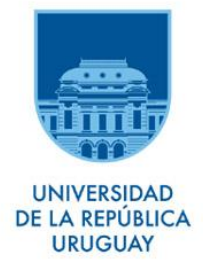

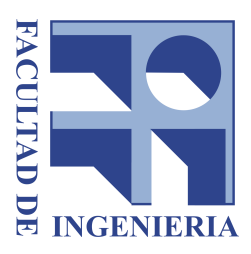

TESIS DE MAESTRÍA

### Desarrollo de un Túnel de Viento Numérico.

Autor: Bruno López

Tutor: Dr. Ing. Gabriel Usera Co-tutor: Msc. Ing. Mariana Mendina

Maestría de Mecánica de los Fluidos Aplicada

Instituto de Mecánica de los Fluidos e Ingeniería Ambiental Grupo de Mecánica de los Fluidos Computacional

16 de marzo de 2018

### <span id="page-2-0"></span>Resumen

En el presente trabajo se desarrolla y evalúa una metodología alternativa para la simulación numérica de flujos observados en la Capa Límite Atmosférica (CLA) utilizando un modelo computacional de código abierto que implementa el método de Simulación de Grandes V´ortices (LES por sus siglas en ingl´es) para modelar flujos turbulentos.

Esta reproducción de la CLA, realizada tanto experimentalmente en Túneles de viento de tipo CLA o num´ericamente con modelos computacionales, es de suma importancia en la realización de estudios de Ingeniería del Viento que involucran entre otros, el análisis de los esfuerzos del viento sobre diversas estructuras, el estudio de la dispersión de contaminantes en el aire, o la evaluación del recurso eólico orientada al aprovechamiento energético del mismo.

La metodología propuesta consiste en realizar simulaciones numéricas, utilizando el modelo caffa3d.MBRi, de flujos con características similares a la CLA reproduciendo explícitamente las técnicas utilizadas para generar esta clase de flujos en el Túnel de viento de tipo CLA. Con el fin de facilitar y viabilizar la implementación de estas técnicas en el modelo numérico, se utilizaron distintos abordajes como, la paralelización de dominios mediante MPI (Message Passage Interface) y Condiciones de Borde Inmersas, incorporados previamente en dicho modelo.

Una vez implementada la metodología y configuradas las simulaciones, se realizó su validación utilizando resultados obtenidos de ensayos experimentales efectuados en el Túnel de viento de la Facultad de Ingeniería (UdelaR). Finalmente se analizaron los resultados de la validación, permitiendo concluir que la misma fue implementada de manera adecuada y su desempeño ampliamente satisfactorio. El desarrollo de esta estrategia de simulación con el modelo caffa3d.MBRi brinda al modelo la capacidad de complementar y asistir en los estudios de patrones de viento en zonas urbanizadas realizados tradicionalmente en Túneles de viento.

# <span id="page-4-0"></span>Agradecimientos

A mis tutores, Mariana Mendina y Gabriel Usera, quienes han sido guías fundamentales en este camino de la investigación, especialmente por su apoyo incondicional e inagotable paciencia.

A quienes de una u otra manera se han visto involucrados en este trabajo. A Gabriel Narancio, quien me proporcionó la información utilizada con respecto a los ensayos realizados en el Túnel de viento, así como el conocimiento necesario para analizarla e interpretarla; y a José Cataldo, que estuvo siempre bien dispuesto a recibir consultas relacionadas a la misma temática. Al equipo de trabajo del Grupo de Mecánica de los Fluidos Computacional, en particular a Martín Draper, quien colaboró junto con mis tutores en la implementación de nuevas capacidades en el modelo caffa3d.MBRi que fueron desarrolladas durante este trabajo.

A mi familia y amistades más cercanas, quienes también me han brindado siempre un gran apoyo y comprensión a lo largo de mi formación profesional y académica que comenzó hace nueve años cuando ingresé a la Facultad de Ingeniería.

Por último, a la Agencia Nacional de Investigación e Innovación (ANII) que financió mis estudios de maestría a través del programa de Becas de posgrado en el Uruguay.

# ´ Indice general

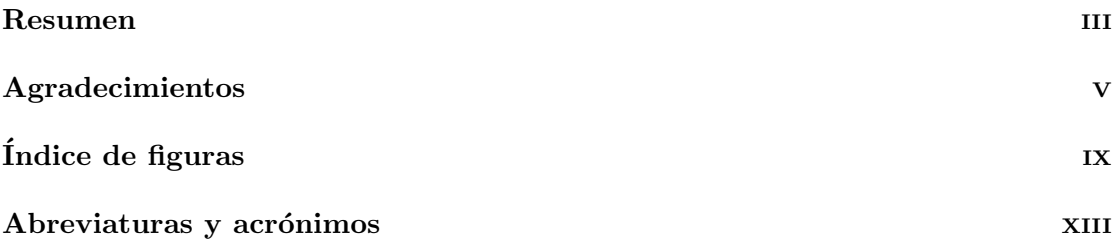

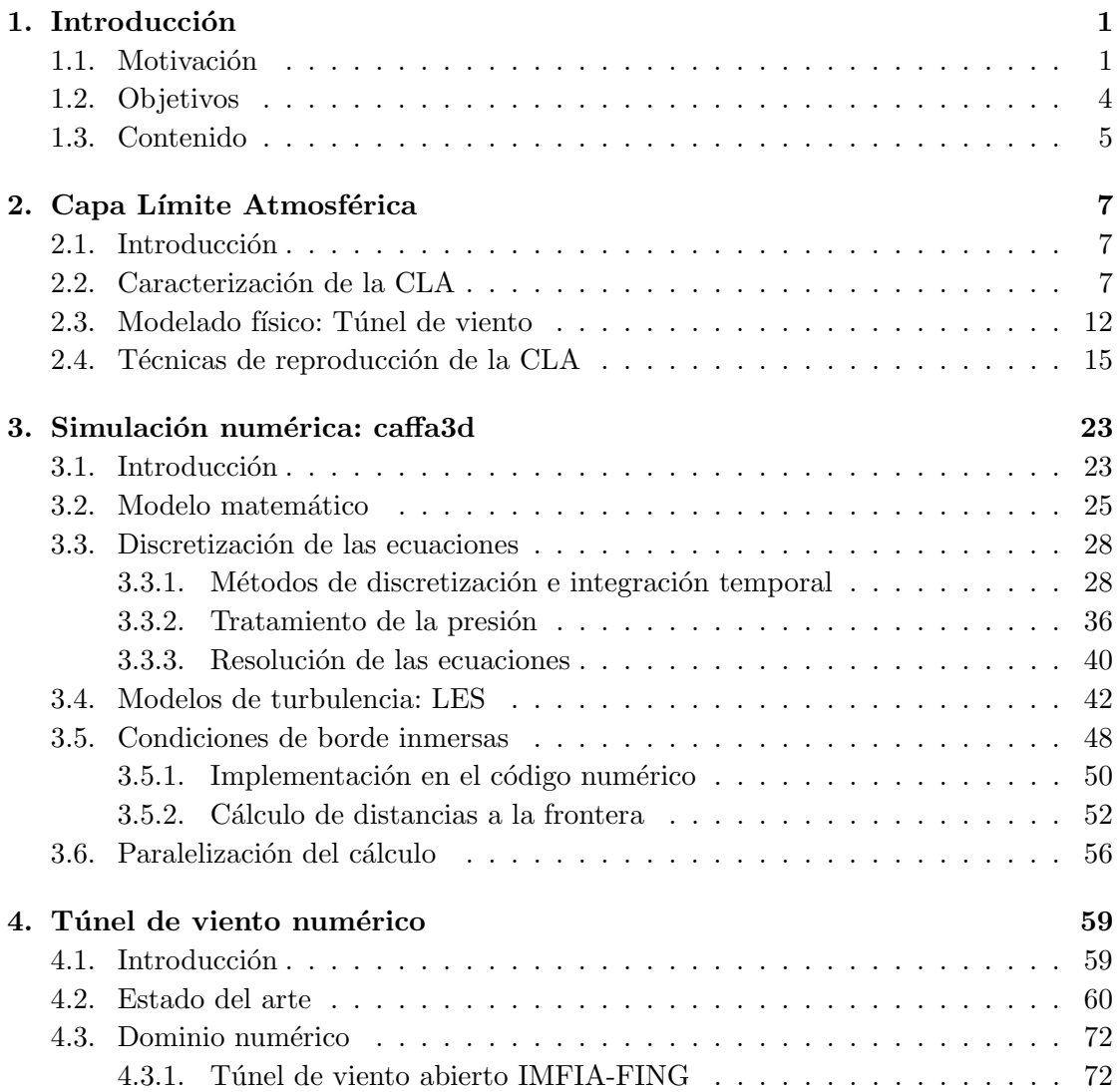

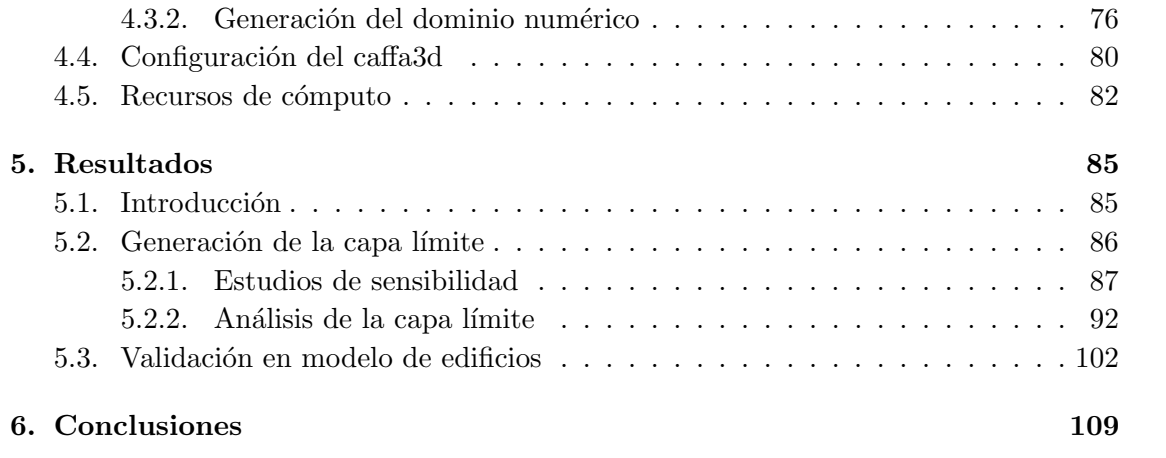

# <span id="page-8-0"></span>´ Indice de figuras

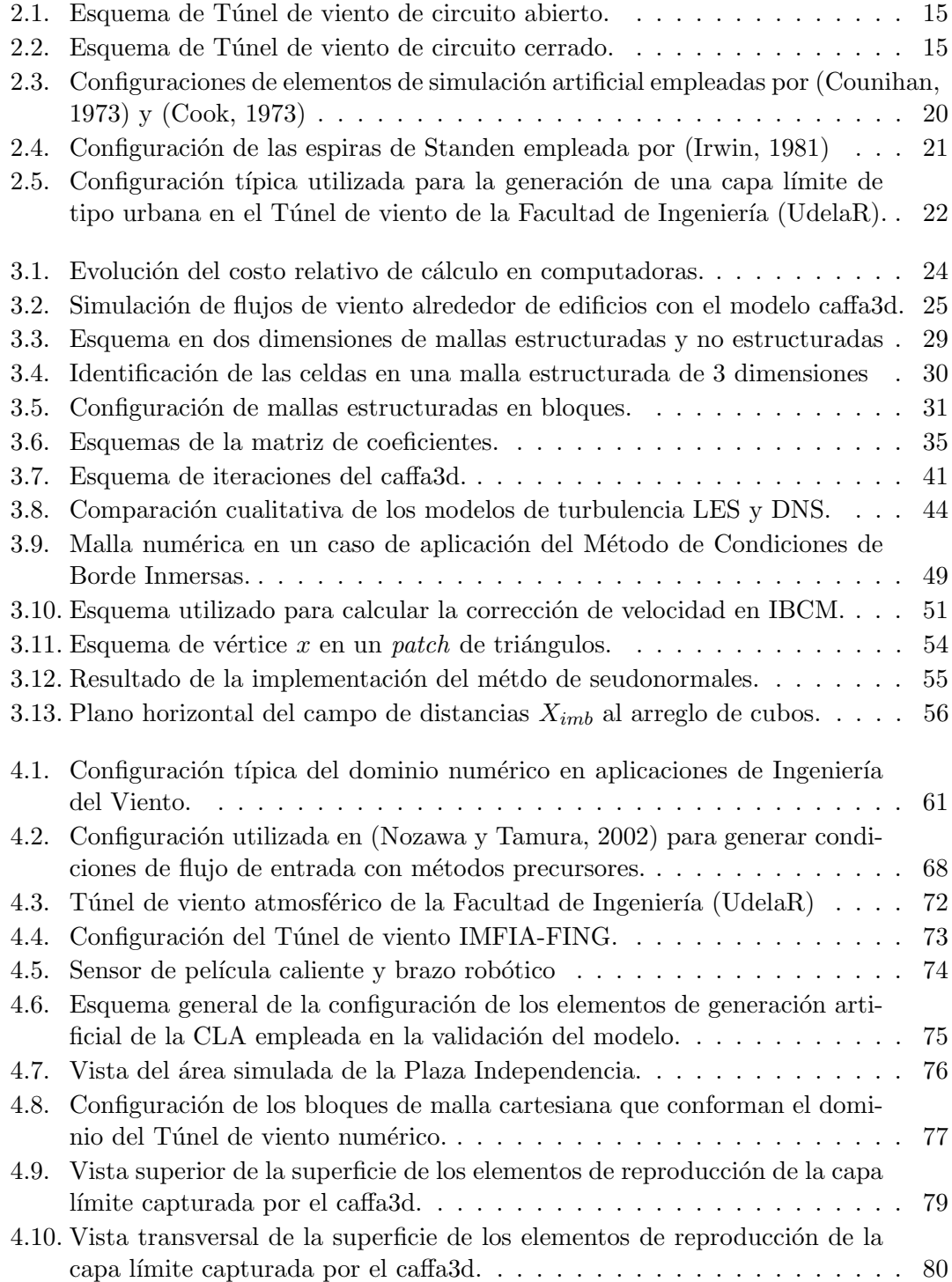

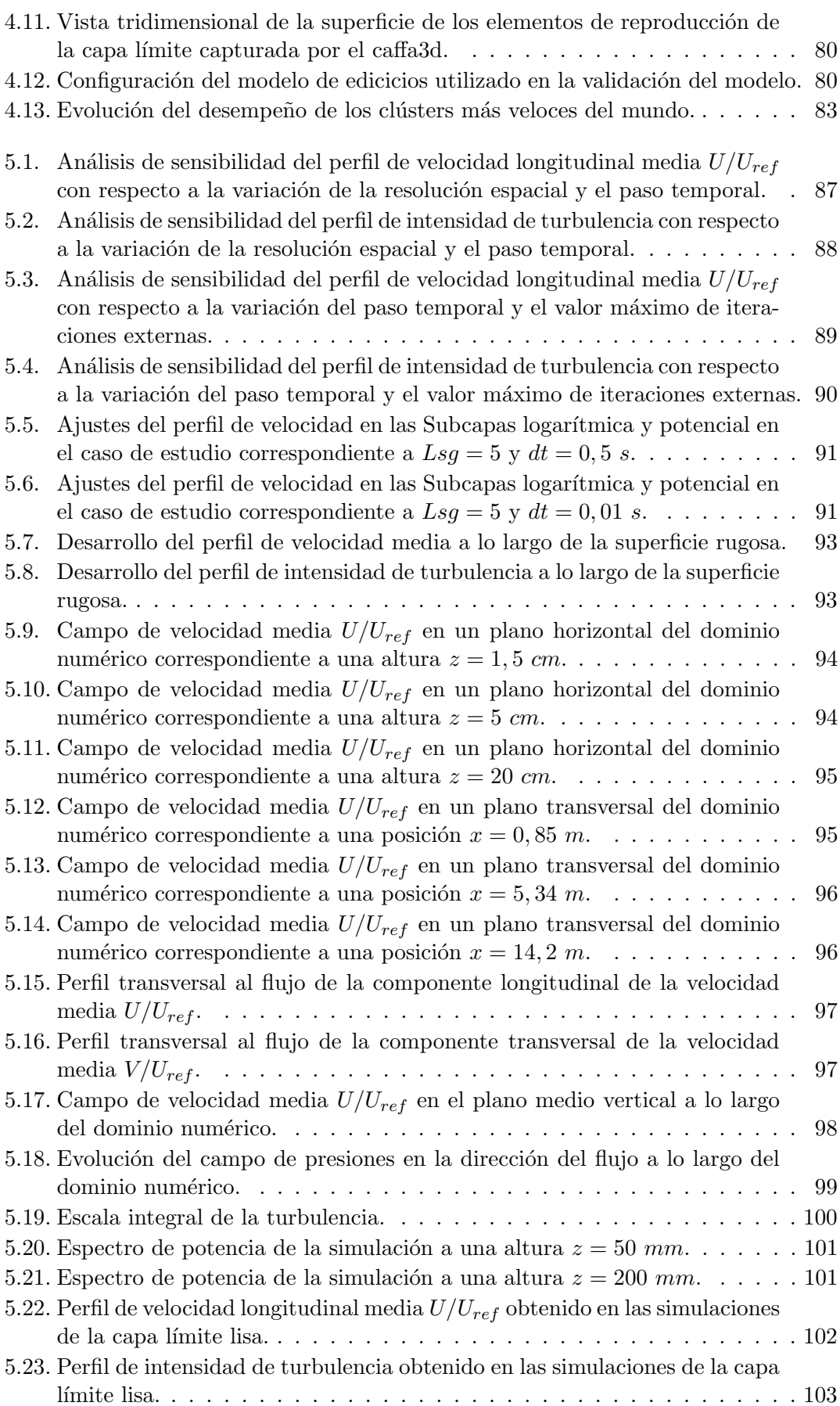

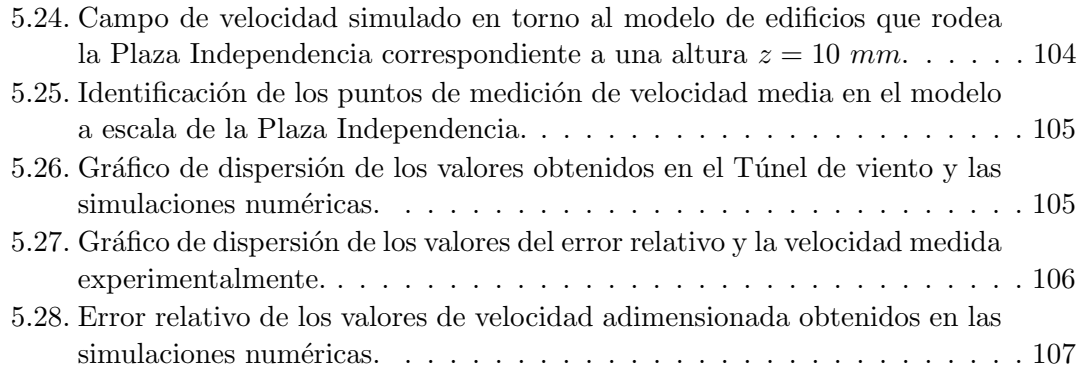

# <span id="page-12-0"></span>Abreviaturas y acrónimos

CAD Computer Aided Design

CDS Central Difference Scheme

CFD Computational Fluid Dynamics

CLA Capa Límite Atmosférica

CWE Computational Wind Engineering

DNS Direct Numerical Simulation

ELES Embedded Large Eddy Simulation

FING Facultad de Ingeniería (UdelaR)

GMFC Grupo de Mecánica de los Fluidos Computacional

IBCM Immersed Boundary Condition Method

ILU Incomplete Lower-Upper (factorization)

IMFIA Instituto de Mecánica de los Fluidos e Ingeniería Ambiental

LES Large Eddy Simulation

LSE Linear Stochastic Estimation

MPI Message Passage Interface

PIV Particle Image Velocimetry

POD Proper Orthogonal Decomposition

RANS Reynolds Averaged Navier-Stokes

SIMPLE Semi-Implicit Method for Pressure-Linked Equations

SIMPLER SIMPLE Revised

SIP Strongly Implicit Procedure

SPMD Single Program Multiple Data

UdelaR Universidad de la República, Uruguay

UDS Upwind Difference Scheme

URSS Unión de Repúblicas Socialistas Soviéticas

### <span id="page-14-0"></span>Capítulo 1

## Introducción

### <span id="page-14-1"></span>1.1. Motivación

Las actividades humanas en la Tierra se desarrollan casi en su totalidad inmersas dentro de lo que se denomina Capa Límite Atmosférica (CLA). Es así que en esta región de la Atmósfera, la más cercana a la superficie terrestre y con un espesor del orden de 1 km [\(Holmes,](#page-127-1) [2007\)](#page-127-1), ocurre la vida en las ciudades, se desenvuelve la actividad agropecuaria o se instalan parques para la generación de energía eléctrica a partir de ella. Pero no solo los seres humanos nos vemos influenciados por su presencia, sino que toda la naturaleza se ha desarrollado y evolucionado sobre la superficie en una interacción dinámica con dicha región.

Al mismo tiempo, es producto de esta interacción de la Atmósfera con la superficie terrestre que surge la CLA y que se diferencia del resto de la Atmósfera a través de sus características cinemáticas, que están gobernadas por esta interacción [[\(Holmes,](#page-127-1) [2007\)](#page-127-1), [\(Simiu y Scanlan,](#page-129-0) [1996\)](#page-129-0). Estas características varían además a lo largo de toda la extensión de la CLA siendo muy sensibles a las propiedades locales de la superficie. De esta manera se pueden encontrar regiones con distintas características sobre los océanos, desiertos, terrenos montañosos, planicies o incluso dentro de las ciudades.

La rama de la ciencia encargada de estudiar la interacción de la superficie con la atmósfera, a través de la CLA, y su efecto en el desarrollo de las actividades humanas se denomina Ingeniería del Viento. Tal como lo pretenden evidenciar las líneas anteriores, el entendimiento de los procesos que ocurren dentro de la CLA y las consecuencias que tienen sobre la vida en el planeta es de suma importancia. Es suficiente con recordar algunos fenómenos atmosféricos ocurridos recientemente que han generado catástrofes humanas y naturales a nivel mundial para dar cuenta del rol y la importancia que tiene la mencionada disciplina.

Entre las actividades de investigación de esta área se encuentran por ejemplo el estudio del efecto del viento sobre edificios y otras estructuras civiles construidas tanto en las ciudades como en medios rurales que permita asistir en su diseño, el efecto sobre peatones y el nivel de confort en espacios abiertos de los entornos urbanos, o sobre plantaciones en el medio rural producto de las actividades agropecuarias. También se desarrollan estudios de transporte de contaminantes en las ciudades, a través del aire, provenientes de la actividad industrial, de los vehículos o incluso de las chimeneas de las estufas a leña. Asimismo ha surgido interés en los últimos años por el estudio de factibilidad para la instalación de aerogeneradores con fines de micro generación en entornos urbanos, permitiendo localizar diversos sitios dentro de la urbe donde se puedan obtener aprovechamientos energéticos rentables.

Para realizar estos estudios surge la necesidad de desarrollar estrategias que permitan determinar los patrones de flujo dentro de la CLA en zonas tanto urbanizadas como rurales. Sin embargo, poder determinar el movimiento de flujos turbulentos en geometrías complejas, como las que se presentan en las ciudades, es uno de los grandes desafíos que se le ha presentado a la ciencia en el estudio de la Mecánica de los Fluidos. Es debido a la enorme complejidad para resolver el comportamiento de los fluidos a partir de los modelos matem´aticos, que los mayores avances logrados en este sentido durante la primera mitad del siglo pasado estuvieron basados en la observación experimental.

No siendo ajeno a ello, la Ingeniería del Viento tradicionalmente ha desarrollado sus estudios basándose en el modelado físico de los procesos en los que interviene la CLA en Túneles de viento especialmente diseñados para este propósito, denominados Túneles de viento de tipo CLA [(Advisory [commitee on technical recommendations for construction,](#page-125-1) [2010\)](#page-125-1), [\(Holmes,](#page-127-1) [2007\)](#page-127-1), (Möller y Silvestrini, [2004\)](#page-128-1), [\(Simiu y Scanlan,](#page-129-0) [1996\)](#page-129-0). Dentro de estas instalaciones se generan, empleando diversas metodologías, flujos atmosféricos en pequeña escala que hacen posible reproducir la acción de los mismos sobre modelos de terreno en la misma escala. Mediante la utilización de diversas metodologías de medición y visualización es posible comprender el comportamiento del flujo de vientos y determinar los esfuerzos que se generan en la interacción con las estructuras civiles en cada caso específico. A partir de esta información es posible por ejemplo, asistir en el diseño de estas estructuras para que puedan soportar los esfuerzos a los que están sometidas por acción del viento, para que aseguren a su alrededor un nivel de confort aceptable para los peatones, o incluso para determinar posibles localizaciones de aerogeneradores con fines de micro generación eléctrica.

Junto con la modelación experimental se han venido desarrollando, desde los inicios del siglo pasado, métodos numéricos que permiten resolver de manera aproximada las ecuaciones matemáticas que gobiernan el movimiento de los fluidos. No obstante, es recién en las últimas décadas que, impulsados por el importante desarrollo de infraestructuras computacionales con gran capacidad de procesamiento, el modelado numérico ha logrado una madurez y confiabilidad suficientes que le permitieron establecerse como una importante herramienta para asistir en el estudio de los procesos físicos que ocurren en la atmósfera, necesitando para ello tiempos de ejecución cada vez más reducidos [[\(Anderson y Wendt,](#page-124-0) [1995\)](#page-124-0), [\(Ron,](#page-129-1) [1992\)](#page-129-1)].

Además de propiciar el origen de los métodos numéricos, los modelos computacionales de predicción meteorológica son quizás los más populares actualmente. Pero los códigos numéricos también juegan un rol muy importante en el análisis de problemas asociados a la Ingeniería del Viento, siendo capaces de resolver explícitamente el flujo en torno a obstáculos y permitiendo capturar la topografía específica de las regiones de estudio presentando varias ventajas que les permiten establecerse sólidamente como herramientas complementarias a las empleadas tradicionalmente.

En este sentido, estos c´odigos permiten obtener resultados de los campos de velocidades con una resolución lo suficientemente refinada en ausencia de instrumentos de medición, que en algunas situaciones pueden generar perturbaciones importantes en el flujo que se intenta medir. Con ellos es posible además modelar situaciones en las que sería muy difícil (y costoso) hacerlo en un Túnel de viento, ya sea por el tamaño de las estructuras a estudiar o porque intervienen otros procesos (por ejemplo de difusión o termodinámicos) que hacen más compleja su modelación física. No menos importante son las ventajas económicas que presentan. Por ello resulta de gran interés desarrollar metodologías que permitan a estos modelos consolidarse como herramientas complementarias a los ensayos experimentales haciendo posible reducir costos y tiempos empleados en los mismos, mejorando adem´as en cantidad y calidad los resultados obtenidos.

En la última década se ha hecho frecuente la utilización de modelos numéricos para analizar flujos en la CLA o bien para asistir los trabajos realizados en el Túnel de viento. En nuestro país, desde el año 2009, el Grupo de Mecánica de los Fluidos Computacional (GMFC) perteneciente al Instituto de Mecánica de los Fluidos e Ingeniería Ambiental  $(IMFIA)$  de la Facultad de Ingeniería  $(Udel)$  ha estado incursionando en la simulación numérica de flujos en entornos urbanos. De esta manera, ha contribuido con herramientas numéricas para simular el patrón de vientos en torno a un conjunto de edificios a partir del modelo num´erico de c´odigo abierto caffa3d.MBRi desarrollado por el mismo grupo [[\(Mendina et al.,](#page-128-2) [2014\)](#page-128-2),[\(Usera et al.,](#page-130-0) [2008\)](#page-130-0)]. Sus resultados se han comparado con los obtenidos experimentalmente en el Túnel de viento de la Facultad de Ingeniería, mostrando buena concordancia entre ambos enfoques [\(Cataldo et al.,](#page-125-2) [2011b\)](#page-125-2).

Sin embargo cuando se utilizan los modelos numéricos para realizar este tipo de estudios es necesario, al igual que en los ensayos realizados en Túnel de viento, reproducir todas las cualidades que hacen a la CLA. Si bien dentro de la comunidad científica se han propuesto diversas metodolog´ıas para hacerlo, este aspecto contin´ua siendo un tema abierto a nuevas propuestas que permitan mejorar la calidad en los resultados obtenidos con los m´etodos desarrollados y aplicados hasta el momento.

Particularmente en este trabajo, se propone explorar y analizar la simulación numérica de flujos atmosféricos utilizando las mismas técnicas empleadas actualmente para realizar el modelado físico de estos flujos en el Túnel de viento. Estas simulaciones se realizarán con el código abierto caffa3d.MBRi que implementa el método de Simulación de Grandes Vórtices (LES por sus siglas en inglés) para reproducir flujos turbulentos [\(Mendina et](#page-128-2) [al.,](#page-128-2) [2014\)](#page-128-2).

Además de evaluar una metodología alternativa a las actualmente propuestas para realizar las simulaciones mencionadas, el éxito de este trabajo permitirá seguir avanzando en el desarrollo de la capacidad para simular flujos turbulentos en entornos urbanos con aplicación a diversos casos de estudio tales como la dispersión de contaminantes gaseosos o particulados, o la generación de energía eólica a través de micro aprovechamientos en la ciudad, entre otros.

### <span id="page-17-0"></span>1.2. Objetivos

El objetivo general de esta propuesta consiste en desarrollar estrategias que permitan estudiar, mediante la simulación numérica de flujos, diferentes problemas de interés ingenieril que involucran a la Capa Límite Atmosférica. Estos estudios permitirán incrementar la capacidad de an´alisis con que se cuenta actualmente para abordar problemas tales como la dispersión de contaminantes, el efecto del viento sobre edificaciones y peatones en la ciudad, o la generación de energía a partir del recurso eólico. Al mismo tiempo se espera que la realización de la misma contribuya en el proceso de desarrollo de la herramienta numérica caffa3d.MBRi, de uso libre y código abierto.

Los objetivos específicos están planteados en relación al desarrollo y validación de una metodología que permita reproducir flujos atmosféricos utilizando el modelo numérico caffa3d.MBRi.

En primer lugar se propone generar un modelo de simulación que permita aplicar las mismas técnicas utilizadas en Túneles de viento de tipo CLA para la generación de este tipo de flujos. De esta manera es necesario realizar una revisión del estado del arte de la simulación numérica con estos fines así como de modelos numéricos adecuados que permitan dotar al c´odigo caffa3d.MBRi con la capacidad de reproducir satisfactoriamente el flujo alrededor de los elementos de rugosidad utilizados para desarrollar la capa l´ımite. Esta adaptación del código se hará mediante la incorporación de nuevas subrutinas  $y/\sigma$ la modificación de algunas ya existentes.

Una vez implementada la metodología de simulación de la CLA es de suma importancia realizar la validación del modelo. La misma será realizada a partir de la comparación de los resultados obtenidos con el modelo num´erico con resultados obtenidos en ensayos experimentales realizados en un Túnel de viento de tipo CLA. Se contemplarán además el tiempo y recursos de c´omputo requeridos por el modelo con el fin de analizar la viabilidad de la metodología planteada.

Finalmente, y luego de validada la capacidad del código para reproducir flujos de tipo CLA empleando la metodología propuesta, se realizarán simulaciones de este tipo de flujos aplicados en entornos urbanos, evaluando el desempeño del modelo en este tipo de situaciones a partir de ensayos realizados en Túneles de viento CLA.

### <span id="page-18-0"></span>1.3. Contenido

Primeramente se presentan los conceptos básicos manejados en el modelado físico de la CLA en un Túnel de viento en el Capítulo [2,](#page-20-0) lo que permitirá dar mejor comprensión y sustento a la metodología propuesta para generar flujos con características de CLA en el código numérico.

Algo similar se realiza en el Capítulo [3](#page-36-0) con respecto a la simulación numérica. De esta manera se describe el c´odigo caffa3d.MBRi, repasando el estado del arte de los aspectos m´as importantes del mismo para las simulaciones de este trabajo.

El Capítulo [4](#page-72-0) expone la idea central de la tesis, comenzando con un análisis de las técnicas existentes para lograr los flujos tipo CLA en modelos numéricos, y dando paso luego a la descripción de las configuraciones del dominio numérico y del código caffa3d.MBRi utilizadas para realizar la validación de la propuesta.

Finalmente los Capítulos [5](#page-98-0) y [6](#page-122-0) están destinados respectivamente a la presentación de los resultados obtenidos, y al desarrollo de las conclusiones finales junto con una evaluación de los mismos.

### <span id="page-20-0"></span>Capítulo 2

## Capa Límite Atmosférica

### <span id="page-20-1"></span>2.1. Introducción

El presente capítulo se encuentra dedicado a la introducción de los conceptos básicos con respecto a la caracterización de la Capa Límite Atmosférica y su modelado físico en Túneles de viento. En este sentido, se presentarán los modelos analíticos utilizados por la Ingeniería del Viento para describir el campo de velocidad en la CLA, seguido por una descripción de los Túneles de viento utilizados para estudiar la interacción entre las estructuras civiles y la CLA. Finalmente se describe el estado del arte de la reproducción de los flujos de tipo capa límite, que constituye un aspecto fundamental en la realización de los ensayos a escala reducida llevados a cabo en dichas instalaciones.

Dado que la metodología propuesta en este trabajo consiste en la simulación numérica de flujos de tipo capa límite haciendo uso de las estrategias empleadas para su reproducción en Túneles de viento, estos conceptos permitirán desarrollar la misma con el sustento teórico necesario, así como determinar su posible campo de aplicación.

### <span id="page-20-2"></span>2.2. Caracterización de la CLA

El movimiento del aire atmosférico en todos sus parámetros está gobernado naturalmente por las ecuaciones fundamentales de la mec´anica de los fluidos, conformadas por la ecuación de Balance de masa, Balance mecánico y Balance de energía, que deben ser complementadas por las ecuaciones constitutivas propias del fluido [\(Simiu y Scanlan,](#page-129-0) [1996\)](#page-129-0). Debido a la complejidad que presenta la resolución analítica del movimiento atmosférico turbulento en todas sus escalas, es usual describir el campo de velocidad a través de su componente media, y caracterizar la turbulencia a partir de parámetros como la intensidad de turbulencia, la escala integral de turbulencia y el espectro de potencia.

#### Perfil de velocidad media

Para resolver el campo de velocidad medio es conveniente introducir ciertas aproximaciones, debidamente justificadas, en las ecuaciones que gobiernan el movimiento medio del fluido que permitan lograr un modelo analítico del mismo.

Dado que el principal objeto de estudio en la Ingeniería del Viento suele ser la interacción de estructuras con vientos de velocidad elevada es usual asumir que el flujo se encuentra neutralmente estratificado. Esto se justifica por el hecho de que bajo la presencia de un régimen de fuertes vientos, la producción de turbulencia mecánica domina sensiblemente la producción térmica, logrando una estratificación neutral a través de la mezcla turbulenta predominante. Además, debido a que la velocidad del viento, aún en sus valores extremos, es considerablemente menor a la velocidad del sonido es razonable asumir un flujo incompresible [\(Simiu y Scanlan,](#page-129-0) [1996\)](#page-129-0).

En el análisis de vientos extremos en regiones de latitud media se considera que estos son provocados por tormentas de gran escala, caracterizadas por el movimiento de masas de aire sobre regiones suficientemente extensas que permite el desarrollo de un flujo horizontalmente homogéneo, en la medida que el terreno presente una rugosidad relativamente uniforme.

Bajo las condiciones indicadas anteriormente, es posible distinguir tres zonas características en la Capa Límite Atmosférica que se presentan en el siguiente orden ascendente, la Subcapa rugosa cuya altura se encuentra entre 1 y 2 veces la altura media de los elementos de rugosidad, la Subcapa logar´ıtmica que alcanza alturas del orden de los 100 m sobre el nivel del suelo (aproximadamente un 15 % de la altura total de la capa límite) y por último, completando la altura de la capa límite se encuentra la Subcapa potencial [[\(Cataldo et al.,](#page-125-2) [2011b\)](#page-125-2), [\(Simiu y Scanlan,](#page-129-0) [1996\)](#page-129-0)].

La Subcapa logarítmica debe su nombre al hecho de que la distribución vertical de la velocidad media según la dirección del flujo en esta región se puede aproximar por una ley logarítmica dada por la siguiente expresión:

<span id="page-21-0"></span>
$$
U(z) = \frac{u^*}{k} \ln\left(\frac{z - d}{z_0}\right) \tag{2.1}
$$

Donde  $U$  es la componente de la velocidad media en la dirección del flujo, en función de la altura  $z$  medida desde el nivel del suelo.  $u^*$  es la velocidad de fricción definida como

 $\sqrt{\tau_0/\rho}$  (esto es, la raíz cuadrada del cociente entre la tensión rasante a nivel del suelo  $\tau_0$ y la densidad del aire  $\rho$ ) y d es la altura del plano de desplazamiento nulo, relacionado con el desplazamiento vertical del origen de coordenadas z debido a la presencia de los elementos de rugosidad. Por su parte  $z_0$  es la longitud de rugosidad, parámetro que caracteriza a los obstáculos que componen la rugosidad del suelo desde un punto de vista aerodinámico, y k la constante de Von Karman, parámetro adimensionado cuyo valor ha sido determinado de manera experimental y se considera igual a 0, 4 [\(Holmes,](#page-127-1) [2007\)](#page-127-1).

Si bien esta ley logarítmica fue obtenida originalmente por Prandtl en el estudio de la capa límite turbulenta sobre una placa plana, la experiencia indica que resulta ser una expresión adecuada para describir también la CLA en la región más próxima a la superficie terrestre. La misma puede ser obtenida, entre otras estrategias posibles, a partir de un análisis dimensional como se describe en [\(Holmes,](#page-127-1) [2007\)](#page-127-1).

En [\(Wieringa,](#page-130-1) [1992\)](#page-130-1) se presenta una revisión con respecto a la clasificación, realizada originalmente por [\(Davenport,](#page-126-1) [1960\)](#page-126-1), de los valores de  $z_0$  en función de distintos tipos de terrenos a partir de mediciones realizadas en campo.

Por su parte, la Subcapa potencial presenta una distribución de la velocidad en la altura de acuerdo a la siguiente ley potencial:

<span id="page-22-0"></span>
$$
U(z) = U_r \left(\frac{z}{z_r}\right)^n \tag{2.2}
$$

Donde  $U_r$  es el valor de la velocidad a la altura de referencia  $z_r$ , que se suele considerar como la altura de la capa límite, y el exponente  $n$  un parámetro que depende de la rugosidad del terreno. En [\(Simiu y Scanlan,](#page-129-0) [1996\)](#page-129-0) se pueden encontrar valores de referencia de este parámetro para distintos tipos de terreno.

Esta expresión potencial, obtenida a partir de ajustes sobre mediciones realizadas en la CLA, no presenta hasta el momento ningún fundamento físico que la sustente. Sin embargo, debido a la simplicidad que presenta esta expresión ha sido históricamente empleada por ingenieros del área estructural para representar la capa límite en toda su extensión. Esta práctica no es recomendable, ya que reemplaza a la ley logarítmica que, además de estar fundamentada físicamente y ajustar mejor los datos en la región del CLA más próxima a la superficie donde se encuentran la mayor parte de las estructuras estudiadas, presenta de manera explícita en su expresión el factor de escala geométrica a través del parámetro  $z_0$  (Möller y Silvestrini, [2004\)](#page-128-1).

Por último, se hace la observación de que estas leyes han probado ser válidas en las condiciones que se describieron al principio de esta sección, es decir, ante la presencia de flujos atmosféricos de gran velocidad inducidos por fenómenos meteorológicos de gran escala (escala sin´optica), tales como los ciclones extra tropicales. Sin embargo, estudios recientes sobre eventos de vientos extremos registrados en nuestro país sugieren que éstos no siempre se deben a este tipo de fen´omenos, sino que en muchas ocasiones son causados por tormentas convectivas (Durañona, [2013\)](#page-126-2), cuyo perfil de velocidades característico dista bastante de las presentadas en esta sección. Este hecho implica desafíos que deben ser afrontados por la Ingeniería del Viento, pero que ciertamente escapan del alcance de este trabajo.

#### Turbulencia

La turbulencia presente en la CLA tiene una importante incidencia en el estudio de la Ingeniería del Viento. La misma es responsable de las cargas fluctuantes efectuadas sobre las estructuras que deben ser tenidas en cuenta en el diseño, afectando además el comportamiento aerodinámico de las mismas, y en casos de estructuras flexibles también el comportamiento oscilatorio. El parámetro más sencillo utilizado para caracterizarla consiste en la intensidad de turbulencia, asociada a cada una de las componentes fluctuantes de la velocidad. En el caso de la componente longitudinal al flujo se define de la siguiente manera:

<span id="page-23-0"></span>
$$
I(z) = \frac{\sqrt{\overline{u'^2(z)}}}{U(z)}
$$
\n(2.3)

Donde  $u'(z)$  representa la componente fluctuante de la velocidad según la dirección del flujo en la posición correspondiente a la altura  $z$ . El numerador de esta expresión se conoce comúnmente como la media cuadrática, o RMS (del inglés Root Mean Square), de la velocidad. La intensidad de turbulencia para el resto de las componentes se define de manera análoga.

Experimentalmente se ha comprobado que la componente  $u'(z)$  se relaciona con la velocidad de fricción  $u^*$  como sigue:

<span id="page-23-1"></span>
$$
\overline{u'^2} = \beta \cdot u^{*2} \tag{2.4}
$$

Donde  $\beta$  es un parámetro que se considera constante en la altura y cuyos valores típicos se pueden encontrar en [\(Simiu y Scanlan,](#page-129-0) [1996\)](#page-129-0).

Finalmente, combinando las ecuaciones  $(2.1)$ ,  $(2.3)$  y  $(2.4)$  se puede obtener una expresión para la intensidad de turbulencia correspondiente a la región de la Subcapa logarítmica como sigue:

<span id="page-24-0"></span>
$$
I(z) = \frac{k \cdot \sqrt{\beta}}{\ln\left(\frac{z-d}{z_0}\right)}\tag{2.5}
$$

De esta manera la expresión [\(2.5\)](#page-24-0) indica que la intensidad de turbulencia decrece con la altura. Además establece una relación directa entre dicho parámetro y la longitud de rugosidad  $z_0$ . La intensidad de turbulencia de las componentes transversales al flujo suelen ser de menor magnitud con respecto a la componente longitudinal.

Otros parámetros que suelen ser de interés en la caracterización de la turbulencia consisten en las escalas integrales de la turbulencia y el espectro de potencia. La primera representa una medida del tamaño promedio de los vórtices contenidos en el flujo en un punto determinado del espacio. De esta manera, cada componente de la velocidad tiene asociada tres componentes de escalas integrales, una longitudinal y dos transversales. En las aplicaciones donde este parámetro cobra mayor relevancia en la descripción de los procesos turbulentos es utilizada para definir la escala del modelo a ensayar en el Túnel de viento.

En el caso de la escala integral longitudinal  $L_u^x$  la relación con el espectro de potencia de la componente longitudinal se describe a través de la siguiente expresión [\(Simiu y](#page-129-0) [Scanlan,](#page-129-0) [1996\)](#page-129-0):

$$
L_u^x = \frac{U \cdot S(0)}{4 \cdot \overline{u'^2}}\tag{2.6}
$$

Donde  $S(0)$  es el valor del espectro en el límite cuando la frecuencia tiende a cero. Asimismo, se suele utilizar también otra expresión que permite estimar la escala integral  $L_u^x$  como sigue:

$$
L_u^x = \frac{U}{2\pi \cdot f_{pico}}\tag{2.7}
$$

Donde  $f_{pico}$  corresponde a la frecuencia en la que el valor del espectro de potencia adimensionado es máximo.

### <span id="page-25-0"></span>2.3. Modelado físico: Túnel de viento

Las estructuras civiles que generalmente son objeto de estudio por parte de la Ingeniería del Viento se presentan en diseños y configuraciones que, por sus características geométricas, dan origen a un flujo de naturaleza compleja alrededor de las mismas. La presencia de fen´omenos locales tales como separaciones de capa l´ımite, recirculaciones y desprendimiento de vórtices, constituyen un verdadero desafío para el estudio analítico de la interacción entre las estructuras y el flujo atmosférico.

En este contexto, la realización de experimentos basados en la reproducción del problema físico en modelos a escala resulta en una herramienta esencial para lograr un mejor entendimiento del problema. Las instalaciones construidas específicamente para llevar a cabo estos ensayos se denominan T´uneles de viento, y el conocimiento generado a partir de su utilización es empleado en la elaboración de normas y recomendaciones de construcción civil, así como en la asistencia directa del diseño de estructuras no convencionales, para las cuales no se cuenta con documentación previa suficiente (Advisory [commitee on technical recommendations for construction,](#page-125-1) [2010\)](#page-125-1).

Los Túneles de viento fueron inicialmente desarrollados en el campo de la aeronáutica a partir de la última década del siglo XIX [\(Holmes,](#page-127-1) [2007\)](#page-127-1) y constituyen hasta el día de hoy una herramienta fundamental en el diseño de aeronaves y naves espaciales. Estas instalaciones son capaces de generar las condiciones del flujo que estas naves encuentran típicamente dentro de la atmósfera, caracterizado por un perfil uniforme de velocidad media y una intensidad de turbulencia de nivel bajo.

En el caso de los estudios asociados a la Ingeniería del Viento, se tenía conocimiento ya desde la primera mitad del siglo pasado que el estudio del comportamiento aerodinámico de las estructuras civiles debía ser realizado en flujos con características similares a la CLA [\(Simiu y Scanlan,](#page-129-0) [1996\)](#page-129-0). Este hecho implica que la reducción a escala en los modelos no solo involucra la geometría de las estructuras sino también los aspectos físicos que caracterizan al flujo que incide sobre las mismas en la escala real (o prototipo).

Si bien en una primera instancia se intentaron reproducir flujos de tipo CLA en los T´uneles de viento previamente construidos la longitud de estos era insuficiente como para lograr flujos a escala adecuados [\(Holmes,](#page-127-1) [2007\)](#page-127-1). De esta manera es que décadas más tarde se decide la construcción de las primeras infraestructuras con las dimensiones necesarias  $[$ [\(Davenport,](#page-126-3) [1965\)](#page-126-3), [\(Cermak et al.,](#page-125-3) [1966\)](#page-125-3)], que permitieron extender su utilización al análisis de la interacción de edificios, estructuras y máquinas con los estratos de la CLA m´as cercanos a la superficie terrestre. Este tipo de instalaciones se suelen denominar Túneles de viento de tipo CLA.

El estudio de los fenómenos físicos en estas instalaciones empleando modelos a escala reducida presenta grandes ventajas desde un punto de vista técnico y económico. La correspondencia entre las observaciones realizadas con estos modelos en el Túnel de viento y el prototipo a escala real se encuentra sustentada por la Teoría de Similitud, la cual establece criterios que deben cumplir determinados parámetros adimensionados y que aseguran la existencia de una transformación de similitud entre ambos problemas físicos.

La identificación del conjunto de parámetros que gobierna el movimiento del aire atmosférico se realiza adimensionando las ecuaciones diferenciales que describen dicho movimiento, conformadas por la ecuación de Balance de masa y Balance mecánico, en conjunto con las ecuaciones constitutivas propias del fluido. En [\(Simiu y Scanlan,](#page-129-0) [1996\)](#page-129-0) se exponen, tras un an´alisis relativamente sencillo, los n´umeros adimensionados que participan en la similitud del Túnel de viento.

Estos números adimensionados son conocidos como Número de Homocronismo  $(Ho)$ , de Froude  $(Fr)$ , de Euler  $(Eu)$  y de Reynolds  $(Re)$ , y se definen en la siguiente expresión.

$$
Ho = \frac{L}{VT}
$$
  
\n
$$
Fr = \frac{V}{\sqrt{GL}}
$$
  
\n
$$
Eu = \frac{\Delta p}{\rho V^2}
$$
  
\n
$$
Re = \frac{VL}{\nu}
$$
\n(2.8)

Donde  $L$  es la escala de longitud característica del movimiento,  $V$  la escala de velocidad, T la escala de tiempo, G el módulo de la fuerza gravitatoria,  $\Delta p$  la escala de pérdida de presión entre dos puntos característicos del movimiento,  $\rho$  la densidad del fluido y  $\nu$  su viscosidad cinemática.

Si además se tiene en cuenta la ecuación de Balance de energía en el análisis, surgen también los Números de Prandtl  $(Pr)$ , de Eckert  $(Ec)$  y de Richardson  $(Ri)$ . Si bien ´estos n´umeros no son tenidos en cuenta en el estudio de la capa l´ımite neutralmente estratificada, los mismos juegan un papel muy importante en el estudio de fenómenos físicos dominados por procesos termodinámicos.

La Teoría de Similitud establece que la igualdad de los números adimensionados que caracterizan los movimientos en el modelo y el prototipo es una condición suficiente para que los mismos sean similares, lo que permite transferir los resultados observados en el modelo experimental en el Túnel de viento al prototipo en escala real. Esta condición de igualdad establece a su vez relaciones entre las escalas de las magnitudes que intervienen en el proceso físico.

Esta serie de vínculos entre las escalas implica una restricción desafortunada cuando se consideran dos movimientos (modelo y prototipo) que involucran al mismo fluido (mismo  $\rho$  y  $\nu$ ) bajo la presencia del mismo campo gravitatorio, tal como sucede usualmente en los modelos de Túnel de viento. En estos casos, la igualdad de los números de  $Re\ y Fr$ simultáneamente implica que la escala de longitud entre ambos movimientos debe ser igual a la unidad.

Por este motivo, los ensayos realizados en Túneles de viento no logran reproducir con exactitud las características del movimiento a escala real. En la mayoría de los casos se recomienda trabajar con números de  $Fr$  iguales [\(Simiu y Scanlan,](#page-129-0) [1996\)](#page-129-0), a costa de la igualdad de los números de Re, siendo éste generalmente inferior en el modelo con respecto al prototipo. En algunos casos se pueden aplicar ciertas técnicas para reducir el error asociado a esta diferencia, como la utilización de fluidos con  $\nu$  inferior al del aire en ensayos aeron´auticos [\(Simiu y Scanlan,](#page-129-0) [1996\)](#page-129-0), o el aumento de la rugosidad de las superficies del modelo cuando se trabaja con flujos de tipo capa límite (Advisory [commitee on technical recommendations for construction,](#page-125-1) [2010\)](#page-125-1).

En otros casos se suele considerar que a partir de cierto valor de Re la dependencia del movimiento con este parámetro se reduce notoriamente. Este régimen de los flujos turbulentos es conocido como automodelado y su existencia debe ser verificada en cada caso particular.

Las configuraciones de Túneles de viento de tipo CLA más utilizadas se clasifican en Túneles de viento de circuito abierto (figura [2.1\)](#page-28-1) y de circuito cerrado (figura [2.2\)](#page-28-2). Cada sistema presenta sus ventajas y desventajas. El primero presenta un costo de construcción sensiblemente inferior y mantiene una temperatura del flujo constante, pero suele trabajar a presiones inferiores a la atmosférica. Por su parte, el segundo requiere menos energía para su funcionamiento, la sección de trabajo se encuentra a una presión próxima a la atmosférica y permite la utilización de partículas empleadas por diversos métodos de medición y visualización del campo de velocidad. Como contrapartida presenta un elevado costo de construcción y genera un aumento gradual de la temperatura del flujo confinado en el mismo (Möller y Silvestrini, [2004\)](#page-128-1).

El flujo de tipo capa l´ımite reproducido en estas instalaciones es unidireccional en su movimiento medio y neutralmente estratificado, manteniendo coherencia con el modelo simplificado de CLA introducido en la sección anterior. Usualmente permiten trabajar

<span id="page-28-1"></span>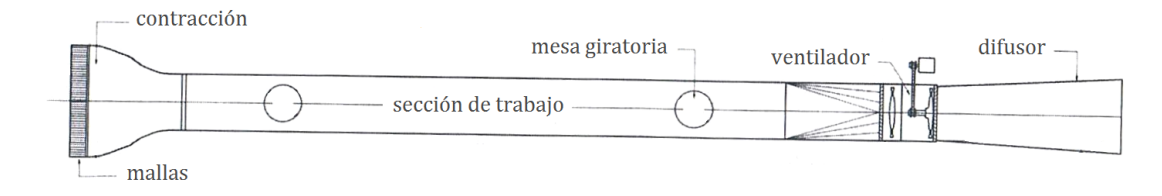

FIGURA 2.1: Esquema de Túnel de viento de circuito abierto. Adaptado de (Möller y [Silvestrini,](#page-128-1) [2004\)](#page-128-1).

<span id="page-28-2"></span>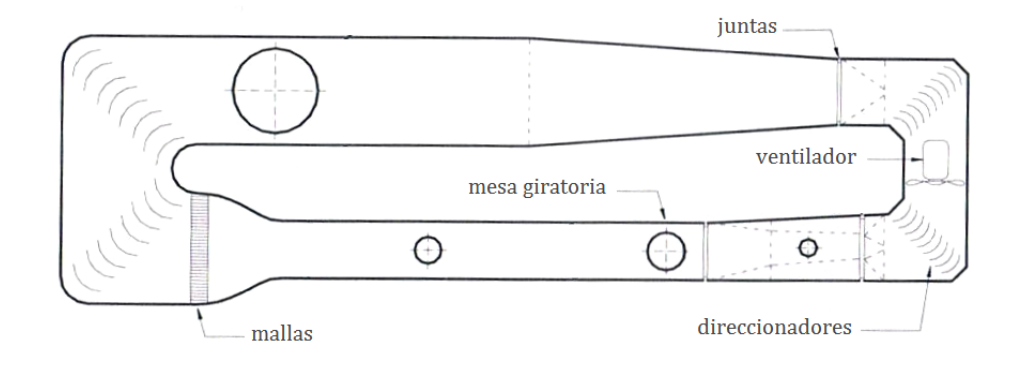

FIGURA 2.2: Esquema de Túnel de viento de circuito cerrado. Adaptado de (Möller y [Silvestrini,](#page-128-1) [2004\)](#page-128-1)).

con modelos a escala entre  $1:400 \text{ y } 1:50$ , cuya elección depende en gran medida de las características geométricas de las estructuras a analizar (Advisory [commitee on technical](#page-125-1) [recommendations for construction,](#page-125-1) [2010\)](#page-125-1).

Por último, es importante tener en cuenta el efecto por bloqueo del flujo de aire. Esto ocurre debido a la obstrucción parcial del flujo por la presencia del modelo, alterando el campo de velocidad alrededor del modelo y el campo de presión que actúa sobre las superficies del mismo. En (Advisory [commitee on technical recommendations for cons](#page-125-1)[truction,](#page-125-1) [2010\)](#page-125-1) se recomienda que la proyección del volumen ocupado por el modelo en el plano transversal al flujo debe ser inferior al 5 %. Para valores mayores las mediciones se pueden ver comprometidas por la introducción de errores asociados al efecto de bloqueo, especialmente cuando la proyección supera el  $10\%$ .

### <span id="page-28-0"></span>2.4. Técnicas de reproducción de la CLA

La generación de flujos a escala reducida en un Túnel de viento con características de una CLA es una tarea compleja. Aun cuando en este tipo de modelos su reproducción se simplifica mediante la generación de una capa límite turbulenta en situaciones que permiten despreciar ciertos fenómenos físicos que ocurren en el flujo atmosférico como el cambio de dirección con la altura (espiral de Ekman) o los fenómenos termodinámicos.

La descripción completa de la estructura de la CLA requeriría en principio del cono-cimiento de una infinidad de parámetros. Para simplificar este tratamiento, [\(Armitt y](#page-124-1) [Counihan,](#page-124-1) [1968\)](#page-124-1) establece aquellos que considera más importantes para lograr al menos una descripción adecuada, a saber:

- Distribución de la velocidad media en función de la altura.
- Intensidad de turbulencia en función de la altura de cada una de las componentes.
- Escalas integrales de la turbulencia.
- Microescalas de la turbulencia.
- Correlaciones entre las componentes de la velocidad turbulenta (tensiones de Reynolds).
- Espectro de la turbulencia.

Estos parámetros que caracterizan el flujo atmosférico en cada sitio de estudio deberían ser modelados en los ensayos en T´unel de viento. Sin embargo, debido a que esto en la práctica es extremadamente complejo de lograr en una instalación típica, se debe establecer cierto orden de relevancia con respecto a las características que deben ser modeladas de manera precisa, y las que permiten cierta tolerancia, en función de la aplicación estudiada.

En [\(Armitt y Counihan,](#page-124-1) [1968\)](#page-124-1) se presenta un análisis detallado con respecto a los parámetros que tienen mayor incidencia en casos de estudio de cargas estáticas y dinámicas sobre las estructuras, y dispersión de contaminantes. El mismo concluye que el primer objetivo deber´ıa ser modelar las escalas e intensidades de la turbulencia, siendo deseable también lograr reproducir el perfil de velocidades medio. En otros casos como el análisis de confort eólico urbano o de potencial de generación eólica este último parámetro cobra una mayor relevancia.

Una gran variedad de metodologías han sido desarrolladas, principalmente en la segunda mitad del siglo pasado, para lograr representar estas características en el Túnel de viento, la cuales se pueden agrupar en dos grandes categorías denominadas métodos naturales y métodos artificiales [[\(Cataldo,](#page-125-4) [1992\)](#page-125-4), (Möller y Silvestrini, [2004\)](#page-128-1)].

#### Métodos naturales

Debajo de la capa límite turbulenta y muy próximo a la superficie se distingue una Subcapa viscosa donde, contrario a lo que ocurre en la primera, las tensiones rasantes del flujo medio son controladas por la viscosidad din´amica del fluido. Cuando la altura de esta Subcapa viscosa es menor que la altura media de los elementos de rugosidad se dice que la superficie es aerodinámicamente rugosa.

En esta situación el flujo turbulento se vuelve independiente del número de Reynolds, condición que se denomina automodelado, y sus características quedan completamente determinadas por la geometría de los obstáculos de la superficie. Esto se pone de manifiesto a través de los distintos parámetros presentes en las expresiones de velocidad media e intensidad de turbulencia [\(2.1\)](#page-21-0) [\(2.2\)](#page-22-0) y [\(2.5\)](#page-24-0), entre los cuales se encuentra la longitud de rugosidad  $z_0$ , que caracteriza a la superficie y se puede interpretar como una medida de la altura promedio de los elementos de rugosidad.

En gran parte de los casos de estudio considerados, la superficie terrestre resulta ser aerodin´amicamente rugosa, exceptuando ´unicamente el flujo sobre alguna superficie de agua espejada o similar. Teniendo esto en cuenta, es posible reproducir el flujo atmosférico en un modelo a escala  $e<sub>L</sub>$  reduciendo la longitud de rugosidad de la superficie en el modelo  $(z_0^m)$  en la misma proporción con respecto a la superficie terrestre  $(z_0^p$  $_0^p$ , es decir:

$$
\frac{z_0^m}{z_0^p} = e_L \tag{2.9}
$$

Es importante tener en cuenta que el n´umero de Reynolds debe mantenerse lo suficientemente elevado como para asegurar las condiciones de superficie aerodinámicamente rugosa.

Esta metodología fue propuesta por primera vez en [\(Jensen y Franck,](#page-127-2) [1963\)](#page-127-2) y constituye la base de los métodos naturales. Estos proponen el desarrollo de la capa límite modelada sobre una extensa superficie con una rugosidad que emula la superficie terrestre a escala en función del tipo de CLA que se busca representar, pudiendo tratarse básicamente de una capa límite lisa (asociada a la superficie océanica o marítima), rugosa (de tipo rural) o muy rugosa (de tipo urbana).

En sus estudios respectivos, [\(Davenport,](#page-126-3) [1965\)](#page-126-3) y [\(Cermak et al.,](#page-125-3) [1966\)](#page-125-3) reproducen la capa límite atmosférica en Túneles de viento diseñados específicamente para emplear este tipo de métodos. Las infraestructuras utilizadas tienen una sección de trabajo de unos 30 m de largo y logran reproducir una capa límite de espesores del orden de 1 m dependiendo de la rugosidad utilizada.

Si bien estos trabajos coinciden en que los m´etodos naturales son adecuados para generar flujos genuinos con características de CLA tanto desde el punto de vista de la velocidad media como de la turbulencia, ponen de manifiesto que su implementación requiere de secciones de trabajo de grandes dimensiones que suponen un alto costo económico en su construcción y mantenimiento.

Aun contando con infraestructuras adecuadas se presenta la dificultad de lograr una capa límite con la altura suficiente con estos métodos de generación. En [\(Cook,](#page-125-5) [1978\)](#page-125-5) se reportan casos en que, disponiendo de un Túnel de viento de  $25 m$  de longitud para generación de la capa límite, se lograron escalas máximas de 1:400 y 1:1000 en terreno urbano y rural respectivamente.

Con el objetivo de superar estas desventajas se ha propuesto la utilización de diversos dispositivos que, con menor precisión, logran flujos similares a los de CLA en varios aspectos, haciendo uso de Túneles de viento de menor longitud que la requerida por los métodos naturales. Estos componen lo que se conoce como métodos de reproducción artificial.

#### Métodos artificiales

El empleo de estas técnicas surge a finales de la década de 1960, como se dijo, para evitar los costos económicos que implicaba la construcción de instalaciones de grandes extensiones para reproducir la capa límite a través de métodos naturales, y al mismo tiempo poder reutilizar los Túneles de viento aeronáuticos existentes, cuyas longitudes son bastante reducidas [\(Holmes,](#page-127-1) [2007\)](#page-127-1).

[\(Lawson,](#page-128-3) [1968\)](#page-128-3) recopila los primeros m´etodos desarrollados en ese momento para reproducir las principales caracter´ısticas de la capa l´ımite, es decir, perfiles de velocidad media variables en la altura y un elevado nivel de turbulencia. Estos métodos consistían en el empleo de obstáculos compuestos principalmente por grillas de barras cilíndricas, de placas planas, pantallas de tipo panal e incluso de gasas o telas. Sin embargo la calidad de reproducción era pobre y apenas se lograba reproducir el perfil de velocidad media que, debido a una falta de producción turbulenta suficiente, se deterioraba a una corta distancia aguas abajo.

Para resolver este problema se propuso conjugar la utilización de estos elementos de reproducción completamente artificial con los métodos naturales, empleando los primeros al inicio de la sección de trabajo para luego dar lugar a una superficie rugosa de longitud acotada. De esta manera se logra la generación de una capa límite de mejor calidad y con la profundidad suficiente antes de alcanzar la sección del modelo de edificios u otras estructuras.

Este tipo de técnicas mixtas son las más utilizadas en la actualidad, y deben ser realizadas en infraestructuras de ensayo de modelos a escala de longitudes intermedias, que fueron introducidas en la sección anterior y se conocen como Túneles de viento de tipo CLA. En [\(Cook,](#page-125-5) [1978\)](#page-125-5) se realiza un profundo análisis de esta metodología a la que denomina "métodos de rugosidad, barrera y dispositivos de mezcla".

La selección de estos 3 tipos de componentes resultan muchas veces del uso de la intuición del investigador, y de la práctica del ensayo y el error basada en la interacción dinámica entre los diferentes obstáculos y el flujo, siendo posible representar flujos con las mismas caracter´ısticas a partir de distintas configuraciones. Por este motivo es usual encontrar la utilización de elementos que difieren considerablemente entre distintos autores. Sin embargo, todos ellos cuentan con los 3 elementos bien característicos del método de simulación y con sus roles determinados.

En este sentido, el papel que juega la superficie rugosa es el mismo que cumple en los m´etodos naturales, estos es, representar la rugosidad de la superficie terrestre que es la responsable de las características de la capa límite con respecto al perfil de velocidad media y de la intensidad de turbulencia. De esta manera, este es el componente más importante, ya que tiene control sobre los parámetros característicos del perfil logarítmico de la capa límite, la longitud de rugosidad  $z<sub>0</sub>$ , la altura del plano de deslizamiento nulo  $d$  y la velocidad de fricción  $u^*$ .

El valor obtenido de estos par´ametros depende en gran medida de la altura, densidad de los elementos y extensión de la superficie rugosa. La misma puede ser diseñada a partir de grava de determinada granulometr´ıa, bloques prism´aticos, bloques Lego [\(Counihan,](#page-126-0) [1973\)](#page-126-0), e incluso vasos de plástico para el café, invertidos y dispuestos en una distribución seudo aleatoria basados en una grilla en tresbolillo [\(Cook,](#page-125-0) [1973\)](#page-125-0). En [\(Counihan,](#page-126-4) [1971\)](#page-126-4) se estudió por ejemplo el efecto de la variación de los 3 parámetros en la longitud de rugosidad  $z_0$  utilizando bloques Lego, del cual obtuvo expresiones semi-empíricas que las relacionan.

En general se recomienda reemplazar el último tramo de esta superficie rugosa genérica por un modelo detallado del terreno que rodea el ´area de estudio en un radio m´ınimo de unos 200m a escala de prototipo para capturar las características más locales de la capa límite.

Con respecto a los elementos artificiales, el objetivo de la barrera, ubicada al inicio de la sección, es el de bloquear la región inferior del flujo uniforme proveniente de la sección de entrada del Túnel de viento. Esto reduce la cantidad de movimiento en esta región generando artificialmente una capa l´ımite de determinada profundidad como si la misma proviniera desde una región de superficie rugosa más extensa aguas arriba. Para lograr homogeneizar esta capa l´ımite artificial con la generada naturalmente aguas abajo en el piso rugoso se utilizan los dispositivos de mezcla, que consisten en elementos generadores de vórtices que se encargan de realizar dicha mezcla.

Sin embargo, esta visión con respecto al rol que cumplen los elementos artificiales no es la única entre los investigadores. Otros autores (Cataldo, J., Comunicación personal, 2015) consideran que el rol de estos elementos en determinadas configuraciones resulta ser justamente el opuesto. Más allá de estas diferencias con respecto a la función individual de estos dispositivos, es claro que la finalidad en el empleo de estas técnicas de simulación artificial consiste en generar una capa límite con las mismas características que se hubiesen obtenido naturalmente con una superficie rugosa más extensa, introduciendo en la menor medida posible estructuras turbulentas adicionales debido a la presencia de la barrera o los dispositivos de mezcla.

Los elementos utilizados pueden variar en la forma así como en el orden en que son dispuestos en función de lo que a cada grupo de investigadores le da mejor resultado, ya sea por las características de la CLA que busca representar en el flujo como de la infraestructura con la que contaban para desarrollar los experimentos. A modo de ejemplo [\(Counihan,](#page-126-0) [1973\)](#page-126-0) propuso la utilizaci´on de una fila de generadores de vorticidad de bordes elípticos aguas abajo de una barrera almenada (en inglés castellated), incrementando localmente la altura de la misma inmediatamente aguas arriba de la ubicación de los elementos de mezcla ya que estos reducían localmente la altura de la capa límite, ver figura [2.3.](#page-33-0)

<span id="page-33-0"></span>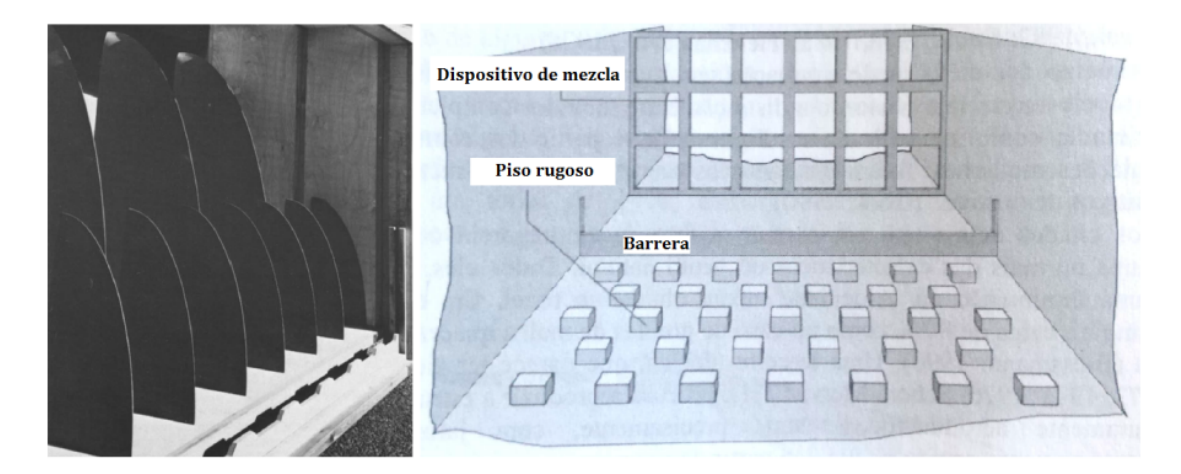

FIGURA 2.3: A la izquierda, configuración de generadores elípticos y uso de barrera almenada por parte de [\(Counihan,](#page-126-0) [1973\)](#page-126-0). A la derecha, configuración empleada por [\(Cook,](#page-125-0) [1973\)](#page-125-0) donde se destaca el empleo de una grilla como dispositivo de mezcla. Adaptado de [\(Cook,](#page-125-5) [1978\)](#page-125-5)).

Por su parte [\(Cook,](#page-125-0) [1973\)](#page-125-0) utiliza una grilla para generar la turbulencia encargada de mezclar la capa l´ımite producida aguas abajo por la barrera con la desarrollada naturalmente por los elementos de rugosidad. El esquema de esta configuración utilizada para

generar el tramo inferior de una capa límite de tipo urbano en una escala 1:250 se mues-tra en la figura [2.3,](#page-33-0) contando con una sección de 4,5 m de longitud para su desarrollo. En este mismo trabajo se comparan resultados al utilizar una tabla sólida y otra con perforaciones cerca del borde superior, generando esta última un déficit de cantidad de movimiento en la zona más baja de la capa límite ligeramente mayor con respecto a la primera. Además, se notó que las estructuras turbulentas propiciadas por la presencia de las perforaciones que generaban una mezcla más eficiente entre las capas límites al mismo tiempo le brindaban una mayor homogeneidad en la dirección transversal al flujo.

En [\(Campbell y Standen,](#page-125-6) [1969\)](#page-125-6) se introduce el uso de espiras (o agujas) combinadas con elementos de rugosidad capaces de producir perfiles de velocidad e intensidad de turbulencia acordes con una CLA. Estas espiras, usualmente conocidas como espiras de Standen, consisten en elementos usualmente triangulares que se alinean con una orientación perpendicular al flujo aguas arriba de los elementos de rugosidad que conforman el piso rugoso como se muestra en el esquema de la figura [2.4.](#page-34-0) Originalmente estas espiras fueron diseñadas para cumplir la doble función de la barrera y los dispositivos de mezcla. [\(Irwin,](#page-127-0) [1981\)](#page-127-0) desarrolla una metodología para determinar el diseño adecuado de estas espiras en función de las características del perfil medio de velocidad que se busca reproducir.

<span id="page-34-0"></span>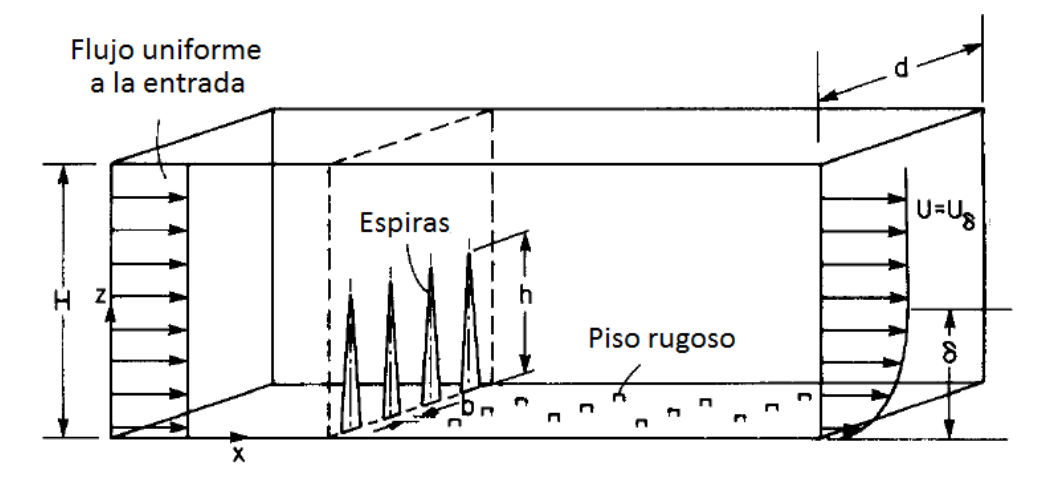

FIGURA 2.4: Esquema de configuración de las espiras de Standen y los elementos de rugosidad para la generación de un flujo tipo CLA en un Túnel de viento. (Adaptada de [\(Irwin,](#page-127-0) [1981\)](#page-127-0)).

En [\(Cook,](#page-125-5) [1978\)](#page-125-5) se evaluaron distintas combinaciones de estas técnicas analizando espectros de potencia, escala integral de la turbulencia, intensidad de turbulencia y perfiles medios de las componentes de velocidad generados por cada una de ellas. Para algunas configuraciones determinó la relación entre los parámetros  $z_0$  y d en función de la altura de la barrera y del tipo de piso rugoso empleados. También en (Möller y Silvestrini, [2004\)](#page-128-1) se puede encontrar un estudio de técnicas similar.

<span id="page-35-0"></span>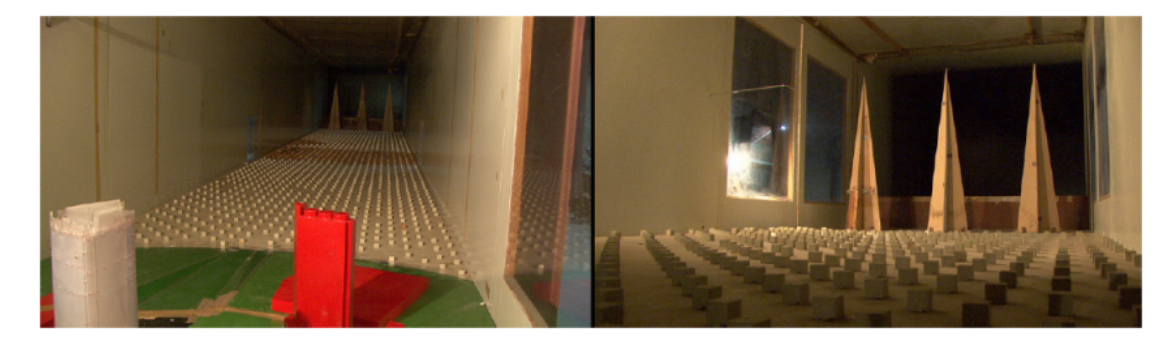

FIGURA 2.5: Vista general (izquierda) y detallada (derecha) de la configuración utilizada para la generación de una capa límite de tipo urbana en el Túnel de viento de la Facultad de Ingeniería (UdelaR).

Las técnicas a simular en esta propuesta con el código numérico caffa3d.MBRi corresponden a las utilizadas en el Túnel de viento de la Facultad de Ingeniería (UdelaR). La configuración de estas técnicas, basada en el estudio realizado por [\(Cataldo,](#page-125-4) [1992\)](#page-125-4) en el marco de su tesis de maestría, combina barreras de altura constante, seguida por espiras de Standen y un piso rugoso formado por elementos prism´aticos dispuestos en tresbolillo como los que se muestran en la figura [2.5.](#page-35-0) Los detalles de la configuración simulada en este trabajo serán introducidos en el Capítulo [4,](#page-72-0) destinado a la descripción del dominio numérico.

Todos estos métodos compuestos por diversas configuraciones de obstáculos son conocidos como métodos artificiales pasivos. También se han desarrollado técnicas que consisten en reemplazar estos elementos por chorros de aire lanzados perpendicularmente al flujo para reproducir las características de la CLA (métodos activos), pero no serán contempladas en este trabajo.
## Capítulo 3

# Simulación numérica: caffa3d

## 3.1. Introducción

Las herramientas numéricas cumplen un rol fundamental en el desarrollo del Túnel de viento numérico que, como se ha mencionado anteriormente, tiene como objetivo la simulación computacional de la CLA empleando técnicas desarrolladas en Túneles de viento experimentales con el mismo objetivo. Esta clase de códigos o programas están orientados a la resoluci´on de procesos f´ısicos que involucran el movimiento de fluidos mediante el empleo de computadoras capaces de realizar la enorme cantidad de cálculos que se necesitan para ello.

La disciplina dedicada al desarrollo de los métodos numéricos y algoritmos que componen dichos programas, comúnmente denominados códigos CFD (Computational Fluid Dynamics), es la Mecánica (o Dinámica) de los Fluidos Computacional (CFD por sus siglas en inglés) y constituye una rama de la Mecánica de los Fluidos.

Esta rama comienza a cobrar importancia en estudios de procesos físicos asistidos por computadora con el surgimiento de la primera generación de códigos CFD durante la d´ecada de 1950 y comienzos de 1960 [[\(Anderson y Wendt,](#page-124-0) [1995\)](#page-124-0), [\(Ron,](#page-129-0) [1992\)](#page-129-0)] impulsados por el desarrollo de computadoras con alto poder de c´omputo. Como indica la figura [3.1,](#page-37-0) desde ese entonces el costo computacional relativo para un mismo algoritmo se redujo en un orden de magnitud cada 8 años aproximadamente durante la segunda mitad del siglo pasado.

La necesidad de encontrar solución a problemas de la Mecánica de los fluidos en situaciones extremadamente difíciles de resolver de manera analítica o experimental precipitaron aun más su desarrollo. En particular en aquellos años se trataba de problemas que requerían el estudio de flujos a alta velocidad (supersónicos) y temperaturas, enmarcados

<span id="page-37-0"></span>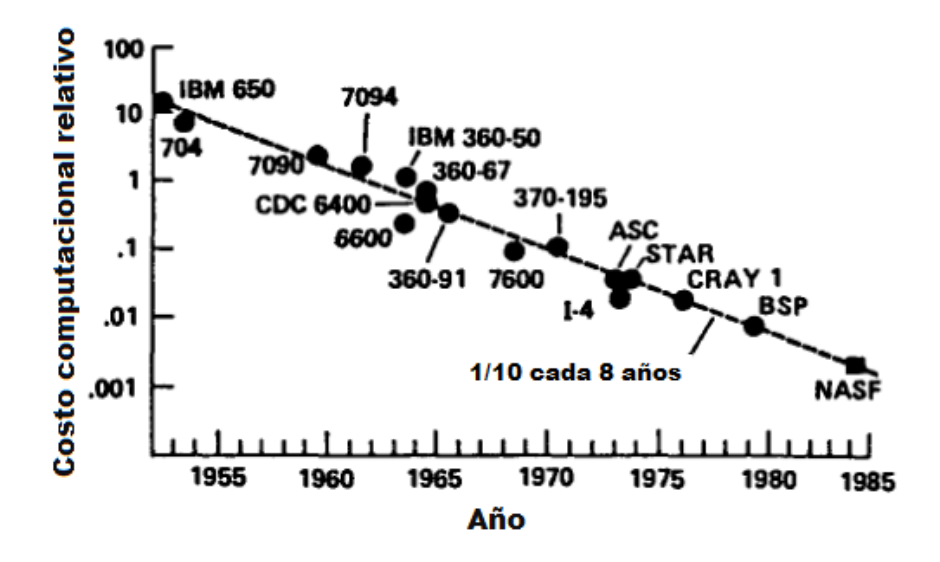

FIGURA 3.1: Evolución del costo relativo de cálculo manteniendo el mismo algoritmo y caso de simulación. Adaptado de [\(Fletcher,](#page-126-0) [1991\)](#page-126-0).

en la carrera espacial llevada adelante por los Estados Unidos y la URSS [\(Anderson y](#page-124-0) [Wendt,](#page-124-0) [1995\)](#page-124-0).

Unos años más adelante, a mediados de la década de 1960, surge una segunda generación de programas enfocados a la resolución numérica de las ecuaciones de Navier-Stokes para simular problemas más generales de la Mecánica de los fluidos, que constituyen la base de los c´odigos CFD de la actualidad. Los importantes avances logrados desde entonces les ha permitido consolidarse como herramientas que dan soporte y complementan a los métodos tradicionales, compuestos por técnicas experimentales y analíticas, en problemas complejos  $y/\sigma$  muy costosos de realizar. Actualmente existen diversos códigos libres y comerciales utilizados como sólidas herramientas de diseño en diversas áreas de la Ingeniería como, Industrial, Procesos, Química, Civil y Ambiental.

Es importante tener presente que los resultados obtenidos con estos c´odigos son siempre aproximados. Las soluciones tienen como base la discretización espacial y temporal de un modelo matem´atico definido por un conjunto de ecuaciones diferenciales que representan el movimiento de los fluidos. El error incurrido en la solución puede estar asociado a diversas fuentes, desde el modelo matemático, las técnicas de discretización o el método num´erico empleado para resolver las ecuaciones algebraicas en la computadora.

Determinar la fuente de error suele no ser una tarea sencilla, e incluso teniendo conocimiento del mismo y de las herramientas para reducirlo, puede suceder que la solución implique elevados costos desde el punto de vista computacional, lo que se termina convirtiendo muchas veces en una situación de compromiso. Esto hace que los procesos de calibración y posterior validación de estos modelos con resultados experimentales sean de vital importancia, especialmente cuando se pretende extender su aplicación a casos de estudio que requieren predicciones (por ej. pronósticos climáticos o de generación de energía en parques eólicos), o casos en los que no se cuenta con resultados experimentales previos.

La herramienta numérica utilizada para desarrollar el presente trabajo de tesis consiste en el código caffa3d.MBRi (de aquí en más simplemente "caffa3d" a los efectos de facilitar la lectura). La misma es desarrollada por el Grupo de Mec´anica de los Fluidos Computacional del Instituto de Mecánica de los Fluidos e Ingeniería Ambiental (IMFIA  $-$  Facultad de Ingeniería – UdelaR), que ha estado incursionando en los últimos años en la simulación numérica de flujos en entornos urbanos, como los que se muestran en la figura [3.2,](#page-38-0) de manera satisfactoria con dicha herramienta [[\(Mendina et al.,](#page-128-0) [2014\)](#page-128-0),[\(Cataldo](#page-125-0) [et al.,](#page-125-0) [2011b\)](#page-125-0)].

<span id="page-38-0"></span>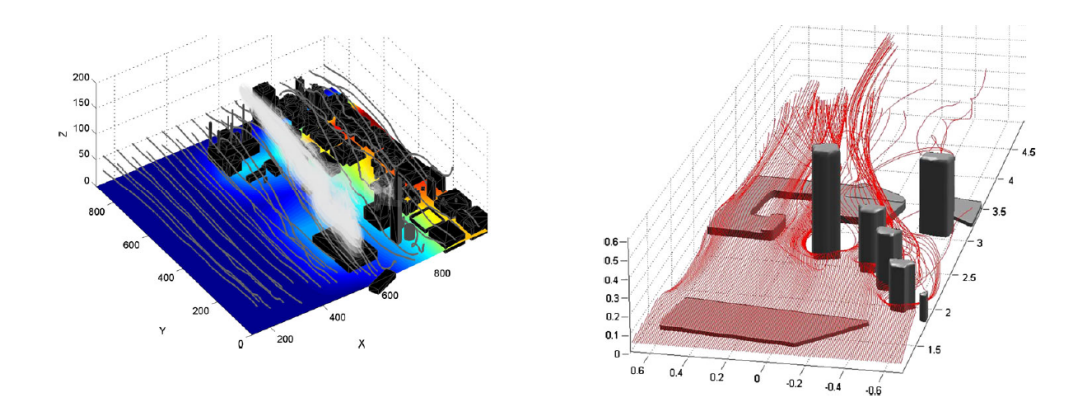

FIGURA 3.2: Simulación de flujos de viento alrededor de edificios en la validación del código caffa3d.MBRi. Adaptado de [\(Mendina et al.,](#page-128-0) [2014\)](#page-128-0).

Este es un programa de c´odigo abierto escrito en Fortran 90, basado en uno de los códigos descritos en [\(Ferziger y Peric,](#page-126-1) [2002\)](#page-126-1), que implementa el método de volúmenes finitos para resolver flujos incompresibles en 3 dimensiones. El mismo se compone de diversos módulos que agrupan los algoritmos de acuerdo a su función dentro del código.

En el presente capítulo se describen las principales técnicas numéricas que componen el código y que permitirán abordar las simulaciones propuestas de manera precisa y eficiente.

## 3.2. Modelo matemático

El modelo matemático está compuesto por un sistema de ecuaciones que representan las leyes físicas correspondientes a la conservación de la masa, la conservación de la cantidad de movimiento (o momento lineal) y el transporte de magnitudes escalares en el flujo. El modelo expuesto en esta sección corresponde al de Navier-Stokes para fluidos newtonianos incompresibles que, como muestra la experiencia, describen el movimiento de este tipo de fluidos de manera precisa.

La aproximación del modelo para fluidos incompresibles responde a que la densidad de los líquidos más usuales sufre escasa variación si los cambios de presión no son muy elevados. Incluso los gases que describen movimientos con velocidades moderadas respecto a la velocidad del sonido (menor a un tercio según [\(Ferziger y Peric,](#page-126-1) [2002\)](#page-126-1)) presentan una compresibilidad despreciable. Dado que el flujo en los Túneles de viento de tipo CLA trabajan a velocidades considerablemente menores que la velocidad del sonido, este modelo es adecuado para representarlo.

Si se considera cualquier región fija en el espacio o volumen de control  $\Omega$  definida dentro del dominio ocupado por el fluido y con frontera definida  $S$ , la primera ecuación correspondiente al Balance de masa [\(3.1\)](#page-39-0) expresa que:

<span id="page-39-0"></span>
$$
\int_{S} (\vec{v} \cdot \hat{n}_{S}) dS = 0
$$
\n(3.1)

Donde  $\vec{v}$  corresponde al vector velocidad y  $\hat{n}_S$  a la normal de la superficie en el diferencial dS.

<span id="page-39-1"></span>Por su parte, la ecuación de Balance de momento se puede escribir de la siguiente manera:

$$
\int_{\Omega} \rho \frac{\partial \vec{v}}{\partial t} d\Omega + \int_{S} \rho \vec{v} (\vec{v} \cdot \hat{n}_{S}) dS = \int_{\Omega} \rho \beta (T - T_{ref}) \vec{g} d\Omega \n+ \int_{S} -p \hat{n}_{S} dS + \int_{S} (2\mu \mathbf{D} \cdot \hat{n}_{S}) dS
$$
\n(3.2)

Donde  $\rho$  corresponde a la densidad del fluido,  $\beta$  al coeficiente de expansión volumétrica del fluido, T al campo de temperaturas,  $T_{ref}$  temperatura de referencia y  $\mu$  a la viscosidad dinámica del fluido. El tensor  $D$ , denominado tensor de velocidad de deformación, está dado por la siguiente expresión:

$$
\mathbf{D} = \frac{1}{2} \left[ \nabla \vec{v} + (\nabla \vec{v})^T \right]
$$
 (3.3)

Los términos a la izquierda de la ecuación vectorial [\(3.2\)](#page-39-1) corresponden a la derivada total de la cantidad de movimiento en la región  $\Omega$ . La primera integral a la derecha de la ecuación corresponde a la resultante de las fuerzas de masa actuantes sobre la

misma región. Esta integral cuenta además con el modelo de aproximación de Boussinesq [\(Ferziger y Peric,](#page-126-1) [2002\)](#page-126-1) para situaciones en que los gradientes de temperatura en el fluido generan movimientos de fluido no despreciables por efecto de la fuerza de empuje. Esta aproximación considera variaciones de densidad pequeñas, considerándola constante en el resto de los términos de la ecuación [\(3.2\)](#page-39-1). Por su parte, las dos últimas integrales a la derecha de la ecuación corresponden a la resultante de las fuerzas de contacto que actúan sobre  $\Omega$ , separada respectivamente en un término asociado a las presiones, normales a  $S$ , y otro a las tensiones rasantes. En este último término se desprecian las variaciones de la viscosidad dinámica con la temperatura.

Finalmente, la ecuación que describe la conservación de las magnitudes escalares se expresa de la siguiente forma:

<span id="page-40-0"></span>
$$
\int_{\Omega} \rho \frac{\partial \phi}{\partial t} \, d\Omega + \int_{S} \rho \phi (\vec{\boldsymbol{v}} \cdot \hat{\boldsymbol{n}}_{S}) \, dS = \int_{S} \Gamma(\nabla \phi \cdot \hat{\boldsymbol{n}}_{S}) \, dS + \int_{\Omega} q_{\phi} \, d\Omega \tag{3.4}
$$

Donde  $\phi$  corresponde a la magnitud escalar,  $\Gamma$  a la difusividad de  $\phi$  y  $q_{\phi}$  a una fuente o sumidero del mismo, en los casos que corresponda.

La ecuación [\(3.4\)](#page-40-0) expresa que la variación local de la magnitud  $\phi$  en la región  $\Omega$  (primer término a la izquierda) se debe respectivamente al transporte convectivo, al transporte difusivo y, si corresponde, a fuentes o sumideros del escalar. Esta ecuación puede ser empleada para resolver transporte de escalares tales como la temperatura (en cuyo caso la ecuación expresa la conservación de la energía) o la masa (conservación de especies).

Se debe tener en cuenta que las ecuaciones [\(3.1\)](#page-39-0) y [\(3.4\)](#page-40-0) son ecuaciones escalares, mientras que la ecuación [\(3.2\)](#page-39-1) es una ecuación vectorial, que deberá ser proyectada en la base de vectores definida en la discretización de la misma. De esta manera, el sistema conformado por las ecuaciones [\(3.1\)](#page-39-0), [\(3.2\)](#page-39-1) y [\(3.4\)](#page-40-0) definen un sistema de 5 ecuaciones escalares y 5 variables incógnitas correspondientes a la presión  $p$ , las tres componentes de la velocidad  $\vec{v} = (u, v, w)$  y a la magnitud escalar  $\phi$ . Eventualmente se podría plantear un sistema que involucre más de una magnitud escalar en simultáneo.

La razón por la que todas las ecuaciones que componen el modelo matemático fueron expresadas en su forma integral es que el método de discretización de volúmenes finitos emplea las ecuaciones en esta forma.

Por último, como en todo modelo matemático, estas ecuaciones diferenciales deben ir acompa˜nadas de condiciones iniciales y condiciones de borde. En general suelen ser de naturaleza cinem´aticas, es decir que se definen sobre el campo de velocidades. Pueden estar constituidas por condiciones de flujos de entrada, de salida, condición de no deslizamiento (o de pared),  $y/\sigma$  de simetría. En algunas aplicaciones también se utilizan condiciones de borde sobre la presión, que consisten en especificar valores de presión determinados en la frontera del dominio numérico. En el caso que además se esté simulando el transporte de una magnitud escalar, se deberán incorporar al modelo condiciones de borde e iniciales correspondientes a dicha magnitud.

## 3.3. Discretización de las ecuaciones

Las técnicas de discretización tienen como objetivo reemplazar el sistema de ecuaciones diferenciales definido en el modelo matem´atico por un sistema de ecuaciones algebraicas aproximado para poder ser resuelto por computadora. De esta manera, los campos continuos de velocidades y presión pasan a ser calculados en un conjunto finito de puntos en el tiempo y el espacio. Éstos métodos deberán cumplir con ciertos requisitos de estabilidad y consistencia [\(Ferziger y Peric,](#page-126-1) [2002\)](#page-126-1) que aseguren la convergencia de las soluciones del sistema lineal aproximado a la solución teórica determinada por el modelo matemático en la medida que se aumenta la densidad de los puntos de cálculo.

Los métodos empleados para resolver numéricamente el sistema de ecuaciones definido por [\(3.1\)](#page-39-0), [\(3.2\)](#page-39-1) y [\(3.4\)](#page-40-0) para fluidos newtonianos incompresibles se pueden diferenciar de acuerdo a tres grandes aspectos que deben ser abordados [\(Peric,](#page-129-1) [2004\)](#page-129-1):

- Discretización utilizada para aproximar las ecuaciones del modelo matemático por un sistema de ecuaciones algebraicas.
- Integración temporal.
- Acoplamiento de la presión y la velocidad.

La presente sección está destinada a describir los modelos implementados en el caffa3d con respecto a estos tres puntos.

#### 3.3.1. Métodos de discretización e integración temporal

Diversas estrategias de discretización han sido desarrolladas desde la segunda mitad del siglo pasado. Entre las más empleadas actualmente se encuentran el Método de Diferencias Finitas, Método de Volúmenes Finitos y Método de Elementos Finitos, y en menor medida los Métodos Espectrales o alguna combinación de los métodos mencionados [[\(Patera,](#page-129-2) [1984\)](#page-129-2),[\(Baliga y Patankar,](#page-124-1) [1983\)](#page-124-1)].

El método implementado en el código caffa3d consiste en el Método de los Volúmenes Finitos, que propone la discretización de las ecuaciones de Navier-Stokes en su forma integral, tal como se presentaron en la sección anterior. Esto lo hace bastante sencillo de comprender y desarrollar debido a la interpretación física intuitiva de los términos implicados.

En este método, la región a simular ocupada por el fluido, usualmente denominada dominio numérico, es dividida por una malla que define volúmenes discretos (o celdas) no superpuestos. De esta manera, la resolución de las ecuaciones algebraicas obtenidas en la discretización se realiza en cada celda de la malla, obteniendo soluciones de las variables asociadas a cada uno de éstos volúmenes.

Además de la relativa sencillez de su implementación, otro de los aspectos que vuelve al método muy atractivo consiste en que la solución obtenida satisface la conservación integral de las distintas magnitudes no sólo en cada volumen de control, sino también en el dominio entero, siempre que se utilice la misma expresión discreta para los flujos entre celdas contiguas.

Sin embargo, la discretización de las ecuaciones en su forma integral también presenta algunas desventajas. En este sentido, las ecuaciones deben ser aproximadas conjugando técnicas de interpolación, diferenciación e integración en volumen y superficie, con un orden de aproximación homogéneo. Esto dificulta considerablemente la implementación de esquemas de aproximación superiores a segundo orden [\(Ferziger y Peric,](#page-126-1) [2002\)](#page-126-1).

#### Discretización espacial

El Método de los Volúmenes Finitos no presenta restricciones con respecto a la configuración de las mallas utilizadas. El arreglo implementado en el caffa3d consiste en mallas estructuradas organizadas en bloques. De esta manera, el dominio numérico se divide en bloques que admiten una estructura irregular, mientras que dentro de cada uno de ellos se define una malla estructurada, que puede ser ortogonal o no.

<span id="page-42-0"></span>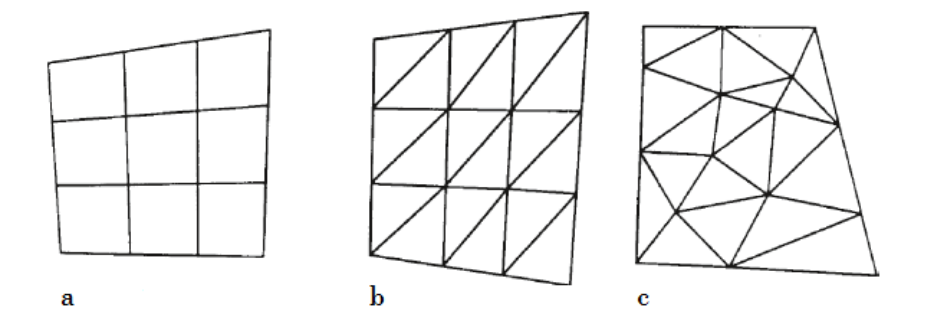

Figura 3.3: Esquema en dos dimensiones de mallas estructuradas y no estructuradas: a) malla cuadrada estructurada, b) malla triangular estructurada y c) malla triangular no estructurada. Adaptado de [\(Anderson y Wendt,](#page-124-0) [1995\)](#page-124-0).

La característica que define a las mallas estructuradas en 3 dimensiones consiste en que la posición de cada celda (o volumen de control) es unívocamente identificada por un conjunto de 3 índices  $(i, j, k)$ , ver esquema en dos dimensiones de la figura [3.3.](#page-42-0) Como consecuencia, todas las celdas quedan conformadas por hexaedros que limitan con 6 celdas vecinas. Esto supone una gran ventaja, ya que facilita considerablemente el acceso a la información de cada celda almacenada en memoria y da lugar a un sistema de ecuaciones algebraicas con matrices de estructura regular, lo que permite la utilización de algoritmos eficientes para resolverla que toman menos tiempo de cálculo que los utilizados en el caso de mallas no estructuradas. Además se requiere de un menor uso de memoria para especificar las propiedades de la malla.

La figura [3.4](#page-43-0) muestra un ejemplo de configuración de una malla regular, en la que se identifican las celdas de cálculo en conjunto con sus celdas aledañas, denominadas con los términos Sur (South), Norte (North), Este (East), Oeste (West), Inferior (Bottom) y Superior (Top). Las letras mayúsculas se utilizan para referirse a los centros de celdas y las minúsculas a los centros de las caras de la celda.

<span id="page-43-0"></span>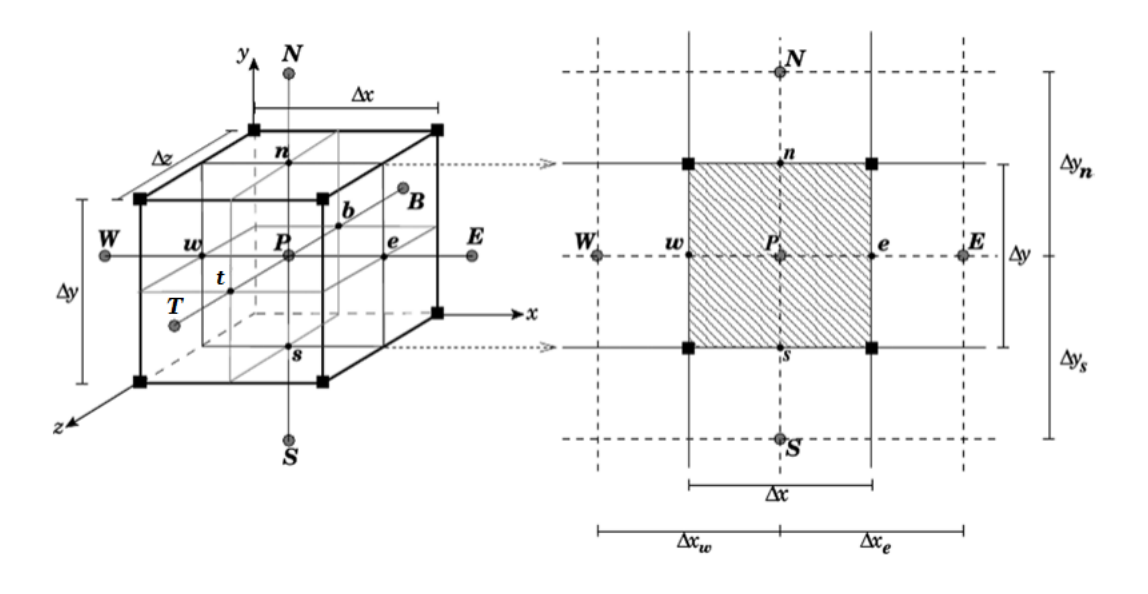

FIGURA 3.4: Identificación de las celdas en una malla estructurada de 3 dimensiones.

La desventaja de las mallas estructuradas es que solamente permiten discretizar dominios muy simples. Adem´as no es posible realizar refinamientos locales sin afectar al resto de la malla. Por este motivo el caffa3d implementa la configuración de mallas estructuradas en bloques que pueden ser no estructurados en caso de que la geometría lo requiera.

Esta configuración le brinda al modelo mayor flexibilidad para resolver el flujo en dominios no triviales o realizar refinamientos locales sin prescindir de las ventajas que supone la utilización de mallas estructuradas. Si bien no se logra la capacidad que tienen las mallas no estructuradas de representar dominios complejos, permite la discretización de <span id="page-44-0"></span>regiones con configuraciones geométricas de dificultad moderada, como es el caso que se muestra en la figura [3.5.](#page-44-0)

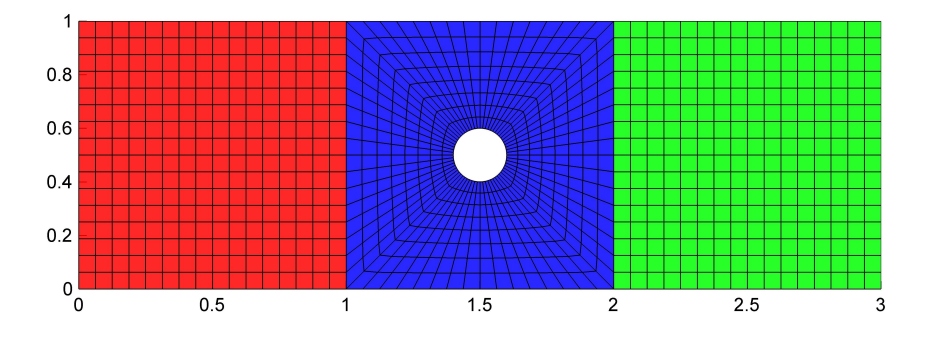

FIGURA 3.5: Configuración de mallas estructuradas en bloques para la representación de estructuras geométricas de dificultad moderada.

En el caffa3d los puntos de cálculo se definen en el centroide de las celdas, lo que permite un mayor orden de precisión en la discretización de los términos que involucran integrales de volumen. En estos puntos se calculan y almacenan todas las variables a saber, el campo de velocidades  $\vec{v}$ , el campo de presiones p y el campo de escalares  $\phi$ . Este arreglo es conocido en inglés como *colocated*.

#### Sistema de coordenadas y base de vectores

La resolución del modelo matemático expresado mediante las ecuaciones  $(3.1)$  a  $(3.4)$ requiere de la selección y aplicación de una base de vectores (covariante, contravariante, etc.) y un sistema de coordenadas. Las distintas combinaciones disponibles permiten por ejemplo obtener más de 70 versiones de la ecuación de conservación de momento [\(Peric,](#page-129-1) [2004\)](#page-129-1). Generalmente la elección más adecuada de estos sistemas se realiza a partir de las características geométricas del problema, las propiedades de las ecuaciones y los métodos de discretización utilizados, entre otros.

En el caso de los códigos numéricos desarrollados para resolver flujos en diversas configuraciones geométricas, la elección de un sistema Cartesiano de coordenadas y vectores brinda una gran flexibilidad a los mismos. Además permite obtener códigos más robustos, ya que las ecuaciones de balance formuladas en este sistema resultan en una forma más sencilla de resolver numéricamente y completamente conservativa, asegurando la conservación de las magnitudes en todo el dominio numérico.

Debido a estas ventajas, el c´odigo caffa3d ha sido programado utilizando un sistema Cartesiano, el cual será utilizado en el desarrollo del modelo de discretización en la siguiente sección.

#### Esquemas de aproximación

En el Método de los Volúmenes Finitos, la discretización de las ecuaciones matemáticas en su forma integral, aplicadas a cada volumen de control definido en el dominio num´erico, requiere de varios tipos de aproximaciones. Es necesario obtener expresiones aproximadas de las integrales de volumen y superficie. Esta ´ultima requiere evaluar las variables en las superficies que definen el volumen de control, debiendo recurrir a la interpolación de los campos dado que éstos son resueltos solamente en el centro de dicho volumen. Además es necesario aplicar esquemas de diferenciación para aproximar los gradientes de las magnitudes que intervienen en las integrales de superficie de los términos difusivos.

A continuación se describen de manera somera los distintos esquemas de aproximación utilizados en el caffa3d, desarrollados con el objetivo de alcanzar un segundo orden de aproximación global. Los mismos se detallan con mayor profundidad en [\(Usera et al.,](#page-130-0) [2008\)](#page-130-0).

La interpolación lineal de las magnitudes escalares denominadas con la letra  $\phi$  en las superficies de las celdas se muestra en la siguiente expresión para el caso de la cara Este.

$$
\phi_e = \phi_E \cdot \alpha_{PE} + \phi_P \cdot (1 - \alpha_{PE}) \tag{3.5}
$$

Donde  $\phi_P$  corresponde al valor de  $\phi$  en el centro de la celda,  $\phi_E$  al valor de  $\phi$  en la celda ubicada inmediatamente al Este, y  $\alpha_{PE}$  al coeficiente de interpolación determinado como:

$$
\alpha_{PE} = \left| \overrightarrow{Pe} \right| \cdot \left( \left| \overrightarrow{Pe} \right| + \left| \overrightarrow{eE} \right| \right)^{-1} \tag{3.6}
$$

Esta interpolación constituye un método de segundo orden de aproximación cuando las mallas son ortogonales. Para el caso contrario, el caffa3d cuenta con un método mejorado desarrollado en [\(Usera et al.,](#page-130-0) [2008\)](#page-130-0) que se basa en expansiones multidimensionales de las series de Taylor para conservar el segundo orden de aproximación del esquema de interpolación.

Con respecto a la discretización de las integrales de superficie, se muestra a continuación el esquema empleado en el término convectivo de la ecuación [\(3.2\)](#page-39-1) proyectado según la primera dirección cardinal.

<span id="page-46-0"></span>
$$
\int_{S_e} \rho \vec{v}(\vec{v} \cdot \hat{n}_S) \cdot \hat{e}_1 \, dS = \int_{S_e} \rho u(\vec{v} \cdot \hat{n}_S) \, dS \approx \dot{m}_e u_e =
$$
\n
$$
max(\dot{m}_e, 0)u_P + min(\dot{m}_e, 0)u_E
$$
\n
$$
+ \gamma_{CDS} [\dot{m}_e u_e - max(\dot{m}_e, 0)u_P - min(\dot{m}_e, 0)u_E]
$$
\n
$$
= A_P^{cue} \cdot u_P + A_E^{cue} \cdot u_E - Q_P^{cue}
$$
\n(3.7)

En este caso la linealización del término convectivo es realizada mediante el cálculo explícito del flujo de masa a través de la cara este  $\dot{m}_e$ , es decir que se obtiene usando valores de velocidad obtenidos en el paso de iteración previa. La discretización es realizada combinando los esquemas de aproximación  $Upwind$  ( $\acute{o}$  UDS por sus siglas en inglés) de primer orden y Diferencias centrales (CDS) de segundo orden. Esta combinación se realiza para evitar problemas de convergencia que suelen surgir en la resolución de las ecuaciones algebraicas cuando se utilizan únicamente esquemas CDS para discretizar el término convectivo. La misma se expresa a través del coeficiente  $\gamma_{CDS}$  en la ecuación [\(3.7\)](#page-46-0) que puede tomar valores entre 0 y 1, variando entre esquemas puramente de primer orden y de segundo orden, respectivamente. En las simulaciones realizadas del T´unel de viento se trabajó con un coeficiente de valor 0, 2.

Con el mismo objetivo de mejorar la convergencia en la solución se incorpora también la técnica de corrección diferida (en inglés *deferred correction*), detallada en [\(Ferziger y](#page-126-1) [Peric,](#page-126-1) [2002\)](#page-126-1), que propone el cálculo de los términos dispuestos entre paréntesis utilizando valores de velocidad obtenidos en la iteración anterior. De esta manera estos términos son agrupados en el término independiente  $Q_P^{cue}$ , mientras que los coeficientes que afectan a las variables de velocidad  $u_P$  y  $u_E$  se deben únicamente a la aproximación UDS. Cuando se alcanza la convergencia los términos de aproximación por UDS explícitos e implícitos se anulan parcialmente, y se combinan con el término CDS en virtud del coeficiente  $\gamma_{CDS}$ .

La siguiente ecuación muestra el esquema de aproximación empleado en las integrales de volumen para discretizar el término de las fuerzas de masa de la ecuación [\(3.2\)](#page-39-1) proyectado.

$$
\int_{\Omega} \rho \beta (T - T_{ref}) \vec{g} \cdot \hat{e}_1 \, d\Omega \approx \rho \beta (T - T_{ref}) \vec{g} \cdot \hat{e}_1 \Delta \Omega = Q_P^{gu} \tag{3.8}
$$

Donde  $\Delta\Omega$  corresponde al volúmen de la region  $\Omega$ . Como las variables son almacenadas en el centroide del volúmen de control, se obtiene un esquema de segundo orden de aproximación. En este caso, como no hay velocidades involucradas, el término discretizado completo forma parte del término independiente.

Por último se muestra el esquema empleado en la discretización de los gradientes, obtenido a partir de la aplicación del Teorema de Gauss.

$$
(\nabla \phi)_P \cdot \hat{\mathbf{e}}_i \approx \frac{\int_{\Omega} \nabla \cdot (\phi \hat{\mathbf{e}}_i) \, d\Omega}{\Delta \Omega} = \frac{\int_{S} \phi \hat{\mathbf{e}}_i \cdot \hat{\mathbf{n}}_S \, dS}{\Delta \Omega} \approx \frac{\sum_{c} \phi_c S_c^i}{\Delta \Omega} \tag{3.9}
$$

Donde  $\phi_c$  corresponde al valor de  $\phi$  en el centro de la cara c, y  $S_c^i$  la proyección del vector superficie según la dirección  $\hat{e}_i$ .

#### Discretización temporal

Con respecto a la discretización temporal, el caffa3d ha sido dotado con la posibilidad de implementar diferentes esquemas implícitos en la ecuación de Balance de momento discretizada a saber, el método de primer orden Euler backwards (hacia atrás), y los métodos de segundo orden *Crank-Nicholson y Three time level* (tres niveles temporales). El método a utilizar debe ser indicado al caffa3d previo al inicio de la simulación.

En particular, el método empleado en las simulaciones del Túnel de viento numérico corresponde al esquema *Three time level*. Este es un esquema implícito de segundo orden e incondicionalmente estable. Como lo indica su nombre, involucra al campo de velocidades en tres pasos temporales utilizando una aproximación cuadrática hacia atrás (en inglés backward) en el tiempo. La expresión discretizada por éste método del término temporal de la ecuación  $(3.2)$ , proyectada según la primera coordenada, es la siguiente:

$$
\int_{\Omega} \rho \frac{\partial \vec{v}}{\partial t} \cdot \hat{\mathbf{e}}_1 \, d\Omega = \int_{\Omega} \rho \frac{\partial u}{\partial t} \, d\Omega \approx \rho \Delta \Omega \left( \frac{3u_p - 4u_p^o + u_p^{oo}}{2\Delta t} \right) \n= A_p^{tu} \cdot u_p - Q_p^{tu}
$$
\n(3.10)

Donde  $u_p^o$  corresponde al campo del paso temporal anterior en el punto  $p$ , y  $u_p^{oo}$  al campo obtenido anterior a  $u_p^o$ .

Otra característica de este método es que su implementación es bastante sencilla, ya que el que el resto de los términos correspondientes a la discretización espacial, al igual que en el esquema Euler backwards, son evaluados en el tiempo nuevo, por lo que no requieren ninguna modificación adicional.

#### Matriz de coeficientes

Una vez que se discretizan todos los términos de la ecuación de Balance de momento (seg´un las 3 direcciones cardinales) se obtienen ecuaciones linealizadas, para cada celda de la malla y cada componente de la velocidad, con una estructura como la que se muestra en la siguiente ecuación.

$$
A_P^u \tcdot u_P + A_W^u \tcdot u_W + A_E^u \tcdot u_E + A_S^u \tcdot u_S
$$
  
+ 
$$
A_N^u \tcdot u_N + A_B^u \tcdot u_B + A_T^u \tcdot u_T = Q_P^u
$$
 (3.11)

<span id="page-48-2"></span>Estas ecuaciones se agrupan en un sistema lineal de N ecuaciones (donde N corresponde a la cantidad total de celdas de la malla), al que se le asocian una matriz de coeficientes  $A^u$  de  $N \times N$ , y un vector  $Q^u$  de dimensión N que contiene los términos independientes de cada una de las ecuaciones.

<span id="page-48-0"></span>
$$
A^u \cdot u = Q^u \tag{3.12}
$$

El término de la izquierda de la ecuación  $(3.12)$  representa el producto entre la matriz de coeficientes  $A^u$  asociada a la componente  $u$  de la velocidad, y el vector velocidad  $\boldsymbol{u}$ compuesto por los valores escalares de la componente u de la velocidad asociado a cada una de las  $N$  celdas que componen la malla. Por su parte, el término de la derecha es un vector compuesto por los términos independientes de las ecuaciones, asociados también a la componente u de la velocidad.

Si se utiliza un ordenamiento directo de los elementos de la malla estructurada la matriz  $A<sup>u</sup>$  resulta ser heptadiagonal tanto en cada bloque como a nivel global. Un esquema de este tipo de matrices se muestra en la figura [3.6.](#page-48-1)

<span id="page-48-1"></span>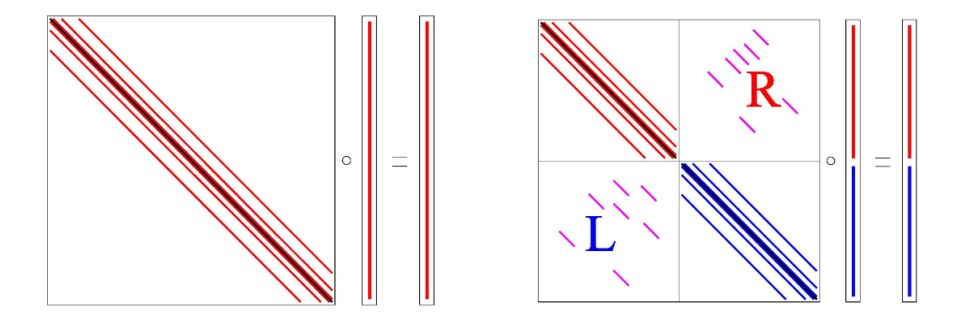

Figura 3.6: A la izquierda, esquema de la matriz de coeficientes asociada a un único bloque de mallas. A la derecha, esquema de la misma matriz asociada a dos bloques de mallas. Adaptado de [\(Usera et al.,](#page-130-0) [2008\)](#page-130-0).

Como se muestra en el esquema a la derecha de la figura [3.6,](#page-48-1) la matriz heptadiagonal que contiene las ecuaciones de las mallas de m´as de un bloque, posee algunos valores apartados de las bandas de coeficientes. Esto se debe a que en la mayoría de los casos las celdas ubicadas en la frontera de los bloques de mallas, lindan con celdas de otro bloque en la que se presenta un salto en la numeración. El cálculo de los términos convectivos, difusivos y las interpolaciones en la frontera de los bloques debe ser realizado considerando que las celdas de uno o ambos bloques pueden estar dispuestas en una configuración no ortogonal. La resolución de las matrices de bloques múltiples se detalla en [\(Usera et al.,](#page-130-0) [2008\)](#page-130-0).

Se debe tener en cuenta que en el caso de las celdas que se ubican en la frontera del dominio numérico, la ecuación [\(3.11\)](#page-48-2) se ve levemente alterada debido a la ausencia de alguna de las celdas vecinas. En cambio se deben agregar los términos correspondientes a la discretización de los términos convectivos y difusivos en la superficie en común con la frontera del dominio. Estos términos pueden implicar una modificación de alguno de los coeficientes de la matriz o del término independiente, pero nunca deben agregar nuevas incógnitas.

En el caso de las condiciones de borde cinem´aticas, estas pueden ser condiciones de entrada o condiciones de salida de flujo, condiciones de pared, o de simetría. La primera de ellas especifica un flujo de entrada al dominio, mientras que la segunda se plantea num´ericamente imponiendo gradiente nulo de las magnitudes, lo que permite realizar una extrapolación a la frontera a partir del valor de la magnitud en las celdas aledañas. La condición de pared (o no deslizamiento) implica que las velocidades en la frontera deben ser iguales a la velocidad de la pared. Por su parte, la condición de simetría se introduce imponiendo gradiente normal (a la frontera) nulo de la componente tangencial de la velocidad y de las magnitudes escalares, y componente normal de la velocidad nula.

#### 3.3.2. Tratamiento de la presión

Uno de los aspectos que requiere mayor atención en la resolución numérica de fluidos incompresibles concierne al cálculo del campo de presiones. El sistema conformado por la ecuación de Balance de masa y el modelo de Navier-Stokes del Balance de momento para fluidos viscosos newtonianos tiene la característica de estar acoplado con relación a sus variables independientes, las 3 componentes de la velocidad  $(u, v, w)$  y la presión p. En este sentido, la resolución de las 3 ecuaciones escalares que componen el Balance de momento requieren el conocimiento del campo de presiones p, que es calculado a partir de la ecuación de Balance de masa en la que además interviene el campo de velocidades. Si además se pretenden simular fluidos incompresibles se incorpora otra complejidad, este modelo de fluidos no cuenta con una ecuación de estado, es decir que puede soportar valores arbitrarios de presión para una misma densidad. Como consecuencia, la ecuación de Balance de masa para fluidos incompresibles carece de un v´ınculo directo con el campo de presiones, convirtiéndose en una restricción cinemática que debe cumplir el campo de velocidades (ver ecuación  $(3.2)$ ).

Con el fin de analizar brevemente este aspecto se recuerda en la siguiente expresión el modelo del Tensor de tensiones para fluidos incompresibles newtonianos:

$$
T = -pI + 2\mu D \tag{3.13}
$$

Donde p representa la presión, I la matriz identidad,  $\mu$  la viscosidad dinámica del fluido y  $D$  el tensor de velocidades de deformación. Esta ecuación, definida para todos los puntos del espacio comprendidos en la región ocupada por el fluido, fue utilizada para obtener los términos correspondientes a las resultantes de las fuerzas de contacto en la ecuación de Balance de momento integral [\(3.2\)](#page-39-1). La misma expresa que las tensiones en el interior de un fluido incompresible newtoniano están compuestas por una componente normal a la superficie de aplicación (presión  $p$ ) y una componente tangencial proporcional (de acuerdo al modelo newtoniano) a la deformación local del campo de velocidades, siendo por tanto esta última completamente determinada por dicho campo.

A partir de esta expresión se deduce que las tensiones normales, a diferencia de las tensiones rasantes, no están determinadas unívocamente por el movimiento, sino que pueden tomar valores arbitrarios que actúan como un vínculo interno del fluido de modo de garantizar la incompresibilidad del mismo. Es decir que, el campo de presiones debe ser tal que, cuando se lo sustituye en la ecuación de Balance de momento  $(3.2)$ , el campo de velocidades resultante debe satisfacer además la ecuación de Balance de Masa [\(3.1\)](#page-39-0). Por este motivo se dice que el campo de presiones se encuentra indirectamente especificado por esta última ecuación.

Para dar luz en la determinación de este campo de presiones se han propuesto diversos modelos que logran derivar una ecuación diferencial que debe cumplir este campo vinculando las ecuaciones de Balance de momento con la restricción impuesta sobre el campo de velocidades por la ecuación de Balance de masa [\(Ferziger y Peric,](#page-126-1) [2002\)](#page-126-1). Estos modelos no serán introducidos aquí. En cambio, se describirá un método utilizado en el caffa3d que ha sido desarrollado para resolver num´ericamente el campo de presiones a partir de las ecuaciones discretizadas del Balance de masa y el Balance de momento, denominado método SIMPLE (Semi-Implicit Method for Pressure-Linked Equations).

Este método, introducido en [\(Caretto et al.,](#page-125-1) [1973\)](#page-125-1), propone una expresión que corrige progresivamente el campo discreto de presiones (pressure-correction) empleando un algoritmo iterativo hasta obtener un campo de velocidades que cumpla las ecuaciones de Balance de masa y de momento. De esta manera, dado un campo de velocidades  $\vec{v}^*$  obtenido en primera instancia a partir de la ecuación discretizada [\(3.11\)](#page-48-2) utilizando valores arbitrarios de presiones  $p^*$ , el método tiene como objetivo deducir una corrección de la presión  $p'$  que permita obtener una campo de velocidades  $\vec{v}'$  tal que sumado a  $\vec{v}^*$ dé como resultado el campo de velocidades correcto, ver ecuación  $(3.14)$ .

<span id="page-51-0"></span>
$$
\vec{v} = \vec{v}^* + \vec{v}' \qquad p = p^* + p' \qquad (3.14)
$$

Para deducir la ecuación de corrección de la presión se reescribe la ecuación [\(3.11\)](#page-48-2) en la ecuación [\(3.15\)](#page-51-1), donde se agrupan a la derecha los términos que involucran el campo de velocidades en los volúmenes vecinos a la celda  $P$  y se desagrega del término fuente la expresión discretizada correspondiente a las fuerzas de contacto debido al término de las presiones.

<span id="page-51-1"></span>
$$
A_P^u \cdot u_P = -\sum_n A_n^u \cdot u_n + Q_P^{u-p} - \left(\frac{\partial p}{\partial x}\right)_P \Delta \Omega \tag{3.15}
$$

A partir de las ecuaciones [\(3.14\)](#page-51-0) y [\(3.15\)](#page-51-1) es posible vincular las correcciones del campo de presión con las del campo de velocidad como sigue.

$$
A_P^u \cdot u_P' = -\sum_n A_n^u \cdot u_n' - \left(\frac{\partial p'}{\partial x}\right)_P \Delta \Omega \tag{3.16}
$$

Esta ecuación es simplificada en el método SIMPLE despreciando la suma que involucra el campo de velocidades en los volúmenes vecinos, lo que permite obtener una expresión explícita para el campo de velocidades corregido.

<span id="page-51-2"></span>
$$
u_P' = -\frac{\Delta \Omega}{A_P^u} \cdot \left(\frac{\partial p'}{\partial x}\right)_P \tag{3.17}
$$

Por otra parte, la ecuación de Balance de masa  $(3.1)$  implica que la suma del flujo de masa en cada una de las caras que componen la superficie cerrada del volumen de control debe ser cero. Esta ecuación es discretizada introduciendo la aproximación del flujo en cada cara como el producto escalar entre la velocidad interpolada (usando CDS) en el centro de la cara y el vector superficie, de dirección normal y módulo correspondiente al ´area de la misma. A su vez, como muestra la ecuaci´on [\(3.18\)](#page-52-0), el aporte de flujo en cada cara puede separarse en dos términos en virtud de lo expresado en la ecuación  $(3.14)$ ; considerando de esta manera un aporte de flujo de masa debido al campo de velocidades estimado  $\vec{v}^*$  y otro aporte asociado a la velocidad corregida  $\vec{v}^\prime$  que debe ser determinado para cumplir el Balance de masa.

<span id="page-52-0"></span>
$$
\sum_{c} \dot{m}_c \approx \sum_{c} \vec{v}_c \cdot \vec{S}_c = \sum_{c} \vec{v}_c^* \cdot \vec{S}_c + \sum_{c} \vec{v}_c' \cdot \vec{S}_c = 0 \tag{3.18}
$$

La ecuación  $(3.18)$  en conjunto con  $(3.17)$  permiten obtener la siguiente ecuación para la corrección de la presión  $p'$  en cada volumen de control, determinando un sistema de ecuaciones que debe ser resuelto utilizando un solver lineal.

$$
A_P^p \cdot p_P' + A_W^p \cdot p_W' + A_E^p \cdot p_E' + A_S^p \cdot p_S' + A_N^p \cdot p_N' + A_B^p \cdot p_B' + A_T^p \cdot p_T' = Q_P^p
$$
\n(3.19)

<span id="page-52-1"></span>De esta manera se obtienen los valores de  $p'$  y luego de  $\vec{\boldsymbol{v}}'$  a partir de [\(3.17\)](#page-51-2), que deberán ser utilizados para corregir las estimaciones  $\vec{v}^*$  y  $p^*$ , y obtener así campos actualizados que cumplan con mayor grado de aproximación las ecuaciones de Balance de masa y momento. Con estos campos se vuelve a dar comienzo al proceso iterativo utilizándolos para calcular los términos explícitos de la ecuación discretizada del Balance de momento. Una vez que se logran reducir las correcciones  $\vec{v}'\, y \, p'$  a valores menores a cierto margen de tolerancia, se culmina la iteración y se da lugar a la resolución de las ecuaciones correspondientes al paso temporal siguiente. La implementación de estas iteraciones en el código caffa3d se explica en la siguiente sección.

A continuación se realizan algunas observaciones con respecto al método SIMPLE y la resolución numérica del campo de presiones.

En la deducción de la ecuación  $(3.19)$  es necesario tener en cuenta que la ecuación  $(3.17)$ está expresada en términos de magnitudes evaluadas en el centro de los nodos, mientras que la ecuación [\(3.18\)](#page-52-0) requiere su evaluación en el centro de cada cara. Debido a que la discretización espacial en el caffa3d se realiza de manera que ambas variables son calculadas y almacenadas en el centro de cada volumen de control, la implementación de las interpolaciones requeridas para evaluar esta ecuación puede generar soluciones oscilatorias en el campo de presiones. Para mitigar este problema es necesario incorporar en la expresión  $(3.18)$  algunos términos correctivos tal como se detalla en  $[$ [\(Ferziger y](#page-126-1) [Peric,](#page-126-1) [2002\)](#page-126-1), [\(Usera et al.,](#page-130-0) [2008\)](#page-130-0)].

La denominación Semi-implícita en el nombre del método SIMPLE responde a la utilización de una expresión explícita para la corrección de velocidades mientras que la corrección de la presión es realizada de manera implícita resolviendo linealmente la ecuación  $(3.19)$ . Dicha expresión explícita fue posible de obtener a partir de una aproximación poco rigurosa (ecuación  $(3.17)$ ) en la que se despreciaron los términos vinculados a los volúmenes de control vecinos. Si bien esta aproximación logra una corrección aceptable del campo de velocidades, no lo hace en la misma medida con el campo de presiones [\(Patankar,](#page-128-1) [1980\)](#page-128-1). Como consecuencia la convergencia de este campo requiere en general un mayor número de iteraciones.

Para resolver este problema se han formulado diversas estrategias. En particular se menciona el m´etodo SIMPLER (SIMPLE Revised), presentado en [\(Patankar,](#page-128-2) [1981\)](#page-128-2), que utiliza la ecuación [\(3.17\)](#page-51-2) solamente para calcular la corrección del campo de velocidades y obtiene por otra parte, una ecuación para calcular la corrección de las presiones prescindiendo de las aproximaciones mencionadas. De esta manera, se logra un algoritmo m´as eficiente en el que el campo de presiones converge al mismo tiempo que el campo de velocidades. La reducción en la utilización de aproximaciones tiene como contrapartida un mayor tiempo de cálculo de cada iteración con respecto al método SIMPLE, pero que en general es compensado por la eficiencia del algoritmo. Si bien el caffa3d cuenta con un m´odulo que implementa el m´etodo SIMPLER, el mismo no fue utilizado en las simulaciones llevadas a cabo en el presente trabajo.

Por último, como se ha mencionado anteriormente, en la teoría del fluido newtoniano incompresible no existe ecuación constitutiva y por tanto el campo de presiones no está determinado unívocamente con el campo de velocidades. De esta manera, cuando el campo de fuerzas de masa es conocido y las condiciones de borde impuestas son puramente cinemáticas (es decir que están referidas exclusivamente al campo de velocidades) existen infinitas soluciones para el campo de presiones. Por este motivo es necesario brindarle al código caffa3d un valor de presión de referencia en algún punto (volumen de control) perteneciente al dominio de cálculo.

#### 3.3.3. Resolución de las ecuaciones

Como se ha visto en la sección anterior el acoplamiento del sistema de ecuaciones con respecto a los campos de velocidad y presión requiere de un tratamiento numérico iterativo para resolverlos. Si además fuera necesario considerar, por ejemplo, procesos termodin´amicos en el flujo simulado se agrega otro acoplamiento con el campo de temperatura entre la ecuación de transporte de escalares  $(3.4)$  y la ecuación de Balance de momento  $(3.2)$  a través del término de la fuerza de empuje que utiliza la aproximación de Boussinesq. De esta manera se obtiene un sistema acoplado que involucra un total de 5 ecuaciones [\(3.1,](#page-39-0) [3.2](#page-39-1) y [3.4\)](#page-40-0) y 5 variables  $(u, v, w, p, T)$ .

Esto determina que para cada paso temporal, la resolución numérica del sistema de ecuaciones deba ser realizada a trav´es de bucles iterativos en dos niveles distintos de aplicación. De acuerdo con el esquema que proponen [\(Peric,](#page-129-1) [2004\)](#page-129-1) y [\(Ferziger y Peric,](#page-126-1) [2002\)](#page-126-1), las iteraciones realizadas para alcanzar las convergencias de los campos de velocidad, presión (utilizando el método SIMPLE), y escalares se denominan iteraciones externas (en inglés *outer iterations*). Mientras que las iteraciones realizadas para resolver cada uno de los sistemas de ecuaciones algebraicas se denominan iteraciones internas (inner iterations). En la figura [3.7](#page-54-0) se muestra el esquema de iteraciones implementado por el caffa3d en acuerdo a esta jerarquización de las iteraciones.

<span id="page-54-0"></span>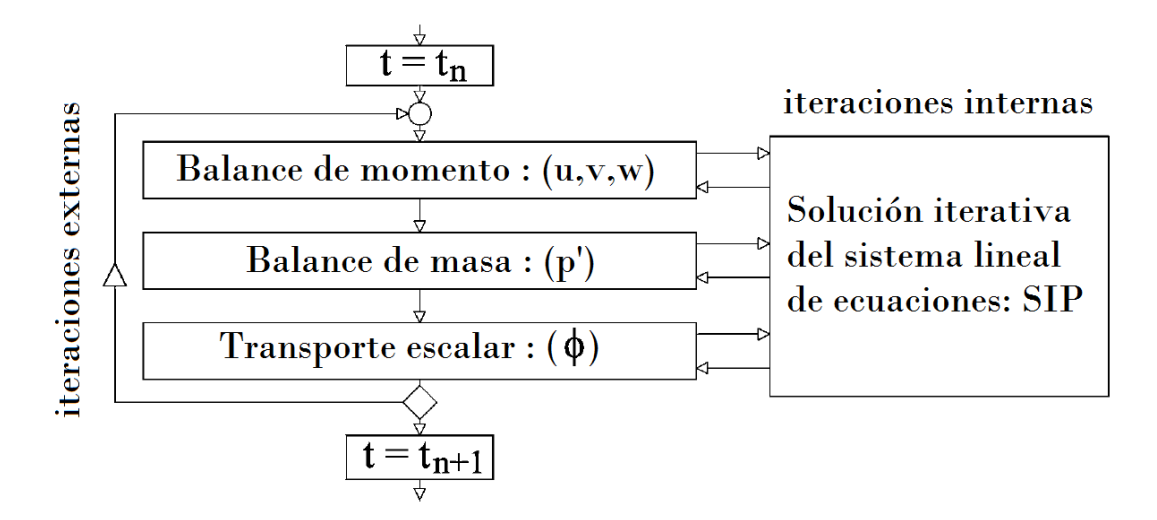

Figura 3.7: Esquema de iteraciones del caffa3d. Adaptado de [\(Usera et al.,](#page-130-0) [2008\)](#page-130-0).

Los pasos de iteración externas se repiten hasta que se logra satisfacer todas las ecuaciones con un margen de tolerancia ´o, como es el caso del caffa3d, hasta que se alcanza un límite preestablecido de iteraciones externas, teniendo en cuenta que el margen de tolerancia puede resultar demasiado exigente en algunas aplicaciones. Una vez que concluyen las iteraciones externas se procede a resolver el sistema de ecuaciones correspondientes al siguiente paso temporal.

Por su parte, las iteraciones internas para resolver las ecuaciones algebraicas son realizadas utilizando una adaptación del algoritmo SIP (Strongly Implicit Procedure) para mallas estructuradas en bloques [\(Usera et al.,](#page-130-0) [2008\)](#page-130-0). Se trata de un algoritmo eficiente que implementa el método iterativo de descomposición LU (Lower-Upper) incompleta (ILU) desarrollado por Stone en [\(Stone,](#page-129-3) [1968\)](#page-129-3) y extendido a la resolución de sistemas de ecuaciones diferenciales linealizados en problemas de 3 dimensiones en (Leister y Perić, [1994\)](#page-128-3).

La implementación en el caffa3d de este esquema de iteraciones, así como también de las iteraciones de avance temporal se realiza en la subrutina MainTimeLoop, perteneciente al modulo principal caffa3d.MBRi.

Dentro de las iteraciones externas se invocan distintas subrutinas que implementan los procedimientos de discretización de las ecuaciones  $3.1, 3.2$  $3.1, 3.2$  $3.1, 3.2$  y  $3.4$  descritas en las seccio-nes anteriores, respetando el orden indicado en la figura [3.7.](#page-54-0) La ecuación discretizada de Balance de momento se resuelve a través de la subrutina ComputeMomentumBalance (contenida en el módulo ViscousFluidEquations), la ecuación de Balance de masa en la subrutina ComputeMassBalance (módulo IncompressibleMassBalanceEq) y la ecuación de Conservaci´on de escalares en ComputeScalarTransport (m´odulo ScalarTransportEquations). Esta última se encuentra vinculada a módulos específicos de las magnitudes escalares a resolver (por ejemplo en el caso de la temperatura, los procedimientos específicos correspondientes a este campo se encuentran en el m´odulo HeatTransportEquations).

La implementación del método SIP para resolver las iteraciones internas se encuentra en la subrutina SipSolver, contenida en el módulo SipSolverManager, la cual es invocada desde las tres subrutinas indicadas en el párrafo anterior.

En [\(Usera et al.,](#page-130-0) [2008\)](#page-130-0) se presentan algunos casos la validación de las técnicas implementadas en el código caffa3d, donde se comprueba además que los esquemas de aproximación temporal y espaciales empleados en las ecuaciones presentan una reducción de error con el refinamiento de la malla de segundo orden.

## 3.4. Modelos de turbulencia: LES

Los flujos que se presentan en las aplicaciones ingenieriles se encuentran mayormente en régimen turbulento. Tal es el caso de la CLA y por tanto del Túnel de viento de tipo CLA. Debido a la complejidad f´ısica que presenta este tipo de flujos, se han desarrollado diversos modelos de turbulencia para reproducirlos, al menos parcialmente, mediante simulaciones numéricas. Los más utilizados actualmente en los códigos CFD consisten en métodos RANS (Reynolds Averaged Navier-Stokes, LES (Large Eddy Simulation) y DNS (Direct Numerical Simulation).

El primer método está basado en el modelo matemático de las ecuaciones de Balance de masa y Balance de momento promediadas en el tiempo, aplicable a flujos estadísticamente estacionarios. Debido a la no linealidad del término convectivo de la ecuación de Balance de momento, al promediar esta ecuación surgen términos asociados a las componentes turbulentas, y por lo tanto no estacionarias, que no son resueltas numéricamente por el método. Para solucionar esta dificultad es necesario modelar la interacción del flujo medio con la turbulencia en todas sus escalas.

En el otro extremo se encuentran los modelos DNS, los m´as precisos en el abordaje de la simulación de flujos turbulentos. Estos modelos resuelven numéricamente todas las escalas que intervienen en el movimiento, asumiendo para ello que incluso las escalas más pequeñas obedecen las ecuaciones de Navier-Stokes. De esta manera, las únicas aproximaciones que se realizan están asociadas al método de discretización, que deben ser implementadas controlando especialmente la difusión numérica que estas introducen.

El principal inconveniente de este m´etodo es que el rango de escalas que debe resolver es muy amplio, lo que requiere la utilización de mallas muy finas que abarquen todo el dominio y pasos temporales peque˜nos. Esto tiene un elevado costo computacional que aumenta de modo potencial con el n´umero de Reynolds en la medida que se reduce el orden de las escalas más pequeñas donde se produce la disipación viscosa (escala de Kolmogorov), requiriendo mallas espaciales y temporales cada vez m´as refinadas para resolverlas [[\(Ferziger y Peric,](#page-126-1) [2002\)](#page-126-1), [\(Usera,](#page-130-1) [2001\)](#page-130-1)]. Por este motivo, el campo de aplicación de los modelos DNS se encuentra acotado a problemas en los que el número de Reynolds del flujo y la complejidad geométrica del dominio son reducidos.

Como solución de compromiso en el intento de simular flujos turbulentos con mayor grado de precisión con respecto a los métodos RANS, pero sin incurrir en las exigencias a nivel computacional que implican las simulaciones numéricas DNS, es que surgen los métodos LES (Simulación de Grandes Vórtices en español). Tal como el nombre lo indica, estos métodos proponen la simulación de las estructuras turbulentas del flujo con escalas de longitud superiores a un cierto l´ımite establecido en el rango inercial de las escalas de la turbulencia. Las escalas menores a este l´ımite, denominadas Escalas de Sub Grilla (SGS en inglés), deben por lo tanto ser modeladas.

Su aplicación inicia en el campo de la meteorología [\(Ferziger,](#page-126-2) [1981\)](#page-126-2) donde, debido a las dimensiones y las escalas de turbulencia que se presentan, hacen necesario este tipo de modelos que permiten la utilización de mallas menos refinadas. En la figura [3.8](#page-57-0) se muestra un esquema que compara cualitativamente las escalas resueltas por los modelos LES y DNS.

Las estructuras resueltas en las simulaciones que emplean la metodología LES son responsables de la mayor parte del transporte de masa, cantidad de movimiento y energía del flujo [\(Ferziger,](#page-126-2) [1981\)](#page-126-2). Estas estructuras, tridimensionales y dependientes del tiempo, presentan características anisotrópicas (que dependen de la dirección) íntimamente ligadas a la geometría y las características del mismo. Mientras que por su parte los

<span id="page-57-0"></span>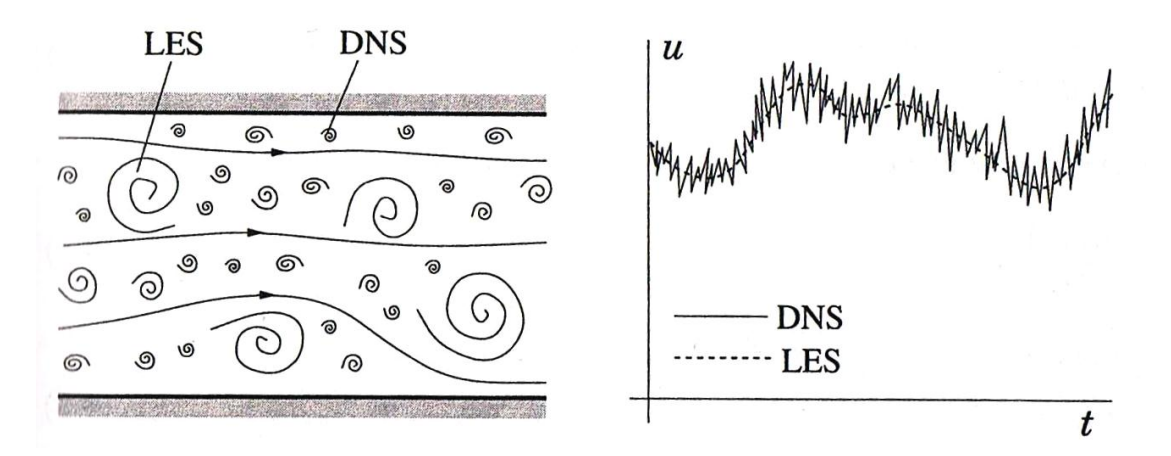

FIGURA 3.8: Esquema de comparación cualitativa de los modelos de turbulencia LES y DNS. Tomado de [\(Ferziger y Peric,](#page-126-1) [2002\)](#page-126-1).

vórtices más pequeños, los únicos modelados en simulaciones LES, son aproximadamente isotrópicos, presentando estructuras más universales. Esto hace al método LES menos sensible ante imprecisiones en el modelado de las estructuras turbulentas con respecto al RANS.

Debido a las ventajas que presenta, el m´etodo LES ha sido implementado en el caffa3d para resolver la turbulencia, siendo utilizado en las simulaciones del Túnel de viento. Si bien se han propuesto metodologías mixtas de LES y RANS que presentan ciertas ventajas en la resolución de la turbulencia en regiones cercanas a una superficie (ver por ejemplo [\(Davidson,](#page-126-3) [2017\)](#page-126-3)), éstas no han sido profundizadas en este trabajo.

Para definir las escalas del campo de velocidad a ser simuladas por el método LES en el caffa3d se introduce un filtro del campo de velocidades que consiste en realizar un promedio local del mismo. De esta manera se define el campo de velocidad filtrado  $\overline{u}$ como:

<span id="page-57-1"></span>
$$
\overline{u}(P_m, t) = \frac{1}{\Delta \Omega} \int_{\Omega} u(P, t) \, d\Omega \tag{3.20}
$$

Donde  $P_m$  representa la posición del centroide del volumen  $\Delta\Omega$  donde se aplica el filtro. Este tipo de filtro se conoce como filtro uniforme (en inglés box filtering) y es uno de los más utilizados. En este caso el volumen  $\Delta\Omega$  se encuentra estrechamente vinculado al ancho del filtro ∆, es decir, la escala de turbulencia m´ınima reproducida en las simulaciones. Los filtros sobre la presión y el resto de los campos escalares que intervienen en el movimiento se realizan de manera análoga.

Cuando el método de discretización empleado corresponde al Método de Volúmenes Finitos, es usual considerar el volumen de filtrado coincidente con el volumen de cada celda de la malla. De esta manera, cuando las variables discretas se calculan en el centroide del volumen discreto, el filtrado definido en la ecuación [\(3.20\)](#page-57-1) se realiza de manera implícita [\(Davidson,](#page-126-3) [2017\)](#page-126-3) en la aplicación de la discretización a través de dicho método, descrito en la sección anterior.

Sin embargo, de manera similar a cuando se aplica el promedio temporal a las ecuaciones de Navier-Stokes en el m´etodo RANS, el filtro uniforme [\(3.20\)](#page-57-1) aplicado sobre estas ecuaciones da lugar a términos que dependen del movimiento en las escalas de sub grilla debido a la no-linealidad del término convectivo de la ecuación de Balance de momento [\(3.2\)](#page-39-1).

En la ecuación [\(3.21\)](#page-58-0) se escribe la ecuación puntual del Balance de momento sobre la cual se ha aplicado el filtro uniforme. Esta ecuación en conjunto con la ecuación de Balance de masa filtrada describen el flujo en las escalas de movimiento mayores a las escalas SGS.

$$
\rho \frac{\partial \overline{v}}{\partial t} + \overline{(\nabla v) v} = \rho \overline{g} - \nabla \overline{p} + \mu \Delta \overline{v}
$$
 (3.21)

<span id="page-58-0"></span>Donde  $v$  corresponde al campo vectorial de velocidades, habiéndose omitido el símbolo de vector para evitar confusiones con la operación de filtrado. La linealidad de la mayoría de los términos y las propiedades matemáticas que habilitan el intercambio entre los operadores diferenciales con la operación de filtrado permiten obtener una ecuación para los campos de presión y velocidad filtrados muy similar a la original.

La diferencia se debe al término convectivo filtrado, el cual contiene términos que dependen de las componentes de la velocidad de sub grilla y que representan el flujo de cantidad de movimiento causado por las mismas. Debido a que estas componentes no son resueltas por el método LES, su efecto debe ser modelado. Para definir este modelo se agrupan en primer lugar los términos mencionados en un tensor de tensiones.

$$
\overline{(\nabla v) v} = (\nabla \overline{v}) \overline{v} - \nabla \cdot T_S \tag{3.22}
$$

Por su analogía con el tratamiento realizado sobre las ecuaciones RANS, el tensor  $T_S$  se denomina Tensor de tensi´on de Reynolds de sub grilla (SGS) y representa el efecto de las velocidades en las escalas de sub grilla sobre el movimiento filtrado.

Los métodos usados para aproximar este tensor se denominan modelos de sub grilla (o SGS). Estos deben reflejar la naturaleza disipativa de la turbulencia, a través de una transferencia neta de la energía contenida en las escalas más grandes hacia las escalas de sub grilla. El primer modelo desarrollado se conoce como Modelo de Smagorinsky, fue introducido en [\(Smagorinsky,](#page-129-4) [1963\)](#page-129-4) y continúa siendo hasta hoy en día el más utilizado.

Este m´etodo propone que el principal efecto de las escalas de sub grilla sobre las escalas resueltas es an´alogo al que tiene la viscosidad din´amica en flujos laminares. De esta manera, asume que el Tensor de tensiones  $T<sub>S</sub>$  es proporcional al tensor de velocidad de deformación del campo filtrado  $\overline{D}$ , en la manera que lo indica la siguiente expresión.

$$
T_S = 2\mu_t \overline{D} \tag{3.23}
$$

Donde  $\mu_t$  se denomina viscosidad turbulenta. Por este motivo, este tipo de abordajes se conocen como modelos de viscosidad turbulenta y permiten resolver la clausura de las ecuaciones que describen el movimiento filtrado adicionando a la viscosidad dinámica  $(\mu_d)$  el término correspondiente a la viscosidad turbulenta, es decir  $\mu = \mu_d + \mu_t$ .

La expresión de la viscosidad turbulenta, obtenida mediante análisis dimensional [\(Fer](#page-126-1)[ziger y Peric,](#page-126-1)  $2002$ ), se indica en la ecuación  $(3.24)$ .

<span id="page-59-0"></span>
$$
\mu_t = \rho \left( C_S \Delta \right)^2 \left| \overline{D} \right| \tag{3.24}
$$

Donde  $\left|\overline{\bm{D}}\right| \,=\, \sqrt{(2\overline{\bm{D}}_{ij}\overline{\bm{D}}_{ij})}$  y corresponde a una medida de la norma del tensor de deformación,  $\Delta$  representa el ancho de filtro y  $C_S$  es un parámetro característico de los modelos de viscosidad turbulenta. El mismo ajusta la disipación de energía cinética contenida en las escalas turbulentas del flujo resuelto en los modelos LES, y por lo tanto tiene una incidencia directa en la precisión de estos modelos. Los distintos abordajes teóricos que han sido desarrollados asumiendo la existencia de turbulencia isotrópica en las escalas de sub grilla establecen que  $C_S \approx 0.2$  [\(Ferziger y Peric,](#page-126-1) [2002\)](#page-126-1).

El modelo de Smagorinsky ha sido utilizado en una gran variedad de aplicaciones, reproduciendo la din´amica de flujos turbulentos de manera exitosa. Esto se debe a que, a través de la introducción de la viscosidad turbulenta, logra reproducir el efecto disipativo que tienen las tensiones de sub grilla, mostrando un buen comportamiento en situaciones que presentan una alta disipación. Sin embargo las aproximaciones introducidas por el modelo de Smagorinsky tienen sus limitaciones. El principal problema radica en que, incluso dentro de un mismo flujo, el valor del parámetro  $C_S$  no es constante ya que depende de las características locales del mismo. De acuerdo a [\(Davidson,](#page-126-3) [2017\)](#page-126-3) se han deducido valores de  $C_S$  que varían entre un rango de  $0,065 \text{ y } 0,25$ .

Esta variación se debe a una variedad de factores. Uno de ellos es que la dirección del flujo energético en esta clase de modelos es siempre en el sentido de las escalas más pequeñas. Sin embargo se presentan situaciones en las que el flujo de energía no solo se da hacia las escalas más pequeñas sino que por momentos, de manera intermitente, estas transfieren energía hacia las escalas más grandes, lo que reduce la energía neta disipada en las escalas viscosas. Esta situación se ha observado por ejemplo cerca de las paredes en canales con flujo completamente desarrollados [\(Shah y Ferziger,](#page-129-5) [1995\)](#page-129-5), un flujo comparable con el que se presenta en un Túnel de viento. Lo que resulta en una disipación excesiva del modelo de Smagorinsky en estos casos. En este sentido, en las simulaciones de flujos en canales requieren reducir la viscosidad turbulenta en un orden de magnitud,  $C_S$  de  $0, 2$  a  $0, 065$ .

Cambios de esta magnitud se requieren generalmente en todos los flujos cercanos a una superficie. Ya que, adem´as de que en esas regiones las fluctuaciones turbulentas se reducen sensiblemente, las mismas presentan una estructura anisotrópica.

Para intentar resolver esta situación se han propuesto diversos modelos como por ejemplo la utilización del modelo de amortiguamiento propuesto por Van Driest en [\(Van Driest,](#page-130-2) [1956\)](#page-130-2) para reducir la viscosidad turbulenta en regiones pr´oximas a la pared y que ha sido ampliamente utilizado en los modelos RANS. También se han propuesto modelos conocidos como modelos dinámicos [\(Germano et al.,](#page-126-4) [1991\)](#page-126-4) en los que la constante  $C_S$  es calculada en las simulaciones en lugar de ser estimada. O incluso modelos que prescinden de la formulación de una viscosidad turbulenta, como el que se describe en [\(Shah y](#page-129-5) [Ferziger,](#page-129-5) [1995\)](#page-129-5) o modelos de similaridad de escalas introducidos en [\(Bardina et al.,](#page-124-2) [1980\)](#page-124-2) y que corresponden a un caso particular del propuesto en [\(Shah y Ferziger,](#page-129-5) [1995\)](#page-129-5).

En el caso del caffa3d, el modelo implementado para ajustar los valores de la constante  $C_S$ está basado en el modelo propuesto en [\(Ferziger,](#page-126-2) [1981\)](#page-126-2) y que se describe en detalle en [\(Usera,](#page-130-1) [2001\)](#page-130-1). El mismo establece una relación entre la constante  $C_S$  y el número de Reynolds asociado a la malla de la siguiente manera:

<span id="page-60-0"></span>
$$
C_S = 0,128 \left( 1 + \frac{24,5}{Re_{SGS}} \right)^{-1}
$$
\n(3.25)

Donde:

<span id="page-60-1"></span>
$$
Re_{SGS} = \frac{|\overline{S}| \Delta^2}{\nu} \tag{3.26}
$$

La escala de longitud del filtro  $\Delta$  se estima proporcional a  $(\Delta \Omega)^{1/3}$ , de modo de contemplar la utilización de mallas anisotrópicas especialmente en la cercanía de superficies.

Debido a que el modelo caffa3d implementa el método de discretización de Volúmenes Finitos, la utilización del modelo LES requiere únicamente el cálculo de la viscosidad turbulenta ya que, como se dijo antes, el filtro se realiza de manera implícita en la discretización. La subrutina encargada de realizar dicho cálculo, basado en las ecuaciones  $(3.24)$ ,  $(3.25)$  y  $(3.26)$ , se denomina TurbulenceLESmodel, y está definida en el módulo TurbulenceLESmodelsManager. La misma se invoca en cada iteración externa del modelo, luego de resolver las ecuaciones de Balance de masa, Balance de momento y Transporte de escalares (ver figura [3.7\)](#page-54-0).

## 3.5. Condiciones de borde inmersas

Cuando se realizan simulaciones numéricas en dominios que presentan fronteras orientadas con geometría no trivial, o incluso no estacionarias, uno de los aspectos del modelo que requiere mayor atención consiste en la generación de una malla para representarlas. Al mismo tiempo esta malla debe ser capaz de capturar correctamente las estructuras del campo de velocidad generadas por la presencia de las mismas, manteniendo buenas propiedades geom´etricas para evitar irregularidades en las ecuaciones discretizadas que puedan dar lugar a resultados imprecisos o no convergentes.

La discretización espacial en estos casos suele requerir la utilización de mallas no estructuradas debido a su gran flexibilidad para ajustarse a las superficies del dominio. Adem´as de las desventajas ya mencionadas de este tipo de configuraciones con respecto al requerimiento elevado de memoria y operaciones computacionales, es necesario considerar que su generación, teniendo en cuenta los aspectos mencionados en el párrafo anterior, resulta ser una tarea que demanda un volumen de trabajo significativo.

Uno de los métodos existentes que simplifican este problema consiste en el Método de Condiciones de Borde Inmersas (IBCM por sus siglas en inlgés), desarrollado original-mente por [\(Peskin,](#page-129-6) [1972\)](#page-129-6) para resolver numéricamente flujos sanguíneos sometidos a la acción de las válvulas del corazón humano. La característica particular de este método es que permite realizar las simulaciones en mallas tan sencillas como las Cartesianas, representando la geometría de las superficies por un campo de fuerzas de masa externo al fluido que actúa sobre el mismo de la misma manera en que lo haría la frontera si fuera realmente reproducida. En la figura [3.9](#page-62-0) se muestra un esquema de esta configuración utilizada para representar la presencia de un cuerpo rígido inmerso en un dominio ocupado por fluido.

Debido a las ventajas que presenta, este método constituye una de las técnicas numéricas consideradas claves para realizar las simulaciones planteadas en este trabajo, ya que

<span id="page-62-0"></span>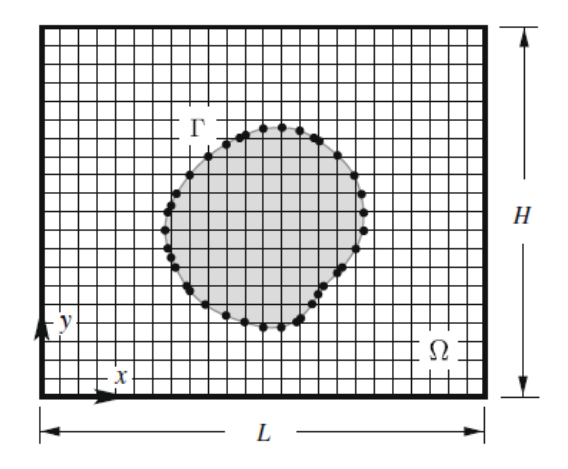

FIGURA 3.9: Dominio numérico  $\Omega$  discretizado por una malla Cartesiana, conteniendo un objeto de frontera Γ representado mediante IBCM. Tomado de [\(Liao et al.,](#page-128-4) [2010\)](#page-128-4).

simplifica enormemente la configuración del dominio numérico que contiene una gran cantidad de obstáculos necesarios para la generación de flujos de tipo capa límite. De esta manera, se plantea la utilización de los bloques de mallas Cartesianas para discretizar el volumen vacío de la sección de trabajo del Túnel de viento, y la representación de los elementos de generación artificial de la capa límite haciendo uso de las técnicas que propone este método.

Desde el primer trabajo de Peskin han surgido una gran variedad de métodos que, manteniendo el concepto original, proponen diferentes maneras de implementación del modelo en lo que refiere al cálculo de la fuerza y su aplicación, así como al esquema de interpolaci´on del campo de velocidad necesario para determinarla. En [\(Mittal y Iaccarino,](#page-128-5) [2005\)](#page-128-5) se realiza la recopilación de una gran cantidad de estas propuestas, clasificándolas en dos grandes categorías de acuerdo a si la aplicación de la fuerza a la región de fluido afectada por la presencia de la frontera se implementa en las ecuaciones del modelo matem´atico (continuous forcing approach), o en las ecuaciones previamente discretizadas (discrete forcing approach).

Los primeros tienen su origen propiamente en el trabajo de [\(Peskin,](#page-129-6) [1972\)](#page-129-6) y desde entonces han encontrado en la representación de fronteras elásticas su principal campo de aplicaci´on. En estos casos la fuerza es calculada usando las ecuaciones constitutivas de dichas fronteras, lo que la hace relativamente fácil de implementar y le da una base física consistente. Sin embargo, la utilización de esta clase de métodos para representar fronteras rígidas suele presentar problemas de estabilidad numérica asociados a la aplicación de modelos constitutivos en este caso límite.

Por otro lado se encuentran los métodos que abordan la aplicación de la fuerza en las ecuaciones discretizadas, que a su vez se clasifican en métodos directos (*direct forcing* approach) e indirectos (indirect forcing approach) haciendo referencia al modo en que determinan la fuerza para satisfacer las condiciones de borde impuestas por la frontera.

En particular, un método del tipo directo ha sido implementado en el código caffa3d y los detalles al respecto de su aplicación en este trabajo se describen en lo que sigue de esta sección.

### 3.5.1. Implementación en el código numérico

De acuerdo a lo desarrollado en párrafos anteriores, el abordaje implementado en el c´odigo caffa3d consiste en calcular la fuerza aplicada sobre el fluido, representado en una malla Cartesiana, en la forma de un término fuente adicional en la ecuación discretizada [\(3.11\)](#page-48-2). De esta manera, al resolver el nuevo sistema de ecuaciones del tipo [\(3.12\)](#page-48-0) se obtiene un campo de velocidad corregido debido a la presencia de la frontera.

Esta fuerza no se aplica en todo el dominio, sino en aquellas celdas que quedan completamente dentro de la frontera orientada o inmediatamente fuera de ella, donde la velocidad del fluido se encuentra afectada por su presencia. De esta manera, para calcular la fuerza correspondiente a cada una de estas celdas es necesario conocer previamente este campo de velocidad afectado, denominado  $\vec{v}^*$ . Su determinación es realizada en el caffa3d siguiendo el criterio que se describe a continuación.

Observando el esquema que se muestra en la figura [3.10](#page-64-0) es posible identificar 3 situaciones distintas en función de la ubicación de las celdas con respecto a la frontera, a saber:

La celda se encuentra completamente fuera de la frontera, esto es, tanto su centro  $({\vec x}_f)$  como todas las superficies que la delimitan se encuentran fuera de la misma. En esta celda, representada de color celeste en la figura [3.10,](#page-64-0) no corresponde corregir la velocidad, es decir:

<span id="page-63-1"></span>
$$
\vec{v}_f^* = \vec{v}_f \tag{3.27}
$$

La celda se encuentra dentro de la frontera, es decir, la posición de su centro  $(\vec{x}_s)$ coincide dentro de la misma. La velocidad corregida en esta celda, representada de color anaranjado en la figura [3.10,](#page-64-0) corresponde a la velocidad del cuerpo sólido  $(\vec{\boldsymbol{v}}_s^*)$ en la posición $\vec{x}_s$ y se calcula utilizando la siguiente expresión:

<span id="page-63-0"></span>
$$
\vec{\boldsymbol{v}}_s^* = \vec{\boldsymbol{v}}_c + \vec{\Omega} \times (\vec{x}_s - \vec{x}_o) \tag{3.28}
$$

Donde  $\vec{v}_c$  es la velocidad de traslación del sólido,  $\vec{\Omega}$  la velocidad angular del mismo y  $\vec{x}_o$  la posición del centro de rotación. Dado que el movimiento del sólido se encuentra usualmente determinado externamente, estos 3 parámetros son previamente conocidos y deben ser ingresados en el modelo al comienzo de las simulaciones. En el caso del Túnel de viento numérico, el valor de todos ellos es nulo.

La celda se encuentra inmediatamente fuera de la frontera, es decir, su centro (C) se encuentra fuera de ella pero alguna de las superficies que la delimitan quedan dentro. La velocidad en esta celda, representada de color gris en la figura [3.10,](#page-64-0) se calcula de manera iterativa utilizando la siguiente expresión:

<span id="page-64-1"></span>
$$
\vec{v}_b^* = \vec{v}_a + (\nabla \vec{v}_b) \cdot (\vec{x}_b - \vec{x}_a)
$$
\n(3.29)

Donde  $\vec{v}_a$  es la velocidad del sólido en el punto de la frontera  $(\vec{x}_a)$  más cercano a  $\vec{x}_b$  en la dirección normal y se calcula haciendo uso de la ecuación [\(3.28\)](#page-63-0), y  $\nabla \vec{v}_b$  es el gradiente del campo de velocidad en el punto  $(\vec{x}_b)$  calculado de manera aproximada a partir del campo de velocidades determinado en el paso de iteración externa anterior (ver figura [3.7\)](#page-54-0).

<span id="page-64-0"></span>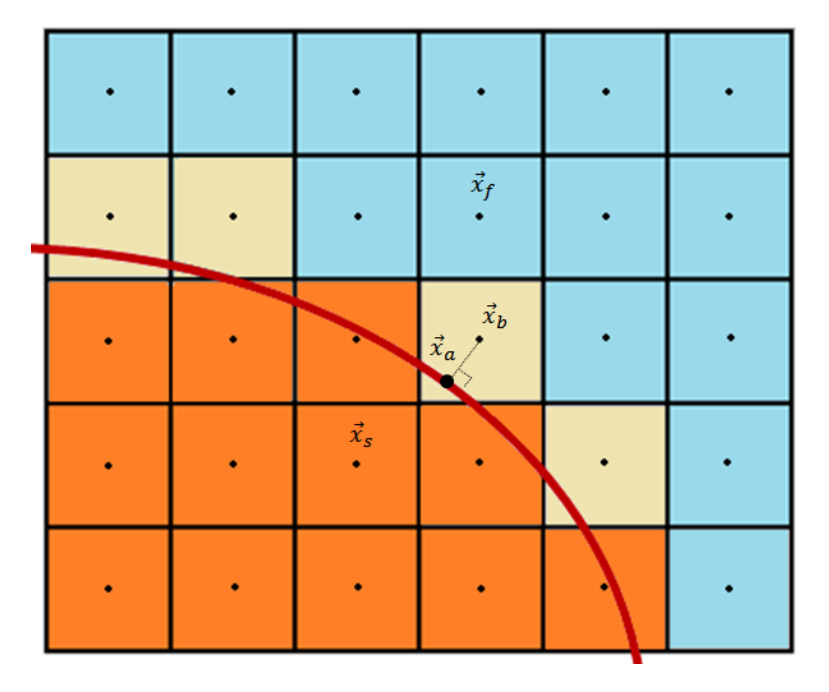

FIGURA 3.10: Esquema utilizado para calcular la corrección de velocidad en IBCM. La misma es efectuada sobre las celdas representadas de color anaranjado y gris.

Una vez que se determina el campo de velocidad  $\vec{v}^*$ , la metodología de cálculo del término fuente corregido  $Q_P^{u^*}$  $p^u$ , en las celdas afectadas, es implementada en el caffa3d de una manera bastante directa. En virtud de la ecuación [\(3.11\)](#page-48-2), para cada componente de la velocidad se deduce:

$$
Q_P^{u^*} = A_P^u \cdot u_P^* + A_W^u \cdot u_W^* + A_E^u \cdot u_E^* + A_S^u \cdot u_S^*
$$
  
+  $A_N^u \cdot u_N^* + A_B^u \cdot u_B^* + A_T^u \cdot u_T^*$  (3.30)

De esta manera, para determinar el término fuente es necesario conocer el campo de velocidad $u^*$ en todas las celdas vecinas de la celda afectada. De acuerdo a las ecuaciones  $(3.27), (3.28)$  $(3.27), (3.28)$  $(3.27), (3.28)$  y  $(3.29),$  $(3.29),$  en algunos casos su determinación se realiza de manera aproximada a partir del campo de velocidad calculado en el paso de iteración externa previa (figura [3.7\)](#page-54-0). De esta manera, aprovechando la naturaleza iterativa del m´etodo de solución del sistema acoplado de ecuaciones discretas, se tiende al cálculo del término fuente preciso en la medida que el campo de velocidad correspondiente a un paso temporal determinado va logrando la convergencia.

Cuando la superficie del obstáculo presenta alguna región con dimensiones características del orden de la discretización de la malla o menor, es posible que el método presente dificultades para representarla. Uno de los principales motivos de esto consiste en el acoplamiento existente entre el campo de velocidad y la presión que se describió anteriormente. En la tesis de doctorado [\(Kang,](#page-127-0) [2008\)](#page-127-0) se desarrollan metodologías para resolver estas dificultades. El caffa3d no cuenta actualmente con implementaciones orientadas en ese sentido. Sin embargo, debido a que los obst´aculos representados en este trabajo mediante IBCM están compuestos por geometrías conocidas cuyas longitudes características son fácilmente identificables, se optó por resolver este inconveniente generando mallas con una resolución suficiente para capturarlas completamente.

La implementación en el caffa3d de los algoritmos correspondientes al IBCM se encuentran en el m´odulo ImmersedBoundaryManager y su subrutina principal es invocada desde la subrutina ComputeMomentumBalance para actualizar los términos fuentes previo a la resolución del sistema de ecuaciones algebraicas correspondientes al Balance de momento.

#### 3.5.2. Cálculo de distancias a la frontera

Para identificar las celdas que se encuentran dentro de la región ocupada por el sólido, o bien inmediatamente fuera de esta, se requieren técnicas de cálculo en el código numérico que permitan determinar la distancia del centro de cada celda de la malla al punto más pr´oximo de la frontera del objeto, y al mismo tiempo si se encuentran dentro o fuera de ´el.

La manera más común de representar objetos sólidos en el espacio tridimensional es a trav´es de superficies cerradas formadas por caras triangulares y orientadas por vectores normales a cada una de las caras en dirección al exterior del sólido, denominadas usualmente *patchs* del inglés. Este formato se puede obtener desde programas CAD 3D (Computer-aided design) exportando los archivos que contienen los objetos en 3 dimensiones al formato STL (del inglés Stereolithography).

Luego que se tiene este formato se traduce la información contenida a una serie de matrices que se componen de la siguiente manera: una matriz de vértices  $V$  de dimensiones  $nV \times 3$  que contiene las coordenadas de los  $nV$  vértices que forman todas  $(nF)$  las caras de la superficie, una matriz $F$  de  $nF \times 3$  que especifica los vértices que conforman cada una de las caras haciendo referencia a su ubicación en la matriz  $V$ , y finalmente una matriz Tn de  $n \to \infty$  3 conteniendo los vectores normales de cada cara.

Estas matrices se cargan al caffa3d a través de la subrutina LoadPatchData (contenida en el módulo PatchObjectsDataManager) y a continuación se procede a efectuar el cálculo de distancias de las celdas a los objetos mediante algoritmos contenidos en la subrutina ComputeDistancesToPatch. Dado que los objetos utilizados en este trabajo no varían su posición a lo largo de la simulación, ambas subrutinas se invocan por única vez al inicio de la ejecución del caffa3d desde la subrutina UserInitialConditions (módulo UserOuterRoutines).

La estrategia de cálculo de la subrutina ComputeDistancesToPatch empleada en este trabajo consiste en determinar directamente la distancia del centro de la celda a cada uno de los triángulos que componen la superficie haciendo uso de funciones básicas de geometría como las que se describen en [\(Yao,](#page-130-3) [2016\)](#page-130-3), quedándose con la menor de ellas en valor absoluto y almacen´andola en un campo escalar de distancias que se define dentro del modelo como  $X_{imb}$ .

En el marco de este trabajo, con el fin de mejorar la precisión y disminuir los tiempos del cálculo de distancias a los obstáculos utilizados para generar la capa límite, se desarrollaron e implementaron en el modelo caffa3d las dos metodologías que se describen a continuación.

#### Método de seudonormales

Una vez que se calcula la distancia del centro de la celda  $(\vec{x}_p)$  al punto más cercano de la frontera  $(\vec{x}_c)$ , determinar si el mismo se encuentra dentro o fuera del sólido es cuestión de tomar el producto escalar entre la normal de la superficie en  $\vec{x}_c$  y el vector  $d = \vec{x}_p - \vec{x}_c$ . En caso de que este producto resulte en un valor positivo, significa que la celda se encuentra en la región externa al sólido, mientras que si el valor es negativo se da la situación opuesta.

La dificultad que surge cuando la superficie es representada por un *patch* de triángulos consiste en que la misma carece de normal definida tanto en vértices como aristas. Por este motivo, cuando  $\vec{x}_c$  pertenece a alguno de estos elementos la situación requiere un tratamiento especial.

Originalmente el c´odigo contaba con ciertos algoritmos que se encargaban de resolver esta situación, sin embargo, como se puede ver en la figura [3.12](#page-68-0) no siempre lo hacían con la precisión deseada. En este caso, la región del dominio numérico formada por los centros de celda que tienen como punto más cercano del patch el vértice superior de las espiras de Standen presentaba dificultades a la hora de determinar si se encontraba dentro o fuera de las espiras.

<span id="page-67-0"></span>Para resolver este inconveniente se implementó el método de seudonormales ponderadas en el ángulo, el cual define vectores unitarios en vértices y aristas del patch de triángulos que permiten determinar de manera robusta y efectiva [\(Bærentzen y Aanaes,](#page-124-3) [2005\)](#page-124-3) si un punto del espacio tridimensional se encuentra dentro o fuera del mismo, utilizando el mismo criterio con el producto escalar como si se tratara del vector normal definido en una superficie.

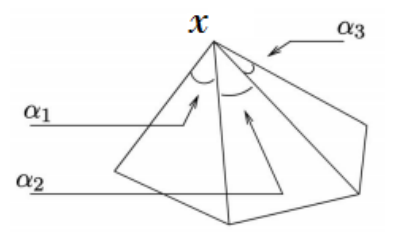

FIGURA 3.11: Esquema de vértice  $x$  en un patch de triángulos.

Dada la configuración de la figura [3.11](#page-67-0) en que el vértice  $x$  se encuentra formado por i triángulos con ángulos concurrentes respectivos  $\alpha_i$ , se define el vector unitario "seudonormal" a dicho vértice de acuerdo a la siguiente expresión:

$$
\boldsymbol{n}_{\alpha} = \frac{\sum_{i} \alpha_{i} \boldsymbol{n}_{i}}{||\sum_{i} \alpha_{i} \boldsymbol{n}_{i}||}
$$
(3.31)

En el caso de las aristas formadas por dos triángulos del patch vale la misma expresión con la particularidad de que ambos ángulos toman el valor  $\pi$ . Asimismo se puede utilizar para definir la normal de la superficie triangular donde el único ángulo involucrado vale  $2\pi$ , lo que permite proponer el método como una generalización para el cálculo de las normales de todo el patch.

Su implementación en el caffa3d fue realizada dentro del módulo PatchObjectsProcedu-resManager y el resultado de su aplicación se muestra en la figura [3.12,](#page-68-0) lo que permite concluir que la misma fue realizada de manera satisfactoria.

<span id="page-68-0"></span>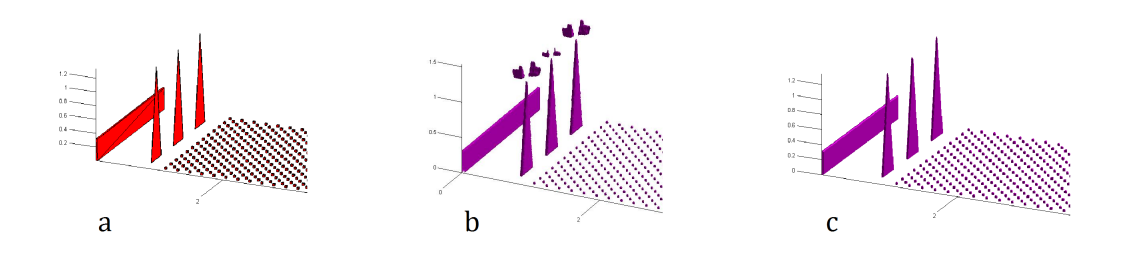

FIGURA 3.12: Resultado de la implementación del métdo de seudonormales: a) elementos de reproducción artificial representados por un *patch* de triángulos, b) iso-superficie del campo  $X_{imb}$  a valor constante cero antes de la implementación y (c) luego de la misma.

#### Cálculo de distancias al arreglo de cubos

Debido a la gran cantidad de elementos de rugosidad contenidos en el patch, el algoritmo de cálculo de distancia requiere un elevado número de operaciones que insumen un tiempo considerable en la ejecución del programa. Para reducir este tiempo se reemplazó el c´alculo directo de distancias al arreglo de cubos que constituye el piso rugoso por un algoritmo más eficiente aprovechando que la geometría del mismo es relativamente sencilla. Esto permite realizar el cálculo de distancias al patch del resto de los elementos realizando operaciones sobre una cantidad de triángulos considerablemente más acotada.

Las instrucciones del algoritmo fueron implementadas en la subrutina ComputeDistancesToCubesArray y permiten obtener la distancia de las celdas a un arreglo de prismas de base cuadrada a partir de operaciones de álgebra sencillas. Para ello se deben indicar una serie de parámetros que caracterizan este arreglo tales como su configuración (en línea o tresbolillo) y extensión, la distancia entre los centros de los prismas, y las dimensiones de la base y altura de cada prisma. Estos ajustes se realizan en la subrutina UserInitialConditions.

La utilización de este algoritmo permite además modificar fácilmente la configuración del arreglo de los elementos de rugosidad, que de otra manera deberían ser rediseñados en el programa de CAD 3D cada vez que se requieran cambios en la misma. En la figura [3.13](#page-69-0) se muestra un campo de distancias  $X_{imb}$  en un plano horizontal calculado sobre un arreglo de cubos en tresbolillo empleando esta metodología. El signo de este campo determina si la celda se encuentra dentro (valores negativos) o fuera (valores positivos) de la región ocupada por los cubos.

<span id="page-69-0"></span>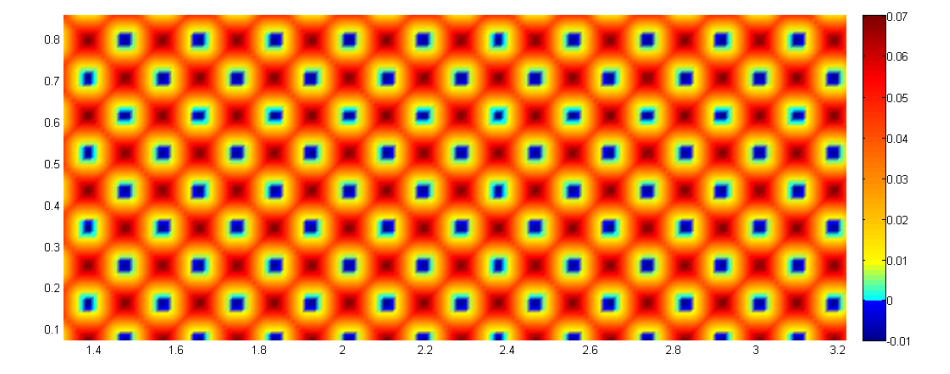

FIGURA 3.13: Plano horizontal del campo de distancias  $X_{imb}$  al arreglo de cubos a una altura de 2, 6 mm

Para unificar los campos de distancias obtenidos con respecto al *patch*  $(X_{imb}^p)$  y al arreglo de prismas  $(X_{\text{imb}}^c)$  mediante sendas metodologías es suficiente con tomar el valor mínimo de ambos campos en cada celda de la malla. Esta operación se implementa al final de ComputeDistancesToCubesArray, la cual es ejecutada luego de ComputeDistancesToPatch y recibe como entrada el campo de distancias  $(X_{imb}^p)$  para poder realizarla.

## 3.6. Paralelización del cálculo

Con el fin de reducir los tiempos de ejecución de las simulaciones, el caffa3d cuenta con la capacidad de repartir el volumen de cálculo entre varios procesadores pertenecientes a una infraestructura de cómputo paralelo. Esto lo hace a través de la biblioteca estándar MPI (*Message Passing Interface*), de código libre, desarrollada para brindar una plataforma portable y eficiente para la programación paralela, que opera bajo el paradigma de comunicación entre procesos mediante pasaje explícito de mensajes. La misma soporta los lenguajes C,  $C_{++}$  y Fortran, y fue diseñada para trabajar en infraestructuras de c´omputo de memoria distribuida.

La implementación de esta biblioteca se basa en técnicas de paralelismo explícito que permiten un abordaje de programación del tipo SPMD (Single Program Multiple Data), donde todas las operaciones de comunicación entre los procesos son definidas y controladas en la etapa de programación del código. La asignación de tareas a cada procesador en el caffa3d se realiza de manera estática y previa a la ejecución del programa tomando como base la configuraci´on de los bloques de mallas. Estos se agrupan en distintas regiones a las que se les asocia de manera biun´ıvoca con los procesadores de la infraestructura. La distribución debe realizarse de manera que las operaciones ejecutadas en

cada procesador se realicen de manera balanceada, en otras palabras, la cantidad de celdas que maneja cada procesador debe ser aproximadamente uniforme.

Para reducir los tiempos de espera en las comunicaciones, el caffa3d utiliza operaciones de comunicación de tipo no bloqueante, lo que permite su simultaneidad con otras tareas del código. Todas las rutinas de MPI invocadas por el mismo se encuentran organizadas y encapsuladas en el módulo MpiManager para simplificar su programación. Un mayor detalle de esta implementación se puede encontrar en [\(Mendina et al.,](#page-128-0) [2014\)](#page-128-0).
# Capítulo 4

# Túnel de viento numérico

# 4.1. Introducción

En el presente capítulo se describe la metodología propuesta para lograr un modelo numérico capaz de resolver el flujo de aire en torno a obstáculos de manera satisfactoria para el estudio de problemas de ingeniería en los que interviene la CLA (Ingeniería del Viento).

El marco teórico necesario para la formulación de la misma fue desarrollado en los capítulos previos, los cuales estuvieron dedicados a presentar y describir las técnicas utilizadas tanto en la modelación física de este tipo de problemas en Túneles de viento de tipo CLA, como en la modelación numérica de flujos turbulentos a través de computadoras. Esto permitió además, dar luz en la comprensión de las ventajas y desafíos que enfrentan por su parte ambas herramientas en la resolución de problemas de la Mecánica de los Fluidos.

Al igual que sucede en el arte del modelado físico, la calidad de los resultados obtenidos en la resolución numérica de flujos atmosféricos alrededor de los obstáculos depende fuertemente de la correcta representación del flujo incidente sobre el dominio de estudio. Dado que este problema ya fue en gran medida resuelto por la disciplina de la Ingeniería del Viento mediante el desarrollo de diversas técnicas con un importante grado de madurez para la realización de ensayos en Túneles de viento, la estrategia planteada consiste en conjugar las mismas técnicas con la aplicación de métodos numéricos adecuados mediante el código numérico caffa3d.

Para desarrollar y validar la propuesta se seleccionó el Túnel de viento de circuito abierto de la Facultad de Ingeniería (IMFIA - FING - UdelaR), del cual se cuenta con documentación suficiente de experiencias realizadas anteriores a este trabajo. A partir de esta información se determinó la configuración del dominio numérico, incluyendo los elementos de rugosidad a utilizar en las simulaciones. Los detalles de la misma así como de la configuración del código caffa3d serán cubiertos en las secciones centrales de este capítulo.

Previamente se desarrollará la revisión del estado del arte referido a la aplicación de los modelos numéricos en la simulación de flujos en entornos urbanos con el fin de exponer metodologías previamente desarrolladas para generar flujos de entrada con características de tipo CLA. El capítulo concluye con un resumen de la configuración del caffa3d, detallada en el capítulo anterior, y la descripción del recurso de cómputo empleado para realizar las simulaciones de este trabajo.

## 4.2. Estado del arte

El surgimiento de los códigos numéricos CFD ha dado un gran impulso en el estudio y comprensión de los procesos físicos en los que intervienen los flujos turbulentos en los últimos 60 años, de la misma manera en que la modelación experimental lo había hecho hace poco más de un siglo. Desde sus primeras incursiones la utilización de estos c´odigos como herramienta de an´alisis se ha ido expandiendo de manera considerable como consecuencia de la reducción sostenida de los costos de simulaciones al mismo tiempo que los costos de las realizaciones experimentales han ido en aumento, desde el punto de vista constructivo como operativo [\(Anderson y Wendt,](#page-124-0) [1995\)](#page-124-0).

Además, los modelos numéricos facilitan la obtención de los campos de presión y velocidad en una mayor densidad de posiciones, así como el estudio de procesos físicos de mayor complejidad como la interacción de los flujos con estructuras sólidas, la dispersión de contaminantes u otros procesos termodinámicos. Desde luego que estos aspectos constituyen efectivamente una ventaja en la medida que los resultados sean precisos. Por este motivo, los modelos numéricos deben ser sometidos a un exhaustivo proceso de validación y verificación contrastando sus resultados con los obtenidos de los ensayos en Túneles de viento o de mediciones en campo. Este aspecto tan importante hace que la vigencia de la modelación física sea incuestionable.

Algunas de las áreas en las que su aplicación ha tenido mayor impacto son aquellas que se sirven de ensayos en Túneles de viento para realizar sus investigaciones. Por ejemplo, en el campo de la aeronáutica, donde su utilización se remonta casi desde el inicio de estos c´odigos, las primeras instancias en el desarrollo de nuevos modelos de aviones son mayormente realizadas desde la computadora, reservando los ensayos en Túneles de viento para efectuar los últimos ajustes del diseño. De manera más reciente en el tiempo se empezaron a utilizar para asistir en problemas relacionados a la Ingeniería del Viento hasta lograr consolidarse como una disciplina en sí misma, la cual se conoce como Ingeniería del Viento Computacional (CWE por sus siglas en inglés).

En estas aplicaciones se presentan dos grandes desafíos por parte de los modelos numéricos. Por un lado la reproducci´on precisa del flujo turbulento en torno a los elementos de estudio y por otro la generación de una capa límite sobre el dominio con características similares a la CLA. Esto se debe a que los procesos estudiados por la Ingeniería del Viento tienen la particularidad de ser muy sensibles a las características del flujo de viento incidente a la región de análisis. Este aspecto, como se describió en el capítulo [2,](#page-20-0) requiere especial atención en el modelado físico en Túnel de viento, así como también en las simulaciones numéricas.

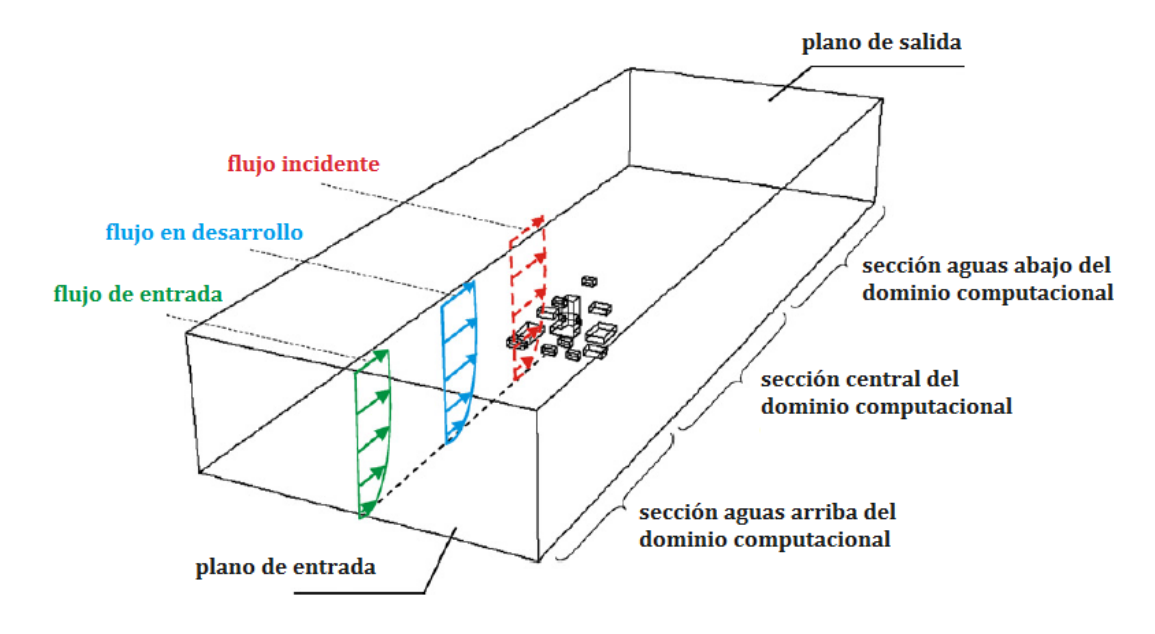

FIGURA 4.1: Configuración típica del dominio numérico en aplicaciones de Ingeniería del Viento. Adaptada de [\(Blocken et al.,](#page-124-1) [2007\)](#page-124-1).

Debido a que los flujos encontrados en la disciplina presentan n´umeros de Reynolds típicamente altos, las simulaciones con modelos de resolución explícita de las estructuras de la turbulencia, en especial los modelos DNS, resultan ser muy costosas. Por este motivo los modelos tradicionalmente utilizados en estas aplicaciones consisten en los modelos RANS.

Estos modelos han sido utilizados ampliamente en el estudio de diversos aspectos de la Ingeniería del Viento tales como el análisis de confort urbano, dispersión de contaminan-tes, y ventilación natural de edificios [[\(Blocken et al.,](#page-125-0) [2012\)](#page-129-0), [\(Ramponi y Blocken,](#page-129-0) 2012), [\(Van Hooff y Blocken,](#page-130-0) [2010\)](#page-130-0), [\(Blocken et al.,](#page-124-2) [2008\)](#page-124-2), (Blocken et al., 2008), destacándose particularmente en la última década el investigador Bert Blocken por la gran cantidad de publicaciones científicas al respecto.

Uno de los modelos de clausura de la turbulencia más empleados en estos códigos consiste en el modelo lineal estándar  $k - \epsilon$ . Sin embargo presentan serias limitaciones para representar buenos resultados en esta disciplina debido a las características de las estructuras turbulentas que se presentan. Por este motivo se recomienda fuertemente el uso de modelos de mayor orden de precisión como los Modelos de Tensión de Reynolds (en inglés RSM) que calculan directamente los términos del tensor de tensiones de Reynolds, o de modelos no lineales que sean capaces de representar las estructuras anisotrópicas de la turbulencia [\(Franke et al.,](#page-126-0) [2004\)](#page-126-0).

Con respecto a la especificación de flujos incidentes con perfiles de tipo CLA en los c´odigos RANS, estos no presentan mayores dificultades ya que solamente requieren la especificación del perfil medio de velocidades y en algunos casos de la intensidad de turbulencia, con la cual se calculan los parámetros característicos del modelo de clausura empleado. La determinación de los perfiles de velocidad de la capa límite usualmente se realiza a partir de funciones logarítmicas, con una rugosidad  $z_0$  correspondiente al terreno no simulado que se encuentra aguas arriba del dominio numérico y la velocidad de referencia determinada a partir de información de estaciones de medición cercanas a la zona de estudio, o bien pueden ser obtenidos directamente de las mediciones en Túneles de viento. Usualmente el empleo de estas condiciones de entrada se realiza en conjunto con funciones de pared basadas en el modelo de [\(Launder y Spalding,](#page-128-0) [1974\)](#page-128-0) en el piso de la sección ubicada entre la entrada del dominio y la posición de los edificios para evitar que el perfil de velocidades establecido se distorsione mientras transita dicha sección.

Por otra parte se encuentran los métodos LES, que como se ha dicho permiten reproducir las propiedades medias de la turbulencia con mayor precisión con respecto a los métodos RANS, dado que las mayores escalas de la componente turbulenta del movimiento también son reproducidas a diferencia de este último. Este aspecto es especialmente importante en aplicaciones de la Ingeniería del Viento en que, debido a la configuración y geometr´ıa de los distintos elementos que obstaculizan el flujo de la CLA, se producen estructuras coherentes que presentan fuerte anisotropía, y que inciden directamente en los campos velocidad y presión resultantes. Sin embargo, es recién en la última década que la utilización de estos métodos, impulsada por los avances en la capacidad de procesamiento de las computadoras, se ha visto extendida debido al costo computacional que significaba su implementación en este tipo de aplicaciones.

Con la implementación de estos métodos surge una dificultad extra con respecto a los métodos RANS relacionada a las condiciones de entrada al dominio de simulación. A diferencia de éstos últimos, las condiciones del flujo de entrada en los métodos LES deben ser especificadas con características variables en el tiempo propias de una capa límite turbulenta, debido a las componentes fluctuantes presentes en las escalas de longitud resueltas por el modelo de turbulencia. Estas fluctuaciones deben ser compatibles con las ecuaciones de Navier-Stokes y presentar las propiedades espectrales y espaciales características de la capa límite que se quiere reproducir en el flujo incidente.

Para resolver este problema se han formulado diversas metodologías que se pueden clasificar en dos grandes categorías  $[$ [\(Franke et al.,](#page-126-0) [2004\)](#page-126-0),  $(Tabor y Baba-Ahmadi, 2010)$  $(Tabor y Baba-Ahmadi, 2010)$  $(Tabor y Baba-Ahmadi, 2010)$ . En una de ellas se encuentran las técnicas de desarrollo del flujo turbulento entrante a trav´es de algoritmos generadores de n´umeros aleatorios; y en la otra las que proponen reproducir previamente una capa límite turbulenta en equilibrio en un dominio auxiliar cíclico para luego ser introducida como flujo de entrada en el dominio de interés. Las primeras se denominan comúnmente técnicas de simulación sintéticas, mientras que a las segundas se las conoce como técnicas de simulación precursoras.

#### Métodos sintéticos

Los métodos sintéticos abordan la generación del campo de velocidad variable en el tiempo a partir de un perfil de velocidad promedio, obtenido generalmente como una función de ajuste de los valores experimentales medidos en Túnel de viento, al que se le adiciona una componente turbulenta obtenida por medio de técnicas de producción de valores aleatorios.

La técnica más sencilla consiste en generar las perturbaciones de manera independiente en cada punto de la frontera de entrada a partir de secuencias de ruido blanco, es decir valores aleatorios sin correlación temporal con un valor medio nulo, cuya varianza es ajustada con el fin de obtener una determinada intensidad de turbulencia. Esta técni-ca fue implementada en [\(Jiang et al.,](#page-127-0) [2003\)](#page-127-0) para estudiar el mecanismo de ventilación natural en edificios utilizando un código LES. El perfil de velocidad media entrante fue ajustado a partir de mediciones en el Túnel de viento y la intensidad de las perturbaciones aleatorias fue determinada en 10 % en toda la altura. El modelo fue validado con resultados experimentales con buenos resultados.

La principal desventaja de esta técnica es que el flujo de entrada obtenido carece de las principales características de los flujos turbulentos. En primer lugar no satisfacen las ecuaciones de Balance de masa ni de Balance de momento, lo que provoca que las perturbaciones sean rápidamente extinguidas por el modelo ni bien avanzan en el dominio num´erico. No presenta correlaciones espaciales ni temporales en las componentes turbulentas, obteniendo un flujo sin las estructuras coherentes tan características de la turbulencia que la distinguen de un proceso aleatorio ordinario. Además la energía en este tipo de se˜nales se encuentra uniformemente distribuida en todo el espectro, distando de la distribución en cascada que presenta la turbulencia, lo que provoca una rápida disipación de la misma en el flujo entrante.

Todos estos aspectos mencionados ponen en evidencia la complejidad de la turbulencia y, como consecuencia, la dificultad de su generación por medios sintéticos. Una de las técnicas desarrolladas para generar fluctuaciones más auténticas propone modificar la secuencia de ruido blanco utilizando filtros digitales para introducir correlaciones temporales y espaciales en las componentes aleatorias. Este abordaje, introducido por [\(Klein](#page-127-1) [et al.,](#page-127-1) [2003\)](#page-127-1), genera los filtros a partir de funciones de correlación y autocorrelación que pueden ser obtenidas del análisis de mediciones experimentales.

Otro tipo de estrategias de generación de turbulencia sintética se desarrollan a partir de la descomposición de las componentes fluctuantes de la velocidad en series de Fourier, es decir como una suma algebraica de funciones senos y cosenos cuyos coeficientes se encuentran ´ıntimamente relacionados con la energ´ıa contenida en cada una de las escalas de la turbulencia. De esta manera es posible determinar dichos coeficientes para lograr un espectro de potencia adecuado.

A partir de esta descomposición es posible correlacionar de manera espacial y temporal las fluctuaciones. Por ejemplo, [\(Kondo et al.,](#page-127-2) [1997\)](#page-127-2) desarrollaron una metodología que permite incorporar estas correlaciones así como también satisfacer la ecuación de Balance de masa con el campo obtenido. Basándose en el método introducido por [\(Hoshiya,](#page-127-3) [1972\)](#page-127-3), utiliza la siguiente serie trigonométrica para describir la componente de la velocidad turbulenta según la dirección i en la posición  $l$ :

<span id="page-77-0"></span>
$$
u'_{i}(l,t) = \sum_{n=1}^{N} \sum_{p=1}^{l} \left[ a_{lp}(\omega_n) \cos(\omega_n t + \phi_{lp}(\omega_n)) + b_{lp}(\omega_n) \sin(\omega_n t + \phi_{lp}(\omega_n)) \right]
$$
(4.1)

Donde  $a_{lp}$  y  $b_{lp}$  consisten en coeficientes aleatorios e independientes de distribución Gaussiana con valor medio nulo que son obtenidos utilizando el Método Monte Carlo. Para calcular estos coeficientes, así como el desfase angular  $\phi$ , se tiene en cuenta la correlación estadística de los coeficientes existente entre las posiciones  $l y p a$  partir del espectro de potencia y la densidad espectral cruzada obtenida de mediciones experimentales.

A partir de la ecuación  $(4.1)$  se desprende la necesidad de conocer estos espectros en todos los puntos de cálculo de la sección de entrada. Sin embargo [\(Hoshiya,](#page-127-3) [1972\)](#page-127-3) propone un m´etodo para reducir la cantidad de datos de entrada requeridos por el modelo teniendo en cuenta que la correlación cruzada de las variables se reduce a valores despreciables a medida que aumenta la distancia entre los puntos considerados. Una vez obtenidas las 3 componentes fluctuantes en todos los puntos de la sección, las mismas son modificadas para satisfacer la ecuación de Balance de masa utilizando un método introducido por [\(Shirani et al.,](#page-129-2) [1981\)](#page-129-2). Las velocidades obtenidas luego de esta corrección son introducidas en la sección de entrada del dominio numérico.

Por su parte, [\(Druault et al.,](#page-126-1) [2004\)](#page-126-1) propusieron un método alternativo que utiliza la información espectral obtenida de mediciones experimentales para dotar a las fluctuaciones con una adecuada correlación y distribución de energía a partir de un Análisis de Componentes Principales (denominada usualmente Proper Orthogonal Decomposition -POD- en investigaciones que tratan esta tem´atica). Esto permite reconstruir la información contenida en la serie experimental a partir de un número reducido de variables simplificando el tratamiento de la misma. La dificultad que presenta esta técnica, al igual que la anterior introducida por [\(Kondo et al.,](#page-127-2) [1997\)](#page-127-2), es que requiere la medición simultánea de los campos de velocidad en todos los puntos de la sección transversal al flujo para capturar las correlaciones cruzadas.

Para resolver este inconveniente implementa un método de estimación de procesos estocásticos de primer orden (Linear Stochastic Estimation -LSE-) que le permite extender la información del campo de velocidad a partir de un número pequeño de mediciones simultáneas obtenidas con anemómetros de hilo caliente. Finalmente, este campo reducido en sus componentes principales es utilizado en conjunto con técnicas de generación de números aleatorios para producir las condiciones de entrada en el dominio numérico.

Siguiendo este abordaje [\(Perret et al.,](#page-129-3) [2006\)](#page-129-3) realizó el Analisis de Componentes Principales a partir de mediciones obtenidas con la técnica PIV (*Particle Image Velocimetry*) estereoscópica, lo que le permitió obtener campos de velocidad en el plano transversal en una densidad de puntos considerable. Para compensar la baja resolución temporal de los datos medidos con esta técnica utilizó series temporales aleatorias para modelar el comportamiento temporal del flujo.

Un método desarrollado más recientemente en el marco de la tesis de doctorado de [\(Ser](#page-129-4)[gent,](#page-129-4) [2002\)](#page-129-4), denominado Método de Vórtice (en inglés Vortex method ó Synthetic Eddy  $Method$ ), ha dado resultados satisfactorios en la representación de flujos atmosféricos como condición de entrada en dominios numéricos [[\(Gousseau et al.,](#page-127-4) [2013\)](#page-127-4), [\(Jarrin et](#page-127-5) [al.,](#page-127-5) [2009\)](#page-127-5) que lo han vuelto bastante popular en la última década.

El método consiste en generar y transportar aleatoriamente vórtices de dos dimensiones en el plano de entrada que son utilizados para determinar las componentes fluctuantes de la velocidad contenidas en dicho plano. La intensidad y tamaño de estos vórtices dependen del valor de la energía cinética turbulenta y la tasa de disipación turbulenta. La primera es determinada a partir de mediciones experimentales, mientras que el c´alculo de la segunda se realiza asumiendo que se encuentra en equilibrio con la producción de energía cinética turbulenta. El número de vórtices generados es un parámetro de entrada del modelo que debe ser determinado por el usuario. Para calcular la componente turbulenta perpendicular al plano de entrada el modelo asume que la misma satisface una versión particular de la ecuación de Langevin, que describe procesos aleatorios a partir de una ecuación diferencial estocástica.

Este tratamiento permite generar un campo de velocidad con correlaciones espaciales y temporales, obteniendo una representación de la turbulencia más realista con respecto a los métodos de fluctuaciones aleatorias y de descomposición en series Fourier [\(Jarrin](#page-127-5) [et al.,](#page-127-5) [2009\)](#page-127-5). El campo final de velocidades es obtenido adicionando las componentes fluctuantes al campo medio de velocidades obtenido a partir de un ajuste sobre los valores experimentales.

El método fue implementado en el código CFD comercial Fluent y validado en aplicacio-nes de flujos en canales, tuberías y topografía compleja por [\(Mathey et al.,](#page-128-1) [2006\)](#page-128-1). Por su parte [\(Benhamadouche et al.,](#page-124-3) [2006\)](#page-124-3) resume el método descrito en [\(Sergent,](#page-129-4) [2002\)](#page-129-4) e introduce algunas mejoras con respecto al tratamiento de las condiciones de borde y algunos parámetros físicos del modelo. Estas mejoras son implementadas en un código CFD y validadas en simulaciones de flujos en tuberías y canales.

En [\(Gousseau et al.,](#page-127-4) [2013\)](#page-127-4) se realiza la validación y verificación del código comercial Ansys Fluent aplicado a la representación del flujo de vientos en el entorno de un edificio aislado de gran altura (esbelto). El código implementa el modelo de turbulencia LES y el Método de Vórtice para generar las fluctuaciones del flujo de entrada. La validación, efectuada con datos obtenidos del modelado físico en un Túnel de viento, concluye que el m´etodo permite generar perfiles de velocidad de entrada acordes con flujos de CLA. Los mismos autores publicaron otros trabajos de validación con buenos resultados en aplicaciones de dispersi´on de contaminantes [[\(Gousseau et al.,](#page-126-2) [2011\)](#page-126-2), [\(Gousseau et al.,](#page-127-6) [2012\)](#page-127-6)].

## Métodos precursores

Por su parte, los m´etodos precursores fueron inicialmente utilizados para generar condiciones de entrada en el estudio de flujos turbulentos interiores como los que se presentan en tuberías y canales (por ejemplo en [\(Akselvoll y Moin,](#page-124-4) [1993\)](#page-127-7) y [\(Kaltenbach,](#page-127-7) 1993)). Estos flujos poseen la ventaja de que una vez que la capa l´ımite turbulenta se desarrolla completamente se vuelve estadísticamente homogénea en la dirección del flujo, lo que permite la implementación de manera directa de las condiciones de borde periódicas en el dominio auxiliar.

Debido a que la capa l´ımite turbulenta sobre una superficie plana presenta un crecimiento continuo en la dirección del flujo, es necesario realizar algunas modificaciones previo a implementar las condiciones de borde periódicas en las fronteras de entrada y salida del dominio auxiliar. En este sentido, [\(Spalart y Leonard,](#page-129-5) [1987\)](#page-129-5) introdujo una metodología que le permitió estudiar la estructura de la capa límite turbulenta sobre una superficie plana recirculando el flujo de manera cíclica en un dominio de dimensiones reducidas. Para ello toma en cuenta que la evolución de la capa límite se puede describir por una transformaci´on de similitud e introduce un cambio de coordenadas auto-similares (no Cartesiano) en el sistema de ecuaciones de Navier-Stokes para el que se obtiene una capa límite turbulenta en equilibrio y homogénea en la dirección del flujo, lo que hace posible aplicar condiciones de borde periódicas.

Dadas las dificultades inherentes a la implementación del cambio de coordenadas en el código numérico, [\(Lund et al.,](#page-128-2) [1998\)](#page-128-2) desarrolló un método simplificado para lidiar con el crecimiento de la capa l´ımite. El mismo consiste en realizar las simulaciones precursoras en un dominio auxiliar, sin utilizar condiciones de borde periódicas, en el que el flujo de entrada es obtenido reescalando el campo de velocidades extraído de un plano próximo a la sección de salida del dominio, donde se utiliza una condición de gradiente nulo.

El procedimiento de reescalado está basado en los mismos fundamentos de autosimilitud de la capa l´ımite turbulenta que utiliz´o [\(Spalart y Leonard,](#page-129-5) [1987\)](#page-129-5) para determinar el cambio de coordenadas. En primer lugar se descompone el campo de velocidades en una componente media, calculada como la velocidad promedio en la dirección transversal al flujo, y otra fluctuante. Luego se aplica la operación de reescalado a cada componente por separado a partir de las leyes de similitud que rigen la región interior y exterior de la Subcapa logarítmica. Esto permite revertir el crecimiento espacial de la capa límite y volver a reintroducir el campo en la entrada del dominio auxiliar sin utilizar condiciones de borde periódicas.

De acuerdo al análisis realizado en la investigación, mediante este procedimiento se obtiene una capa l´ımite turbulenta en equilibrio natural. De esta manera, una vez que se logra un estado estacionario desde el punto de vista estadístico en la simulación precursora, se extrae el campo de velocidades de un plano medio del dominio auxiliar en cada instante de simulación. Esta secuencia es guardada en memoria de disco y luego utilizada para generar las condiciones de entrada en el dominio principal.

La ventaja de esta metodología es que permite utilizar un código CFD sin modificaciones extras para desarrollar el m´etodo precursor. En el trabajo presentado por [\(Nozawa](#page-128-3) [y Tamura,](#page-128-3) [2002\)](#page-128-3) es empleada para generar distintos tipos de capa rugosa utilizando arreglos de cubos en el piso del dominio precursor. En la figura [4.2](#page-81-0) se muestra un esquema de dicha configuración.

<span id="page-81-0"></span>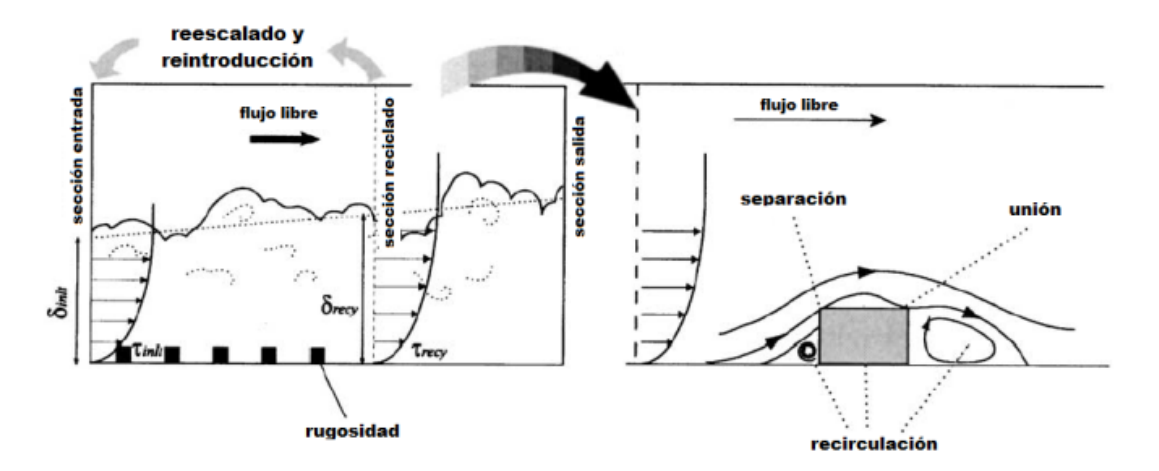

FIGURA 4.2: Configuración utilizada en [\(Nozawa y Tamura,](#page-128-3) [2002\)](#page-128-3) para generar condiciones de flujo de entrada con métodos precursores. Adaptada de [\(Nozawa y Tamura,](#page-128-3) [2002\)](#page-128-3).

Simplificando aún más este procedimiento, en [\(Cataldo et al.,](#page-125-1) [2011b\)](#page-125-1) se emplea una metodología similar a la utilizada en tuberías y canales, donde el flujo de salida es reintroducido directamente en la entrada del dominio precursor. Este trabajo fue realizado utilizando una versión anterior del código caffa3d para analizar el clima de vientos alrededor de un edificio del complejo World Trade Center, en Montevideo.

Las condiciones de borde incidentes en el dominio de estudio que debían generarse correspondían a una CLA de tipo mar. Para lograrlo, la rugosidad del terreno en el dominio precursor fue representada mediante la adición de un término de arrastre en las ecuaciones discretizadas de Navier-Stokes proporcional al volumen ocupado por el elemento de rugosidad presente dentro de la celda. Un vez estabilizada la capa límite, se generaba la secuencia del flujo de entrada a utilizar en el dominio principal extrayendo el campo de velocidades en un plano perpendicular al flujo en una sección media del dominio auxiliar en cada instante.

Las simulaciones alrededor de los edificios fueron realizadas luego de generada la secuencia utilizando el mismo dominio generado para realizar las simulaciones precursoras. La geometría del edificio analizado y su entorno fue representada utilizando el método de condiciones de borde inmersas detallado en el capítulo anterior. Se realizó un análisis de confort urbano a una altura de 2 m en prototipo y el campo de presiones sobre la fachada del edificio. Los resultados numéricos obtenidos con el modelo fueron contrastados con mediciones realizadas en Túnel de viento tipo CLA de la Facultad de Ingeniería (UdelaR) presentando en general una buena concordancia.

Una técnica similar fue implementada con el caffa3d para analizar la dispersión de contaminantes emitidos por la Central Termoeléctrica "José Batlle y Ordóñez" en la ciudad de Montevideo, y cuyos resultados preliminares fueron presentados en [\(Mendina et al.,](#page-128-4) [2014\)](#page-128-4). En este trabajo las simulaciones de generación del perfil de la capa límite en el dominio auxiliar se realizaron empleando el mismo m´etodo que en trabajo anterior. Sin embargo las simulaciones se realizaron en simultáneo con las realizadas en el dominio principal. Debido a las grandes dimensiones de este dominio, se generó un dominio auxiliar cuya sección perpendicular al flujo era menor a la sección de entrada del dominio principal. De esta manera, asumiendo una capa límite turbulenta estadísticamente homogénea en la dirección transversal al flujo, la capa límite muestreada en el dominio cíclico era copiada 4 veces en la misma dirección en la sección de entrada del dominio principal, en cada paso temporal de simulación. En esta instancia se logró también una buena representación del flujo en el dominio estudiado con el modelo caffa3d.

#### Método propuesto

La descripción anterior pone en evidencia la gran variedad de técnicas desarrolladas para modelar un flujo de entrada adecuado en el dominio num´erico. Cada uno intentando sortear dificultades de otros métodos y encontrándose con nuevas dificultades inherentes a la metodolog´ıa propuesta. En [\(Tabor y Baba-Ahmadi,](#page-129-1) [2010\)](#page-129-1) se realiza el repaso de una gran cantidad de técnicas seguido de una evaluación objetiva que compara sus comportamientos.

Los métodos sintéticos poseen la principal ventaja de ser relativamente sencillos de implementar, y requerir al mismo tiempo un bajo costo computacional. Además, la mayoría de ellos permiten la especificación directa de ciertas características buscadas en el flujo. Como contrapartida, los campos de velocidad obtenidos mediante estos m´etodos carecen en su mayoría de las principales cualidades inherentes a los procesos turbulentos, como por ejemplo la presencia de estructuras coherentes, transferencia de energía no lineal entre las escalas, correlaciones espaciales y temporales o el cumplimiento de las ecuaciones que gobiernan el movimiento de los flujos turbulentos. Esto lleva a que en una gran cantidad de situaciones sea necesario agregar una sección de desarrollo de turbulencia entre la entrada y la sección de estudio para corregir las imprecisiones de los flujos sintéticos y reducir su impacto negativo sobre los resultados numéricos en la región de interés.

Para resolver esta dificultad se han desarrollado los métodos de simulaciones precursoras de flujos turbulentos que, debido a que permiten obtener campos más genuinos, no requieren generalmente de dicha sección de desarrollo en la simulación principal. Sin embargo, la implementación de una metodología de este tipo para obtener las características deseadas en el flujo suele resultar más compleja. Además, presentan un mayor costo computacional.

Los trabajos más recientes siguen empleando y desarrollando estrategias basados en una u otra metodolog´ıa. A modo de ejemplo se citan dos trabajos presentados en el ´ultimo Simposio en Ingeniería del Viento Computacional (CWE) llevado a cabo en Alemania en el 2014 (se realiza cada 4 años).

En [\(Jørgensen et al.,](#page-127-8) [2014\)](#page-127-8) se evalúa la capacidad de dos modelos de turbulencia para resolver los campos de velocidad y presión en torno a un cubo sobre el que incide un flujo con caracter´ısticas de CLA. Para ello dos clases de simulaciones son realizadas empleando códigos numéricos comerciales, una con la técnica LES y otra con una técnica híbrida de RANS y LES (ELES -Embedded LES-). Las mismas fueron evaluadas con respecto a resultados obtenidos en Túnel de viento. En este caso, las condiciones de entrada en las simulaciones LES fueron generadas utilizando el Método de Vórtice, implementado en el código por [\(Mathey et al.,](#page-128-1) [2006\)](#page-128-1).

El otro trabajo fue presentado por [\(Berthaut-Gerentes et al.,](#page-124-5) [2014\)](#page-124-5), en el que se desarrolla y evalúa una técnica precursora para la generación de flujos turbulentos en simu-laciones LES. La metodología resulta similar a la empleada en [\(Cataldo et al.,](#page-125-1) [2011b\)](#page-125-1) y consiste en recircular directamente el flujo en un dominio cíclico, esto es reintroduciendo los campos de la sección de salida en la entrada del mismo, sobre el que se resuelve explícitamente el flujo alrededor de los elementos de rugosidad. Para ello se utiliza un arreglo de cubos de distinto tamaño en el piso del dominio y en el techo se impone la velocidad de flujo libre de la capa límite a modelar.

Con respecto a la metodología desarrollada en este trabajo, la misma se encuentra inspirada en la analogía que presenta el desafío de generar flujos con características de CLA tanto en las condiciones de borde de las simulaciones LES, como en la modelación física en Túneles de viento. En efecto, la generación de una capa límite turbulenta desarrollada de manera natural a lo largo de una superficie requiere de dominios con extensiones prohibitivas como para ser llevadas a cabo tanto en modelos físicos como computacionales.

De esta manera, la estrategia desarrollada consiste en simular explícitamente los elementos de generación artificial de la CLA que, junto con el arreglo de cubos (elementos de rugosidad) ubicado a continuación de los mismos, son empleados en Túneles de viento para producir un flujo turbulento con características de CLA en una sección de dimensiones acotadas. Por sus características, esta técnica se encuentra más emparentada con el m´etodo de simulaciones precursoras, en las que se busca un desarrollo de la turbulencia más genuina con respecto a los métodos sintéticos. Luego de una rigurosa búsqueda realizada en las revistas científicas que tratan la temática no se identificaron trabajos publicados similares a esta propuesta. Sin embargo, s´ı se encontraron dos estudios con un abordaje similar presentados en el mismo Simposio de Ingeniería del Viento Compu-tacional mencionado en párrafos anteriores, [\(Tanaka et al.,](#page-129-6) [2014\)](#page-129-6) y (Liu e Ishihara, [2014\)](#page-128-5).

En el primero se utilizó un modelo numérico LES para estudiar el efecto de las fuerzas del viento que actúan sobre un edificio de grandes dimensiones, prestando especial atención a la influencia que presenta el entorno urbano sobre las mismas. El perfil del viento incidente a la sección de estudio se realizó simulando el flujo en un dominio con dimensiones similares a las del Túnel de viento en el que se dispuso un arreglo de cubos y espiras idéntico al empleado en los ensayos físicos. Las características de esta configuración así como las condiciones de borde del dominio numérico no fueron especificadas.

El otro estudio desarrolla una serie de simulaciones numéricas en un dominio similar a un Túnel de viento para estudiar el flujo sobre topografía compleja en medios rurales empleando el m´etodo LES. Para generar las condiciones adecuadas del flujo incidente a la topograf´ıa se utilizaron elementos de rugosidad similares a los empleados en los ensayos en Túnel de viento. De esta manera se colocó a  $2\ m$  de la sección de entrada un arreglo de cubos de 60, 20 y 10 mm de lado en una extensión de 1, 2 m, seguido de una extensión de 5,8 m cubiertos por unas placas de 9 mm de altura dispuestas de manera transversal al flujo a una distancia de  $0, 5, m$  entre sí. La sección de estudio se encontraba aguas abajo de estos elementos. No se utilizaron elementos de simulación artificial.

Las simulaciones en dicho estudio se realizaron en mallas numéricas de distinta resolución que presentaban un refinamiento en la dirección del piso del dominio donde se desarrolla la capa límite. Con respecto a las condiciones de borde, se utilizó flujo uniforme a la entrada, condición de no deslizamiento en el piso, condiciones de simetría en las paredes laterales, y se impusieron tensión nula en el techo y gradiente nulo a la salida. Los resultados obtenidos fueron validados con ensayos realizados en un Túnel de viento físico de similares dimensiones mostrando buena concordancia.

Mas all´a del antecedente que representan estos dos estudios mencionados, la existencia de trabajos que implementan la simulación numérica explícita de todos los elementos de rugosidad empleados en la modelación física es realmente escasa debido a los costos computacionales inherentes a esta técnica. Sin embargo, vale la pena explorar y evaluar su implementación en vista de que el costo y tiempo de cómputo se vienen reduciendo paulatinamente. En lo que sigue de este capítulo se da paso a la descripción de los detalles de su aplicación en el código caffa3d, incluyendo las características del dominio numérico y los elementos de rugosidad utilizados.

# <span id="page-85-1"></span>4.3. Dominio numérico

## 4.3.1. Túnel de viento abierto IMFIA-FING

Los ensayos experimentales utilizados para validar el modelo numérico fueron realizados en el Túnel de viento atmosférico (o de tipo Capa Límite) de la Facultad de Ingeniería - UdelaR (Cataldo y Durañona, [1998\)](#page-125-2), ver figura [4.3.](#page-85-0) Operativo desde el año 1996, se trata de un Túnel de circuito abierto que trabaja en régimen de succión, cuyo principal campo de aplicación consiste en el estudio de procesos que ocurren dentro de la capa límite atmosférica mediante su modelación física.

En este sentido, permite realizar investigaciones con respecto a la dispersión de contaminantes en la atm´osfera, el estudio del clima de vientos en torno a construcciones para evaluar el confort peatonal, evaluación del potencial eólico en el medio rural y urbano, estudio de esfuerzos y deformación de estructuras por la acción del viento, entre otros.

<span id="page-85-0"></span>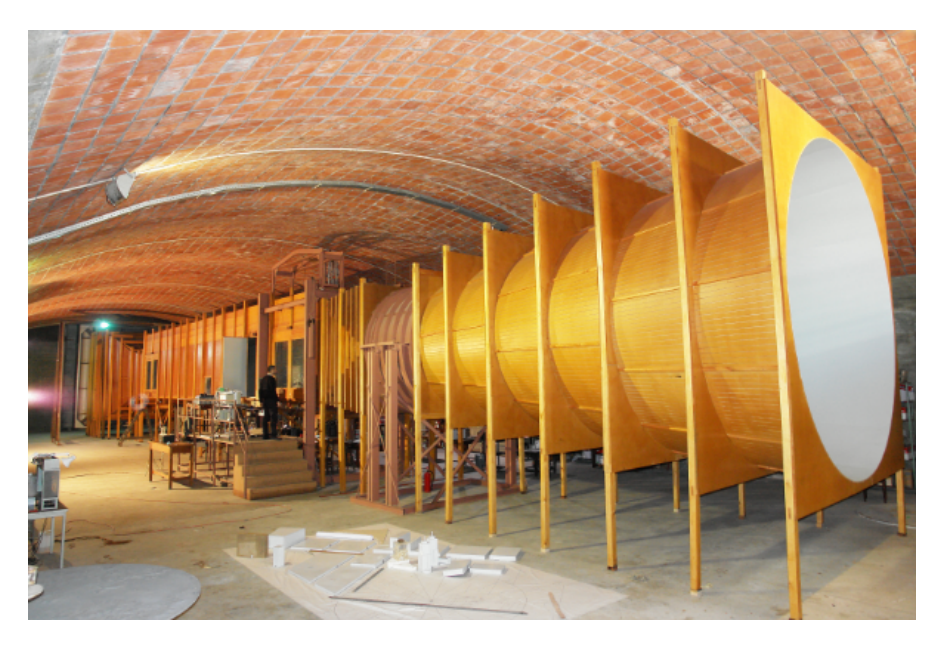

FIGURA 4.3: Túnel de viento atmosférico de la Facultad de Ingeniería (UdelaR). Tomada de https://www.fing.edu.uy/imfia/eolodinamica/tunel.html

### Características generales

El Túnel cuenta con una zona de trabajo de 17 m de longitud y una sección transversal de  $2,25$  m de ancho y  $1,80$  m de alto. Los modelos a escala son ubicados en una mesa rotatoria de  $2\,m$  de diámetro en el último tramo de la zona de trabajo, mientras que el ´area comprendida entre el extremo por donde ingresa el flujo y la mesa rotatoria, de unos 14 m de extensión aproximadamente, se encuentra destinada al desarrollo de la capa l´ımite. En esta zona el techo presenta una peque˜na pendiente de modo de aumentar la sección transversal al flujo a medida que avanza hacia los modelos a escala, lo que permite contrarrestar el gradiente negativo de presión debido a la pérdidas de carga hidráulica dentro del Túnel.

El ingreso del flujo de aire a la zona de trabajo se hace a través de una estructura de contracción, de sección de entrada cuadrada de 4 m de lado, que conjuga distintos elementos para mitigar las componentes turbulentas y uniformizar el perfil de velocidades. Esto permite disponer de un flujo de aire en condiciones adecuadas para desarrollar la capa límite. En el otro extremo del Túnel se ubica un difusor de  $4, 1, m$  de diámetro máximo para reducir el consumo de energía debido a las pérdidas hidráulicas que se presentan aguas abajo del ventilador.

<span id="page-86-0"></span>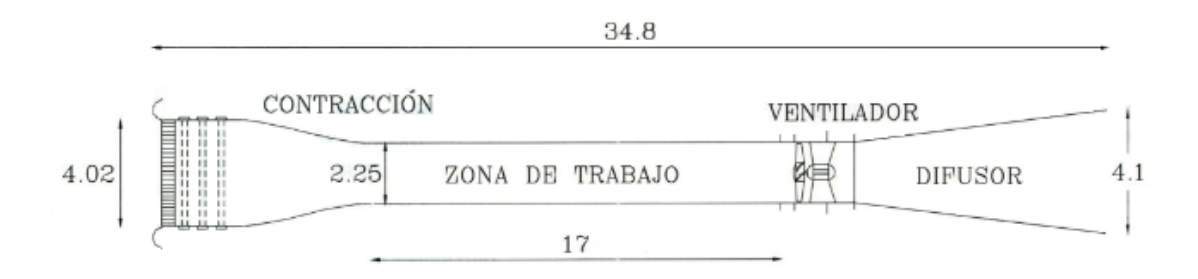

FIGURA 4.4: Configuración del Túnel de viento IMFIA-FING. Unidades en metros. Tomada de https://www.fing.edu.uy/imfia/eolodinamica/tunel.html

El aire dentro del T´unel es impulsado por un ventilador instalado aguas abajo de la zona de trabajo para que el flujo dentro de la misma sea afectado lo menos posible por su presencia. El rotor es de tipo axial de  $2, 5, m$  de diámetro, diseñado para trabajar con una velocidad de giro nominal de 750 rpm, y es capaz de producir flujos con una velocidad media de hasta 30  $m/s$ .

Para realizar las mediciones del campo de velocidad la instalación cuenta con un anemómetro de hilo caliente de marca TSI y modelo IFA 100, que utiliza sensores de película de platino del tipo single normal (SN), es decir que permiten medir la componente de la velocidad contenida en el plano normal a una única película. En la figura [4.5](#page-87-0) se muestra un esquema de este sensor. La frecuencia de muestreo del sistema de adquisición es de 4000  $Hz$  y se utiliza un filtro paso bajo de la señal a 2000  $Hz$  para evitar el efecto aliasing.

<span id="page-87-0"></span>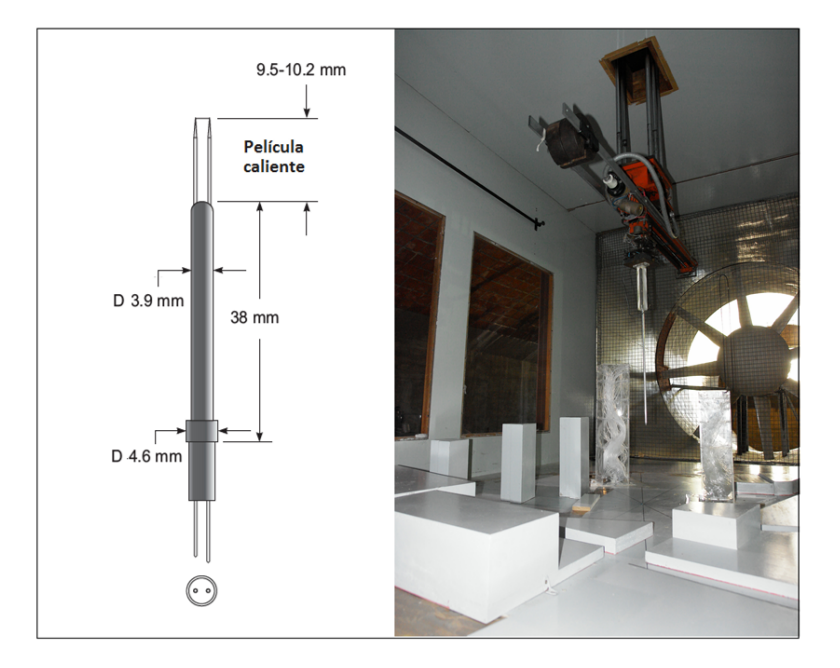

FIGURA 4.5: A la izquierda, esquema de sensor de película caliente, las dimensiones corresponden al modelo 1201 de TSI (Fuente: catálogo TSI). A la derecha, brazo robótico del Túnel de viento IMFIA-FING.

A partir de esta información se pueden obtener velocidades media, intensidad de turbulencia y espectros de potencia. La posición del anemómetro es controlada utilizando un brazo robótico que cuenta con cuatro grados de libertad de movimiento y una precisión en la dirección vertical de  $0, 1 \, mm$  (ver figura [4.5\)](#page-87-0).

## Generación de la capa límite

El desarrollo de la capa l´ımite en este T´unel de viento se realiza circulando el flujo de aire a través de una configuración de obstáculos que conjuga elementos de simulación artificial con una superficie rugosa ubicada en el tramo inicial de la sección de trabajo y previo a la mesa rotatoria donde se colocan los modelos a estudiar.

Una configuración típica utilizada en este tipo de aplicaciones se muestra en la figura [2.5.](#page-35-0) La misma se basa en las técnicas desarrolladas en el capítulo [2](#page-20-0) y está compuesta por una tabla horizontal en la sección de entrada dispuesta transversalmente a la dirección del flujo, seguida de 3 espiras de Standen ubicadas en la misma l´ınea perpendicular al flujo y finalmente un arreglo de cubos de idénticas dimensiones en tresbolillo.

Las dimensiones que caracterizan la configuración se determinan en función de la escala de longitud entre el modelo y prototipo de las estructuras estudiadas, y el tipo de CLA que se busca representar.

En los ensayos realizados para validar el modelo numérico se consideró una escala 1:200. De esta manera, se determinaron las dimensiones de los distintos elementos para reproducir un flujo de tipo capa l´ımite urbana con dicha escala tal como se muestra en la figura  $4.6$  y se describe a continuación:

- Tabla rectangular de 2,25 m de base y 31,5 cm de altura bloqueando el flujo en la región inferior de la sección de entrada.
- 3 espiras de Standen para la generación de vórtices cuya sección transversal tiene la forma geométrica de un triángulo isóseles de 134 cm de altura y una base de 33, 5 cm, que se disponen en una línea transversal al flujo separadas  $74 \text{ cm}$  entre sí.
- Superficie rugosa constituida por un arreglo de cubos dispuestos en tresbolillo con una extensión de 12,72 m de largo por 2,25 m de ancho, cubriendo una superficie de 28,62  $m^2$ . Los cubos que componen el arreglo tienen una dimensión de 3 cm de lado y están distanciados 18  $cm$  entre sí en las direcciones paralela y perpendicular al flujo (ver detalle de la figura [4.6\)](#page-88-0).

<span id="page-88-0"></span>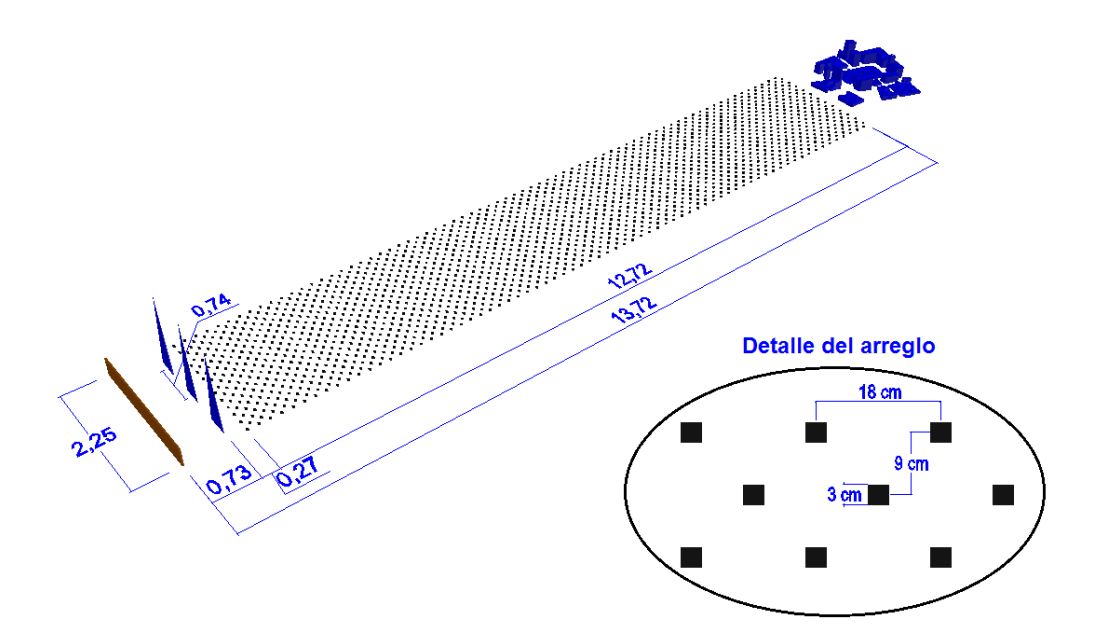

FIGURA 4.6: Esquema general de la configuración de los elementos de generación artificial de la CLA empleada en la validación del modelo (unidades en metros), y un detalle del arreglo de cubos.

Para generar una capa l´ımite lisa representando el flujo de viento incidente desde la costa  $(\text{de tipo mar})$  en la misma escala 1:200 se emplea una configuración compuesta únicamente por la barrera ubicada al inicio de la sección de trabajo, retirando completamente las espiras de Standen y los cubos que conforman el piso rugoso.

### Modelo de edificios

El modelado físico de la interacción entre la capa límite generada y el modelo a escala de los edificios o estructuras que interesan analizar se realiza en la mesa rotatoria ubicada en el último tramo de la sección de trabajo como se puede apreciar en el esquema general de la figura [4.6.](#page-88-0)

<span id="page-89-0"></span>El caso de estudio seleccionado para la validación de las simulaciones numéricas corresponde al entorno de la Plaza Independencia de Montevideo, que fue analizado originalmente para determinar el nivel de confort urbano y desarrollar estrategias orientadas a mejorarlo. En la figura [4.7](#page-89-0) se pueden apreciar distintas vistas del área de estudio.

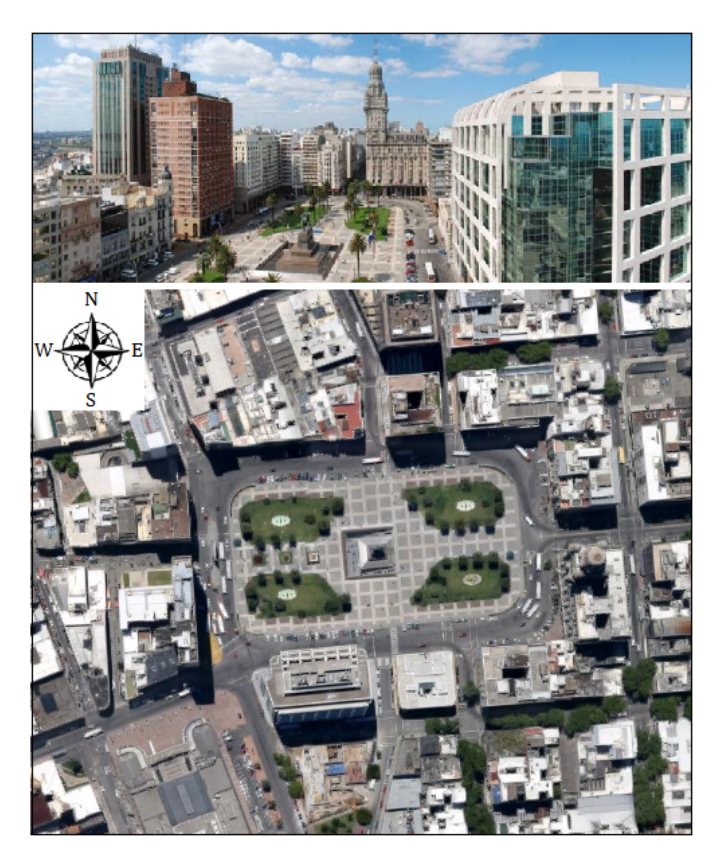

Figura 4.7: Vista elevada (arriba) y satelital (abajo) del área simulada de la Plaza Independencia.

## 4.3.2. Generación del dominio numérico

Para implementar las técnicas de simulación de la capa límite se generó en primera instancia un dominio numérico que corresponde únicamente al tramo inicial de la zona de trabajo del Túnel de viento (figura [4.4\)](#page-86-0), destinado al desarrollo de la misma en una extensión de 13,72 m como se indica en la figura [4.6.](#page-88-0) Para evitar que las condiciones de borde entrada y salida del dominio generen distorsiones en el flujo se extiende hacia ambos extremos la longitud de la sección simulada a unos  $16, 25$  m en total. La sección transversal se definió en 2, 25 m de ancho y 2 m de alto, constante a lo largo de todo el dominio.

Como ya se ha mencionado en otros pasajes del documento, la malla numérica se ajustará ´unicamente a la frontera del T´unel vac´ıo, mientras que todos los obst´aculos ubicados dentro del mismo, que incluyen los utilizados para generar la capa límite así como los modelos de los edificios ubicados aguas abajo, serán representados mediante el Método de condiciones de borde inmersa para simplificar sustancialmente la configuración de la misma.

Con el fin de hacer uso de las técnicas de paralelización del cálculo con las que dispone el caffa3d, el dominio se divide en 26 regiones idénticas asignadas cada una a un procesador, y compuestas por un bloque de malla Cartesiana, que se disponen en 2 filas de 13 regiones cada una, como muestra la figura [4.8.](#page-90-0) De esta manera las dimensiones de cada región resultan de 1,25 m de largo (en la dirección del flujo), 1, 125 m de ancho y 2 m de alto.

<span id="page-90-0"></span>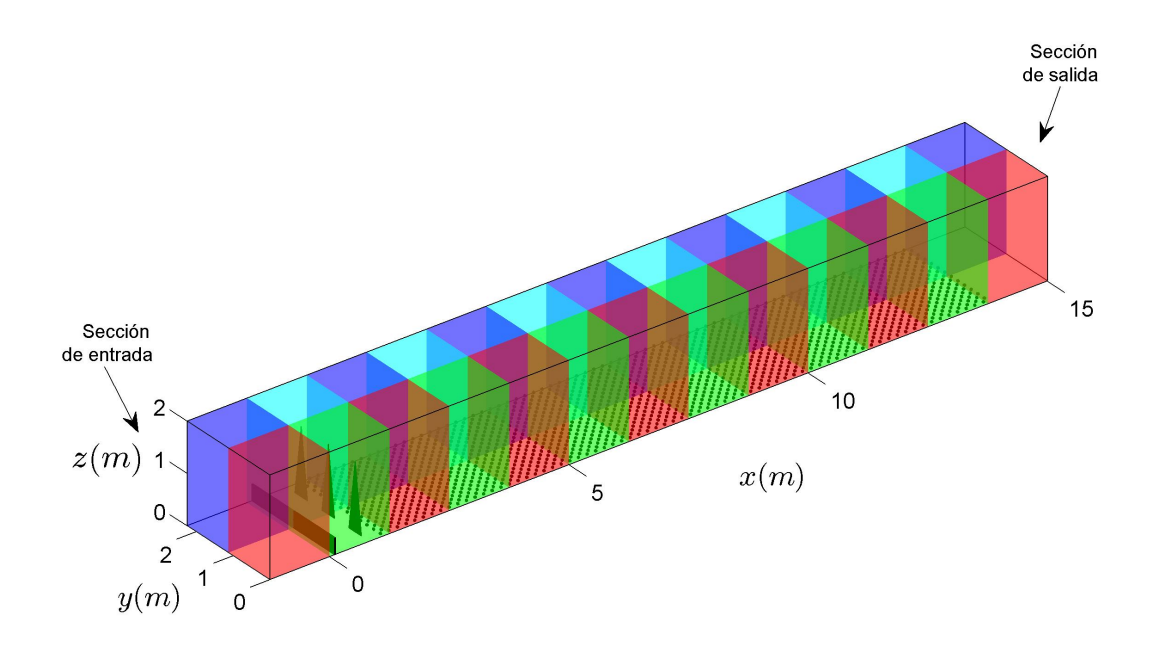

FIGURA 4.8: Configuración de los bloques de malla cartesiana que conforman el dominio del Túnel de viento numérico.

A partir de este esquema de bloques se configuraron dos mallas con distinta resolución espacial para estudiar la convergencia de las simulaciones (independencia con respecto a la malla).

La malla más gruesa fue definida con una resolución espacial de 1,56  $cm$  uniforme tanto en la dirección del flujo como en la dirección transversal al mismo, mientras que se utilizó un espaciamiento no uniforme en la dirección vertical que permite un refinamiento local en la región más cercana al piso del dominio. Esto permite capturar con mejor precisión las estructuras generadas en torno a los elementos de generación de la capa límite sin incurrir en un número excesivo de celdas. El refinamiento local fue definido con un valor  $(\text{mínimo})$  de altura de la celda más cercana al piso de 1 mm (30 veces más pequeño que la altura de los cubos) y un aumento gradual en la dirección vertical con un coeficiente de expansión k determinado internamente por el código de modo de cubrir los  $2 m$  de altura del dominio con un total de 104 celdas. Estos 4 parámetros son utilizados por el caffa3d para calcular automáticamente las coordenadas de los centros de las celdas y las propiedades geom´etricas de cada una de ellas. Finalmente cada bloque queda conformado por 80 celdas en la dirección del flujo, 72 en la dirección transversal y 104 en la dirección vertical, resultando en un total de casi 600,000 celdas por bloque (599,040).

Por su parte, el diseño de la malla fina se realizó aumentando la cantidad de celdas en un 50 % en cada dirección con respecto a la malla gruesa. Por lo tanto, el número de celdas por bloque resulta en 120 según la dirección del flujo, 108 en la dirección transversal y 156 en la dirección vertical, lo que constituye un total de poco más de 2 millones de celdas  $(2,021,760)$ . De esta manera se logra una resolución de 1,04 cm en ambas direcciones horizontales y aumentar la densidad de celdas en la dirección vertical que se mantiene con una resolución mínima de 1 mm en la celda más cercana al piso.

Una vez que se realizó la validación de la estrategia de generación de la capa límite con el modelo numérico, se definió un dominio extendido en 2,5 m en la dirección del flujo aguas abajo de la configuración anterior para realizar la simulación del flujo alrededor del modelo de edificios ubicado aguas abajo de los elementos de rugosidad. Esta extensión se realizó agregando 2 filas de 2 bloques cada una, lo que da un total de 30 bloques (y regiones).

Los pasos temporales fueron definidos en  $0, 5, s, 0, 1, s, y, 0, 05, s$  en ambas mallas para realizar el an´alisis de convergencia de las simulaciones. Es pertinente recordar que el esquema de discretización temporal utilizado es implícito, de modo que en principio el modelo es incondicionalmente estable con respecto al paso temporal. El estudio de convergencia es presentado en el Capítulo [5.](#page-98-0)

## Condiciones de borde

En la entrada del dominio, correspondiente a la entrada del área de trabajo del Túnel de viento, se definió un valor de flujo uniforme, perpendicular a dicha sección. En la

frontera de salida del flujo se definió una condición de gradiente de velocidad nulo. Una condición de deslizamiento nulo se definió en el piso del dominio y condiciones de simetría en el resto de la superficies que conforman la frontera del dominio, estas son las paredes laterales y el techo del mismo. Esta definición se encuentra en concordancia con las recomendaciones realizadas al respecto en [\(Franke et al.,](#page-126-0) [2004\)](#page-126-0).

El m´odulo de la velocidad en la frontera de entrada fue estimado a partir del perfil en altura del campo de velocidad medido en el Túnel de viento, que resultó en 13,5  $m/s$ . Esto determina un número de Reynolds asociado a la velocidad media en la sección transversal de  $2 \times 10^6$ .

### Representación de los obstáculos

La representación de obstáculos se realiza haciendo uso de las condiciones de borde inmersa respetando exactamente la misma configuración empleada en los ensayos de validación del Túnel de viento.

De esta manera, las espiras de Standen y la tabla fueron representados a partir de un patch de triángulos exportados desde un programa CAD 3D (Computer Aided Design), con las dimensiones que se detallaron en la sección anterior para producir la capa límite a escala 1:200. Los cubos por su parte fueron representados internamente en el modelo utilizando los mismos parámetros empleados en el Túnel para generar la capa límite tipo urbana. Por su parte, la capa l´ımite de tipo mar se reproduce utilizando el mismo patch de espiras y tabla, y retirando los cubos del dominio.

<span id="page-92-0"></span>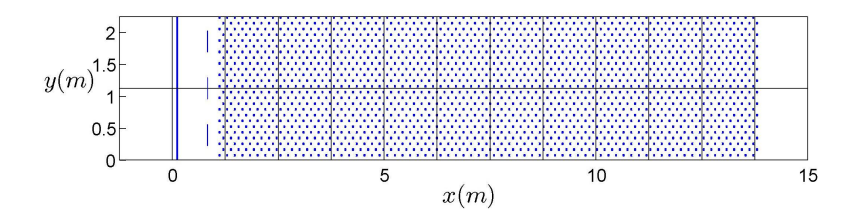

FIGURA 4.9: Vista superior de la superficie de los elementos de reproducción de la capa límite capturada por el caffa3d.

Las figuras [4.9,](#page-92-0) [4.10](#page-93-0) y [4.11](#page-93-1) muestran, desde distintas perspectivas, la superficie de los obst´aculos capturada por el caffa3d, representada por la iso-superficie del campo de distancias  $X_{imb}$  a valor constante cero.

Los edificios a escala 1:200 que constituyen el entorno de la Plaza Independencia y que fueron utilizados en el caso de validación del caffa3d se representaron a partir de un patch de triángulos acoplado al de los elementos de simulación artificial de la capa límite. En

<span id="page-93-0"></span>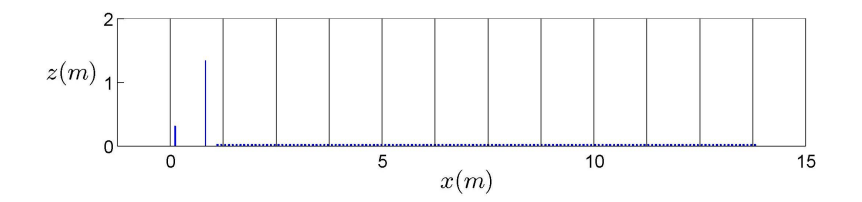

Figura 4.10: Vista transversal de la superficie de los elementos de reproducción de la capa límite capturada por el caffa3d.

<span id="page-93-1"></span>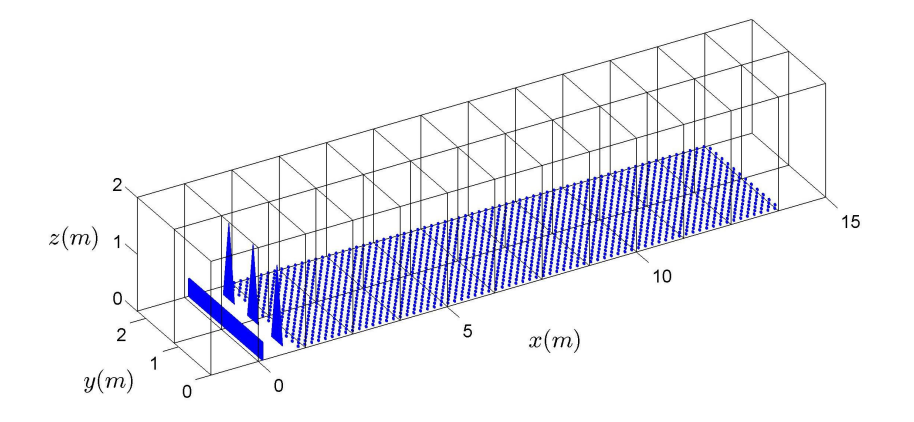

Figura 4.11: Vista tridimensional de la superficie de los elementos de reproducción de la capa límite capturada por el caffa3d.

la figura [4.12](#page-93-2) se muestra el *patch* de triángulos del modelo de edificios dispuesto a continuación del piso rugoso y la iso-superficie de  $X_{imb}$  a valor constante cero correspondiente a dicha configuración.

<span id="page-93-2"></span>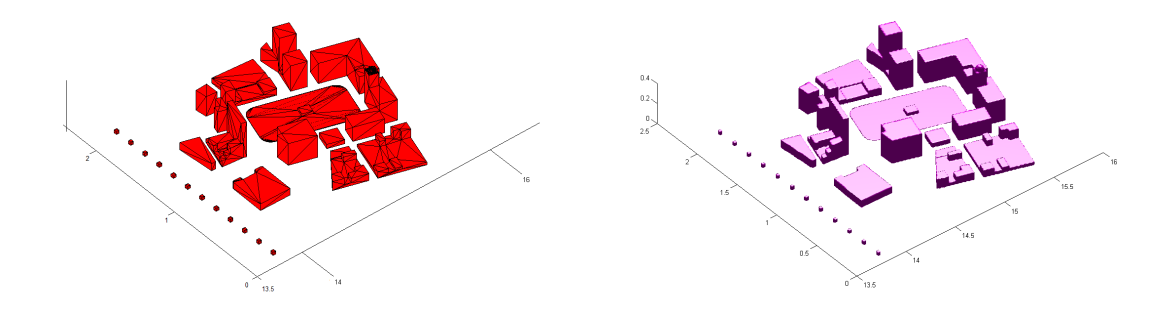

FIGURA 4.12: A la izquierda, *patch* de triángulos correspondiente al modelo de edificios. A la derecha, gráfico de la iso-superficie de  $X_{imb}$  a valor constante cero en la región donde se ubica el mismo patch.

# 4.4. Configuración del caffa3d

Tal como se indicó en el capítulo anterior el código caffa3d presenta una estructura modularizada que agrupa las subrutinas de acuerdo a su función dentro del código. Además cuenta con switches que permiten habilitar o deshabilitar las subrutinas contenidas en determinados módulos previo a la compilación del programa en función de los requerimientos del problema.

En este caso para resolver flujos turbulentos, sin considerar el transporte de escalares, se invocan desde el m´odulo principal caffa3d.MBRi las subrutinas ComputeMomentumBalance (ecuación discretizada de balance de momento), ComputeMassBalance (balance de masa) y TurbulenceLES model (cálculo de viscosidad turbulenta). Las iteraciones internas se realizan a través de la subrutina SipSolverManager.

La aplicación del método de condiciones de borde inmersas se realiza a partir de las subrutinas contenidas en el m´odulo ImmersedBoundaryManager, que son ejecutadas desde la subrutina ComputeMomentumBalance. Adem´as, se habilitaron las funciones contenidas en el módulo PatchObjectsProceduresManager para realizar el cálculo de distancias al patch, que omite la representación de los cubos. Éstas son ejecutadas al comienzo de cada simulación desde la subrutina UserInitialConditions (módulo UserOuterRoutines). Para mejorar la precisión de estas operaciones de cálculo de distancia se habilitaron las instrucciones que implementan el método de pseudo-normales.

La distancia de las celdas a los cubos que componen los elementos de rugosidad fue calculada con la subrutina ComputeDistancesToCubesArray, que además se encarga de actualizar el campo de distancias al patch determinado previamente, tal como se explicó en el capítulo anterior. Los parámetros del modelo de cálculo utilizados corresponden a los de la configuración empleada en los ensayos en el Túnel de viento. El volumen de c´alculo es repartido entre varios procesadores utilizando las rutinas de MPI contenidas en el módulo MpiManager, de acuerdo a la división del dominio en las regiones que se describieron anteriormente.

Por último se menciona la incorporación de dos módulos que habían sido anteriormente implementados en otras versiones del c´odigo y que permiten exportar valores medios e instant´aneos de todas las variables que intervienen en el c´alculo del movimiento del fluido en lugares específicos del dominio. Esta adquisición de datos resulta fundamental para el procesamiento y análisis de los resultados.

Mediante la utilización de estos módulos se evita la escritura estándar del modelo en cada paso de iteración, que contiene el valor de los campos en toda la extensión del dominio num´erico y que por lo tanto presentan una mayor complejidad para ser manipulados debido a su gran tama˜no. Adem´as se reducen considerablemente los tiempos de escritura y por tanto de ejecución del código.

El módulo destinado a la escritura de campos instantáneos en un archivo independiente se denomina OutputPointManager, mientras que el encargado de determinar y registrar los campos promediados en el archivo de escritura estándar del modelo se denomina StatisticComputationsManager.

## 4.5. Recursos de cómputo

Para la realización de este trabajo, que requiere ejecutar simulaciones numéricas sobre dominios de gran tamaño, es necesario recurrir a un centro con gran capacidad de c´omputo que permita realizar las simulaciones en un tiempo razonable. La herramienta utilizada para ello consiste en una infraestructura de computación científica de alto desempeño perteneciente a la Universidad de la República, llamada "Cluster FING", que se encuentra instalada en la Facultad de Ingeniería [\(Nesmachnow,](#page-128-6) [2010\)](#page-128-6).

Esta clase de infraestructura, denominada comúnmente clúster, consiste en un conjunto de computadoras conectadas entre sí por una red de alta velocidad, ya sea de área local  $(LAN)$  o de área global (Internet), que tienen la capacidad de actuar simultáneamente para abordar problemas que demandan un gran poder de cómputo, tanto a través de un elevado número de operaciones  $y/\sigma$  la manipulación de grandes volúmenes de datos.

El uso de este tipo de plataformas, que tiene sus inicios a fines de la década de 1960, responde a la disponibilidad de procesadores económicos de alto rendimiento, que permiten incrementar la capacidad de procesamiento mediante la utilización de tecnología est´andar que puede adquirirse a un costo relativamente bajo, en lugar de emplear un ´unico recurso de procesamiento con capacidades de c´omputo comparables que implicar´ıa una inversión considerablemente mayor.

El Cluster FING es un clúster científico de alto desempeño cuyo objetivo es el de disponer de una infraestructura computacional con la capacidad de abordar problemas complejos de manera eficiente. El mismo está compuesto por 28 servidores de cómputo de tecnología mixta, Dell Power Edge y HP Proliant, que acumulan unos 570 núcleos de cómputo basados en procesadores Intel Xeon de series 5400, 5500, y E5-2600, y AMD Opteron series 6100, 6200 y 6300. Cuenta además con una capacidad de memoria RAM de 1300 GB en total (consultado a fines de 2016).

Su pico teórico de desempeño es de unos de 5000 GFLOPS (5  $\times$  10<sup>12</sup> operaciones de punto flotante por segundo) aproximadamente, lo que lo convierte actualmente en la infraestructura con la mayor capacidad de cómputo del país. La plataforma, en funcionamiento desde el año 2010, superó las 10 millones de horas de cómputo a mediados del a˜no 2017 (www.fing.edu.uy/cluster). En el a˜no 2013 obtuvo el 8vo lugar en el "LARTOP 50", una organización que publica anualmente una lista con los 50 centros de cómputos más potentes de América Latina.

Para tomar dimensión de la capacidad de procesamiento de los centros cómputo más potentes del mundo se muestra en la figura [4.13](#page-96-0) su evolución en los últimos 20 años recopilado por la organización Top500.

<span id="page-96-0"></span>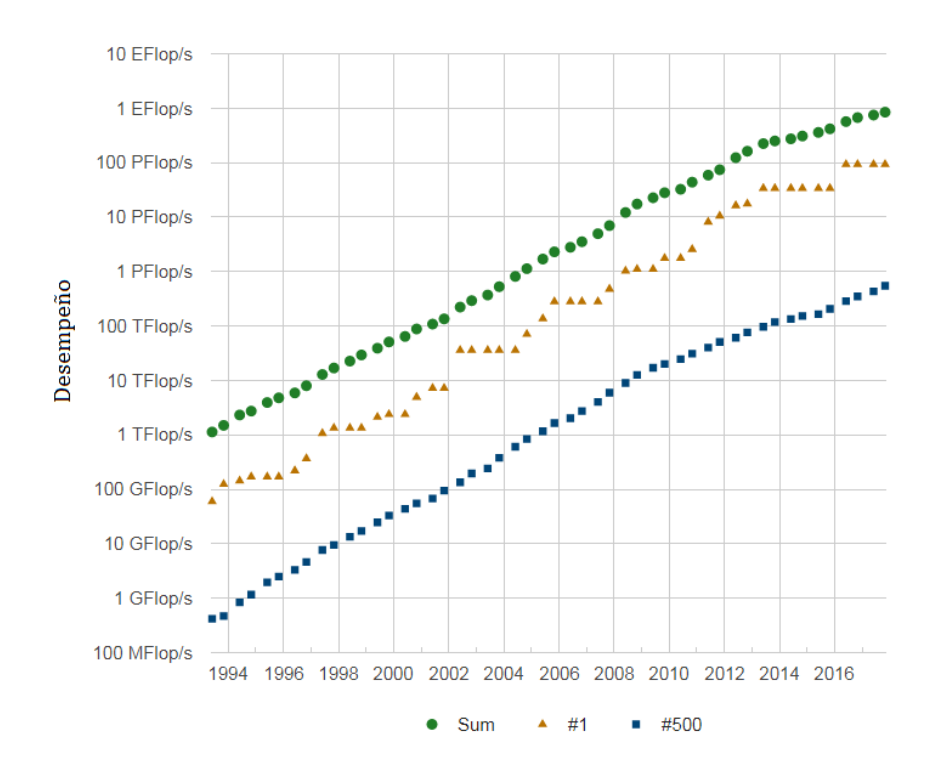

FIGURA 4.13: Evolución del desempeño de los clústers más veloces del mundo. Tomado de www.top500.org.

# <span id="page-98-0"></span>Capítulo 5

# Resultados

# 5.1. Introducción

En este capítulo se presentan los resultados obtenidos de las simulaciones numéricas realizadas con el código caffa3d en las configuraciones que se describieron en el capítulo anterior. Esto permite evaluar la metodología desarrollada en este trabajo para la generación de flujos de tipo capa límite, así como la capacidad del código para reproducir flujos turbulentos en aplicaciones relacionadas con la Ingeniería del Viento.

En primera instancia se desarrolla el an´alisis de los perfiles de velocidad y de intensidad de turbulencia de la capa límite generada en las simulaciones numéricas a partir de las mediciones experimentales realizadas en el Túnel de viento de la Facultad de Ingeniería. De esta manera, se muestran los principales resultados del estudio de sensibilidad de las soluciones con respecto a la resolución de la malla, el paso temporal  $(dt)$  y el valor máximo de iteraciones externas. Este último parámetro fue introducido en la sección  $3.3.3$  y es denominado dentro del código como  $Lsg$ .

A partir de estos resultados, se utiliza uno de los casos validados de simulación de una capa límite rugosa para analizar sus características en lo que refiere a los espectros y escalas integrales de la turbulencia (ver sección [2.2\)](#page-20-1). Asimismo, se extiende el análisis a otros aspectos relacionados a la calidad de la misma desde un punto de vista m´as general, como son la evolución longitudinal del campo de presión o el perfil de velocidad en la dirección transversal al flujo.

Finalmente, luego de analizada la estrategia de generación de la capa límite y verificada la calidad de los resultados numéricos, se presenta el análisis de los resultados obtenidos en la aplicación de dicha metodología al caso de estudio de confort eólico urbano en el entorno de la Plaza Independencia [\(Cataldo et al.,](#page-125-3) [2011a\)](#page-125-3).

## 5.2. Generación de la capa límite

El desarrollo de esta sección está orientado a la evaluación de la estrategia de simulación de la capa límite a partir del análisis de las características que [\(Armitt y Counihan,](#page-124-6) [1968\)](#page-124-6) considera más importantes en la descripción de la estructura de la CLA y que se describieron en la sección [2.4,](#page-28-0) en la medida que los resultados obtenidos de los ensayos en el Túnel de viento lo permitan.

En este sentido, se cuentan con resultados correspondientes a los perfiles de velocidad media, de intensidad de turbulencia, y de escalas integrales de turbulencia, siendo todos relacionados a la componente longitudinal  $u$  de la velocidad. Debido a que el anemómetro utilizado en las mediciones experimentales permite registrar velocidades en una única componente al mismo tiempo (*single normal*), no es posible realizar el análisis de las tensiones de Reynolds, las cuales requieren el conocimiento de las correlaciones entre las distintas componentes de la velocidad.

El primer análisis presentado en esta sección corresponde al estudio de sensibilidad del modelo y permite evaluar la convergencia de las simulaciones numéricas desde un punto de vista cualitativo y cuantitativo. Tal como se mencionó en la sección anterior, el mismo es realizado considerando variaciones en la resolución de la malla, el paso temporal  $dt$  y el valor máximo de iteraciones externas  $Lsg$ .

A partir de este análisis es posible determinar la configuración de los parámetros del modelo m´as adecuada con el objetivo de definir el caso de estudio utilizado para examinar otras caracter´ısticas importantes de la capa l´ımite relacionadas a los campos de velocidad y presión, así como de la intensidad y espectros de turbulencia. El estudio de estas características es realizado en simulaciones de la capa limite rugosa (ó de tipo urbana). Posteriormente se presentan los resultados referidos a la simulación de la capa límite lisa (ó de tipo mar) utilizando la configuración del modelo seleccionada.

Los perfiles son obtenidos a lo largo del segmento de recta definido como la línea media vertical de la sección transversal al flujo ubicada en la posición longitudinal  $x = 14, 2 m$ , medido desde la sección de entrada de la zona de trabajo del Túnel de viento. Esta posición fue definida teniendo en cuenta que la sección de salida del dominio numérico se encuentra en  $x = 15$  m y la posición de la última fila del arreglo de cubos en  $x = 13,82$  m, de modo de minimizar las perturbaciones locales generadas por estos dos elementos.

Además, todos los resultados que se presentan en esta sección corresponden a instancias de simulación posteriores a los 400 segundos, que se determinaron como suficientes para lograr el régimen estacionario. A modo de referencia, el tiempo de ejecución requerido para alcanzar dicho régimen utilizando la configuración correspondiente al empleo de la malla fina, un paso temporal de  $0, 1, s$  y un valor máximo de iteraciones externas  $Lsg = 5$  consiste en un total 85 horas de uso de CPU por parte de cada uno de los 26 procesadores (uno por bloque de malla). Este tiempo computacional se determinó empleando procesadores Intel Xeon pertenecientes a la serie E5-2600 (2.0 GHz y 64 GB de memoria RAM).

#### 5.2.1. Estudios de sensibilidad

El primer estudio de sensibilidad presentado refiere a la variación de la resolución espacial y el paso temporal. Las figuras [5.1](#page-100-0) y [5.2](#page-101-0) muestran los perfiles de velocidad media e intensidad de turbulencia referidos a la componente u, respectivamente, utilizando en todas las simulaciones un valor de  $Lsg = 5$ .

La velocidad longitudinal media  $U$  se encuentra referida a la velocidad de referencia  $U_{ref}$ que se registra a la altura  $z = 0, 4, m$  (correspondiente a una altura  $z = 80, m$  en la escala del prototipo), mientras que la altura de referencia  $z_{ref}$  es definida como  $z_{ref} = 1$  m.

<span id="page-100-0"></span>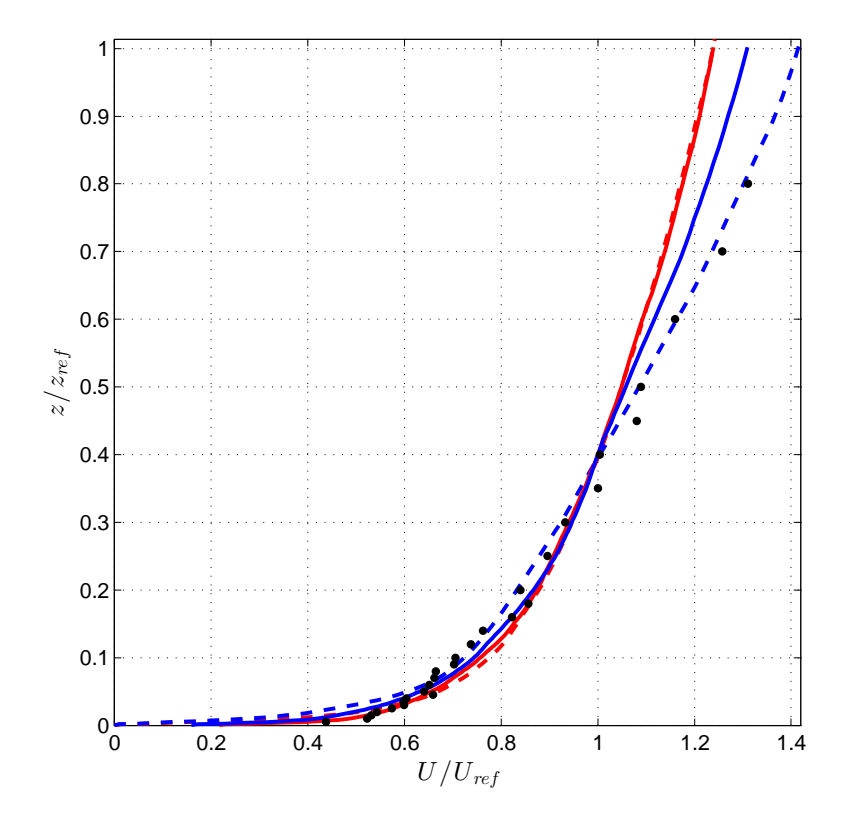

FIGURA 5.1: Análisis de sensibilidad del perfil de velocidad longitudinal media  $U/U_{ref}$ con respecto a la variación de la resolución espacial y el paso temporal: •, valores experimentales; ---, malla gruesa y  $dt = 0,05$  s; ---, malla gruesa y  $dt = 0,5$  s; , malla fina y  $dt = 0,05$  s;  $\longrightarrow$ , malla fina y  $dt = 0,5$  s.

Cabe recordar que la configuración correspondiente a la malla gruesa, tal como ha sido definida en la sección [4.3,](#page-85-1) cuenta con un total de casi  $600,000$  celdas por bloque, y la malla fina de 2 millones de celdas por bloque. De esta manera los sistemas lineales que se deben resolver en el empleo de la malla fina a través de las iteraciones internas son casi cuatro veces m´as grandes con respecto a la malla gruesa, lo que se traduce en un aumento del tiempo de CPU en la misma proporción aproximadamente para el primer caso.

<span id="page-101-0"></span>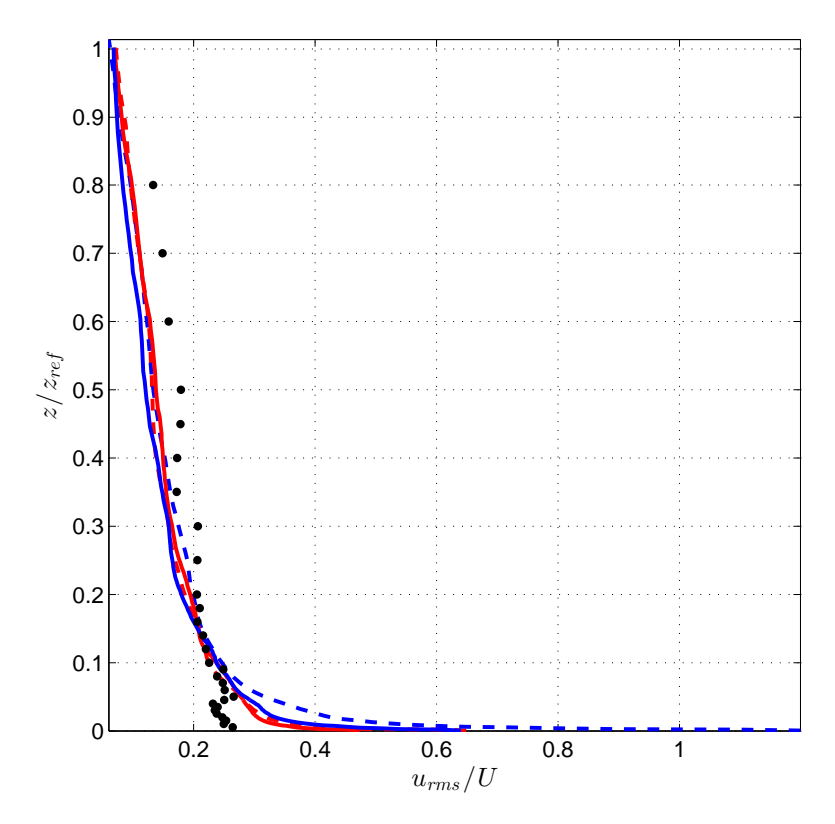

Figura 5.2: An´alisis de sensibilidad del perfil de intensidad de turbulencia con respecto a la variación de la resolución espacial y el paso temporal:  $\bullet$ , valores experimentales; , malla gruesa y  $dt = 0.05$  s;  $---$ , malla gruesa y  $dt = 0.5$  s;  $---$ , malla fina y  $dt = 0,05 \, s; \longrightarrow, \text{malla fina y } dt = 0,5 \, s.$ 

En ambas gráficas los resultados obtenidos con la malla gruesa son representados en línea punteada, mientras que los correspondientes al empleo de la malla fina se representan en l´ınea continua. Los colores utilizados corresponden a distintas resoluciones del paso temporal.

Por su parte, en las figuras [5.3](#page-102-0) y [5.4](#page-103-0) se muestra el análisis de sensibilidad en los perfiles de velocidad media e intensidad de turbulencia, respectivamente, a partir de la variación de los parámetros dt y Lsg. En este caso, los resultados obtenidos empleando Lsg = 5 se representan en línea punteada, mientras que los resultados correspondientes a  $Lsg = 15$ son representados en línea continua. De igual manera que en el análisis anterior, los colores utilizados corresponden a distintas resoluciones del paso temporal. Las simulaciones en este análisis fueron realizadas empleando la malla fina.

<span id="page-102-0"></span>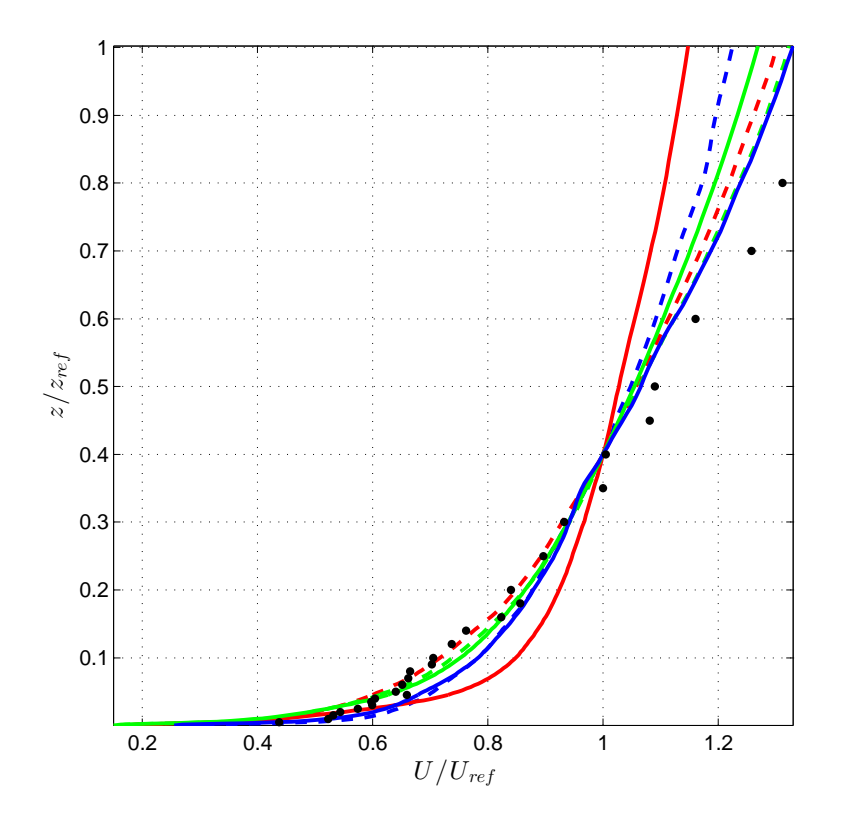

FIGURA 5.3: Análisis de sensibilidad del perfil de velocidad longitudinal media  $U/U_{ref}$ con respecto a la variación del paso temporal y el valor máximo de iteraciones externas: •, valores experimentales;  $---$ ,  $Lsg = 5$  y dt  $= 0, 5$  s;  $---$ ,  $Lsg = 5$  y dt  $= 0, 1$  s; ,  $Lsg = 5$  y  $dt = 0, 01$  s;  $\longrightarrow$ ,  $Lsg = 15$  y  $dt = 0, 5$  s;  $\longrightarrow$ ,  $Lsg = 15$  y  $dt = 0, 1$  s;  $\frac{\ }{\ }$ ,  $Lsg = 15$  y  $dt = 0,01$  s.

Cabe destacar que el tiempo total de CPU requerido por las simulaciones se comporta aproximadamente de manera lineal con el parámetro Lsg. Esto implica que el tiempo de simulación necesario para alcanzar el régimen estacionario en los casos en que se determina el valor máximo de iteraciones externas  $Lsg = 15$ , empleando la configuración de malla fina, se ubica en el entorno de los diez días.

Si bien estas gráficas permiten verificar que el modelo representa los perfiles con una precisi´on correcta, es importante notar la presencia de un caso en particular, correspondiente a la configuración  $Lsg = 15$  y  $dt = 0, 1$  s, que presenta resultados ligeramente apartados del resto.

La metodología más adecuada para realizar un análisis cuantitativo de los perfiles de velocidad media consiste en comparar los par´ametros de la capa l´ımite obtenidos a partir de la realización de ajustes de los datos de acuerdo a los modelos teóricos utilizados para expresar los perfiles de velocidad media en las Subcapas logarítmica y potencial, resentados en la sección [2.2](#page-20-1) (ver ecuaciones [2.1](#page-21-0) y [2.2\)](#page-22-0).

Los parámetros de ajuste fueron determinados aplicando la técnica de reducción del error cuadr´atico medio de manera semiautom´atica empleando un algoritmo desarrollado

<span id="page-103-0"></span>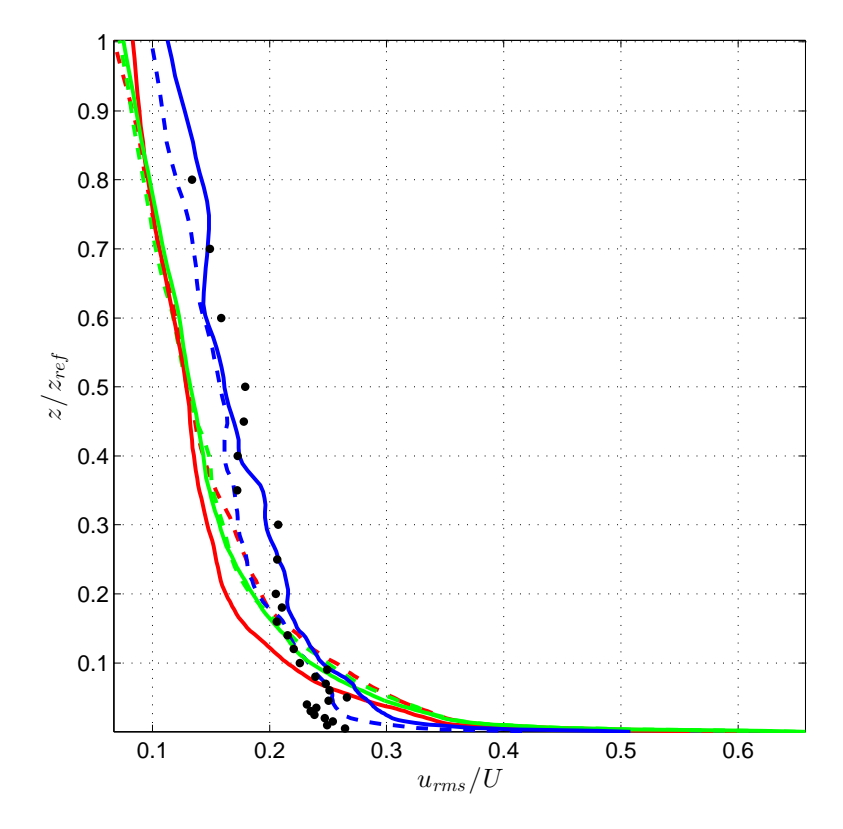

Figura 5.4: An´alisis de sensibilidad del perfil de intensidad de turbulencia con respecto a la variación del paso temporal y el valor máximo de iteraciones externas:  $\bullet$ , valores experimentales; ---,  $Lsg = 5$  y  $dt = 0, 5$  s; ---,  $Lsg = 5$  y  $dt = 0, 1$  s; ---,  $Lsg = 5$  y  $dt = 0, 01$  s;  $\longrightarrow$ ,  $Lsg = 15$  y  $dt = 0, 5$  s;  $\longrightarrow$ ,  $Lsg = 15$  y  $dt = 0, 1$  s;  $-$ ,  $Lsg = 15$  y  $dt = 0,01$  s.

<span id="page-103-1"></span>en Matlab con este propósito. Los resultados obtenidos en los casos de simulación que emplean la malla fina se presentan en la tabla [5.1.](#page-103-1)

| Caso de simulación                           | Ajuste logarítmico         |        |          | A juste potencial |
|----------------------------------------------|----------------------------|--------|----------|-------------------|
|                                              | $u^*(m/s)$ $z_0(m)$ $d(m)$ |        |          | $\boldsymbol{n}$  |
| Valores experimentales                       | 0,97                       | 0,0036 | $\theta$ | 0,37              |
| $\text{Lsg} = 5, \text{dt} = 0.5 \text{ s}$  | 0,85                       | 0,0017 | $\theta$ | 0,32              |
| $\text{Lsg} = 5, \text{dt} = 0.1 \text{ s}$  | 0,94                       | 0,0027 | $\Omega$ | 0,30              |
| $\text{Lsg} = 5, \text{dt} = 0.01 \text{ s}$ | 0,63                       | 0,0002 | $\theta$ | 0.22              |
| $\text{Lsg} = 15$ , dt = 0,5 s               | 0,78                       | 0,0010 | $\Omega$ | 0,27              |
| $\text{Lsg} = 15$ , dt = 0,1 s               | 0,58                       | 0,0005 | $\Omega$ | 0,16              |
| $\text{Lsg} = 15$ , dt = 0,01 s              | 0,60                       | 0,0002 | $\Omega$ | 0,33              |

TABLA 5.1: Parámetros de ajuste de la capa límite en los distintos casos de simulación que emplean la malla fina.

Las figuras [5.5](#page-104-0) y [5.6](#page-104-1) muestran los ajustes correspondientes a dos casos de estudio de acuerdo a los valores indicados en la tabla [5.1.](#page-103-1)

Como evaluación general de esta sección es posible concluir que, si bien no se observa una independencia de los resultados obtenidos con el modelo numérico con respecto al paso

<span id="page-104-0"></span>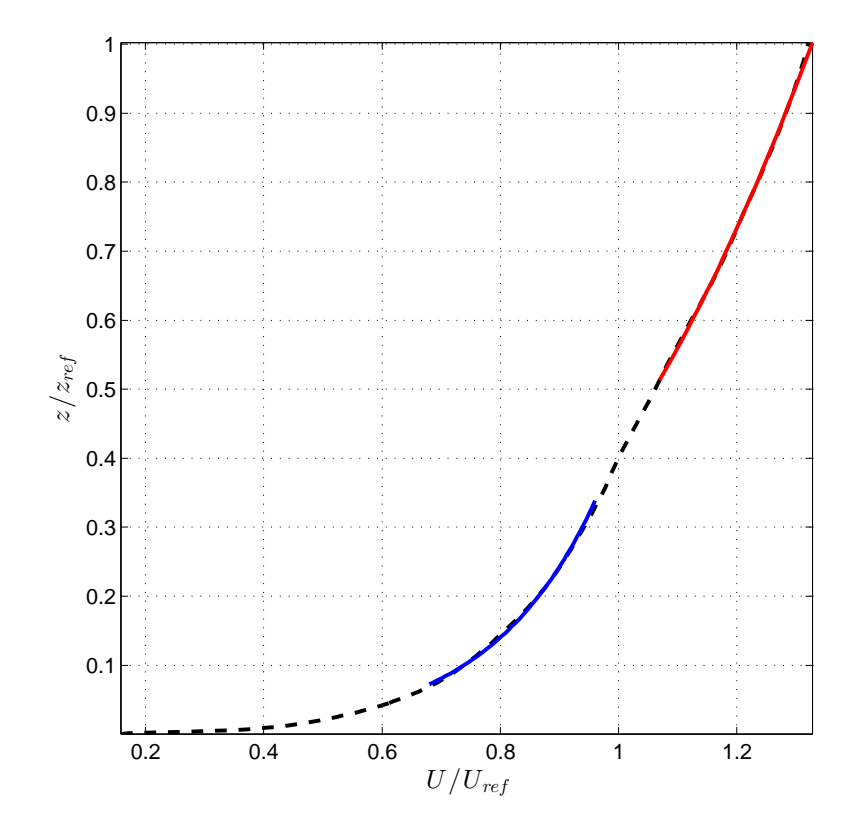

<span id="page-104-1"></span>FIGURA 5.5: Ajustes del perfil de velocidad en las Subcapas logarítmica y potencial en el caso de estudio correspondiente a  $Lsg = 5$  y  $dt = 0, 5$  s:  $---$  simulación;  $---$ , ajuste por ley logarítmica;  $\longrightarrow$ , ajuste por ley potencial.

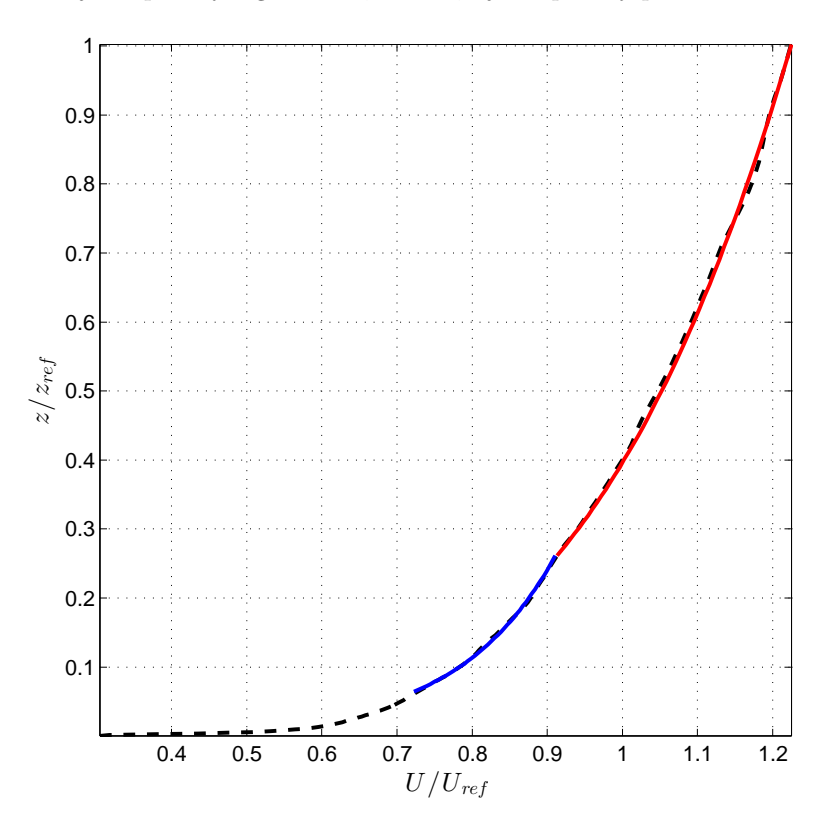

FIGURA 5.6: Ajustes del perfil de velocidad en las Subcapas logarítmica y potencial en el caso de estudio correspondiente a  $Lsg = 5$  y  $dt = 0,01\ s: \textup{---}\textup{}-\textup{simulación};$ ajuste por ley logarítmica;  $\longrightarrow$ , ajuste por ley potencial.

temporal, los mismos presentan una precisión satisfactoria y un costo computacional razonable. En ambos estudios de sensibilidad se puede apreciar que la variación del paso temporal dt afecta en mayor medida los resultados con respecto a variaciones en la resolución espacial o el parámetro  $Lsg$ , especialmente en la región más baja de la capa límite (inferior a  $z/z_{ref} = 0, 4 \, m$ ).

Con respecto a los perfiles de intensidad de turbulencia, los mejores resultados se obtienen en los casos que utilizan el menor valor del paso temporal, los cuales capturan con mayor precisión el comportamiento de los resultados experimentales, particularmente en la región de la capa límite inferior a  $z/z_{ref} = 0,05$  m.

#### 5.2.2. Análisis de la capa límite

A partir de los resultados detallados en la tabla [5.1](#page-103-1) se deduce que el caso que emplea la malla fina y una configuración correspondiente a  $Lsg = 5$  y  $dt = 0, 1$  s presenta la mejor aproximación con respecto al perfil de velocidad media, sin apartarse demasiado de los resultados experimentales de la intensidad de turbulencia.

Por este motivo, se determina este caso para estudiar a continuación las características del campo de velocidad, campo de presión y turbulencia obtenidos en las simulaciones.

#### Campo de velocidad

Las figuras [5.7](#page-106-0) y [5.8](#page-106-1) muestran el desarrollo de los perfiles de velocidad media e intensidad de turbulencia a lo largo de la sección cubierta por los elementos de rugosidad. Para ello se consideran tres posiciones de análisis, a saber:  $x_1 = 5, 34$  m,  $x_2 = 9, 58$  m y  $x_3 = 14, 19$  m. En la primera de ellas es posible apreciar el punto de inflexión presente en el perfil de capa límite durante su primera etapa de desarrollo  $(x_1)$ . Este fenómeno ha sido también observado en los modelos en Túnel de viento (Cataldo, J., Comunicación personal, 2018), lo que permite inferir que las simulaciones representan los procesos f´ısicos que participan en el desarrollo de la capa l´ımite de manera adecuada.

En las figuras [5.9,](#page-107-0) [5.10](#page-107-1) y [5.11](#page-108-0) se presenta el campo de velocidad media  $U/U_{ref}$  en planos horizontales del dominio numérico a alturas  $z = 1, 5 \, \text{cm}$  (correspondiente a la mitad de la altura de los elementos de rugosidad),  $z = 5$  cm y  $z = 20$  cm, respectivamente. La unidad de longitud asociada a los ejes  $x \in y$  en estas figuras fue representada con una relación de aspecto de 2, 5 a 1 buscando una mayor claridad en las mismas. El patch de los elementos de rugosidad en todas las figuras es representado con el color gris.

<span id="page-106-0"></span>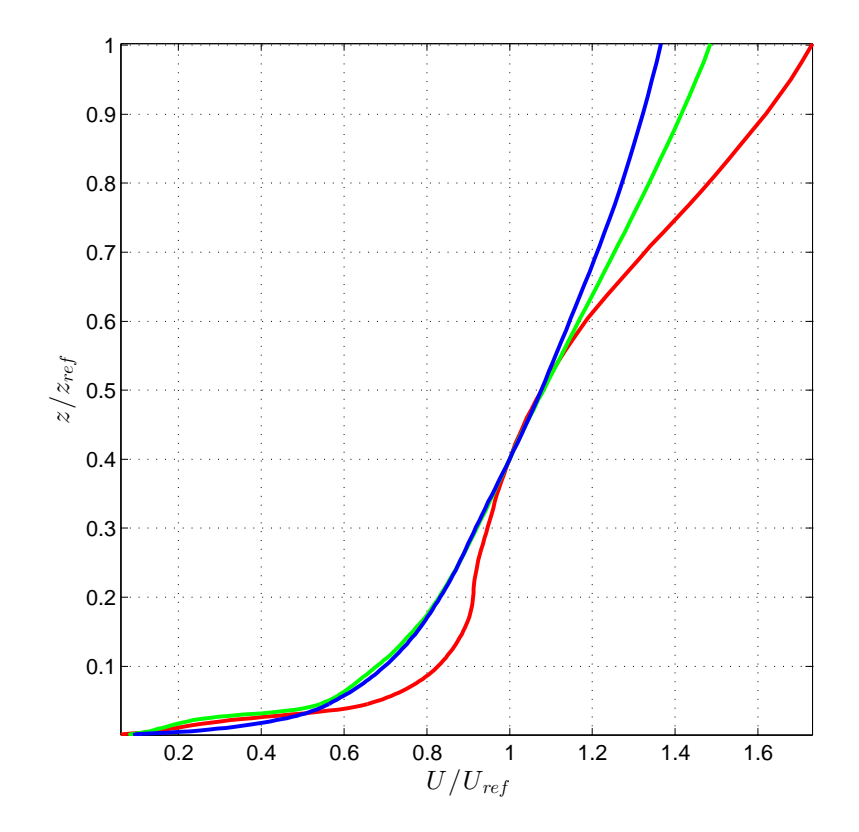

<span id="page-106-1"></span>Figura 5.7: Desarrollo del perfil de velocidad media a lo largo de la superficie rugosa: , posición  $x_1 = 5, 34 \, m; \longrightarrow$ , posición  $x_2 = 9, 58 \, m; \longrightarrow$ , posición  $x_3 =$ 14, 19 m.

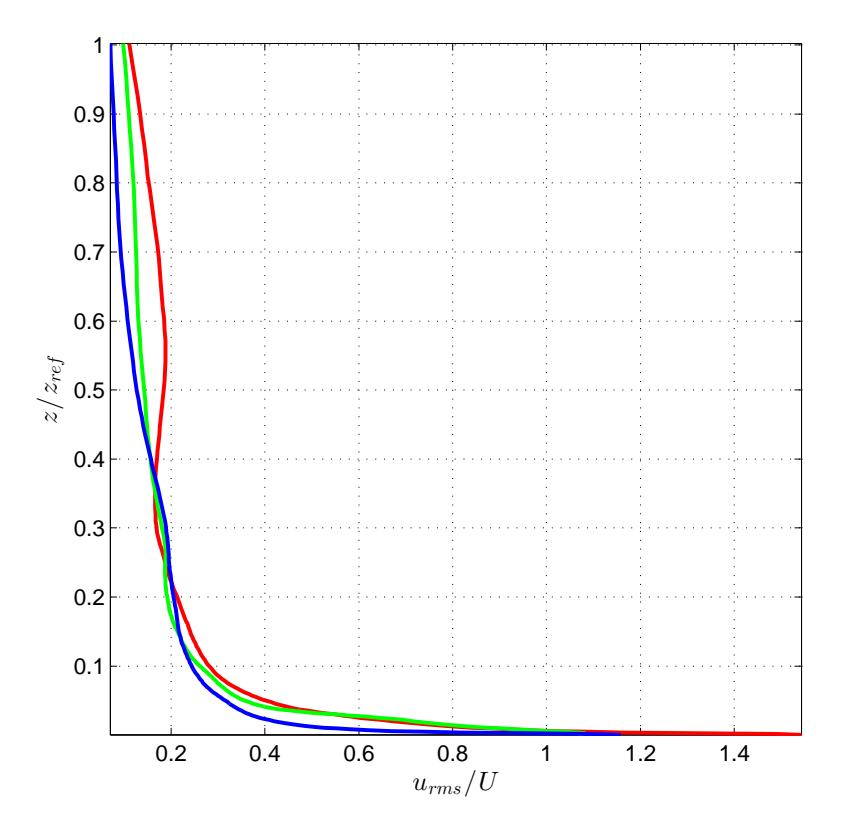

Figura 5.8: Desarrollo del perfil de intensidad de turbulencia a lo largo de la superficie rugosa:  $\longrightarrow$ , posición  $x_1 = 5, 34$  m;  $\longrightarrow$ , posición  $x_2 = 9, 58$  m;  $\longrightarrow$ , posición  $x_3 = 14, 19$  m.

<span id="page-107-0"></span>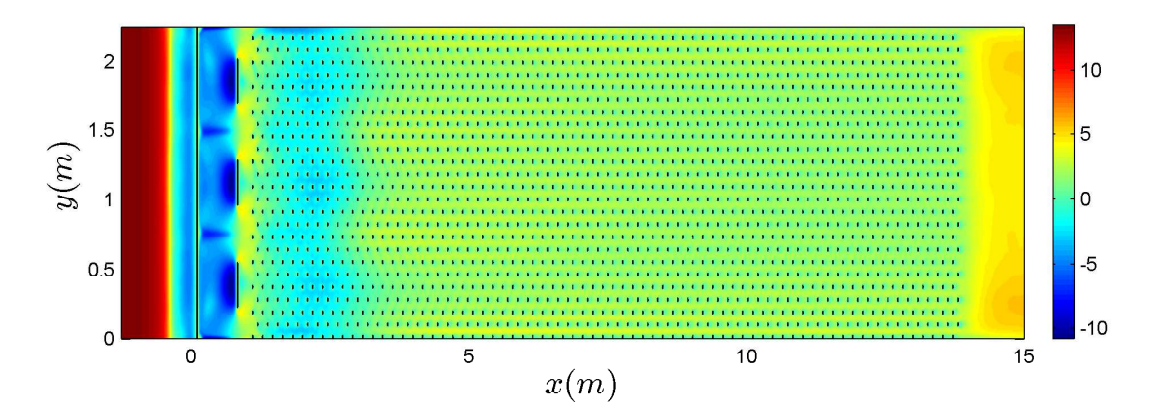

FIGURA 5.9: Campo de velocidad media  $U/U_{ref}$  en un plano horizontal del dominio numérico correspondiente a una altura  $z = 1, 5$  cm.

<span id="page-107-1"></span>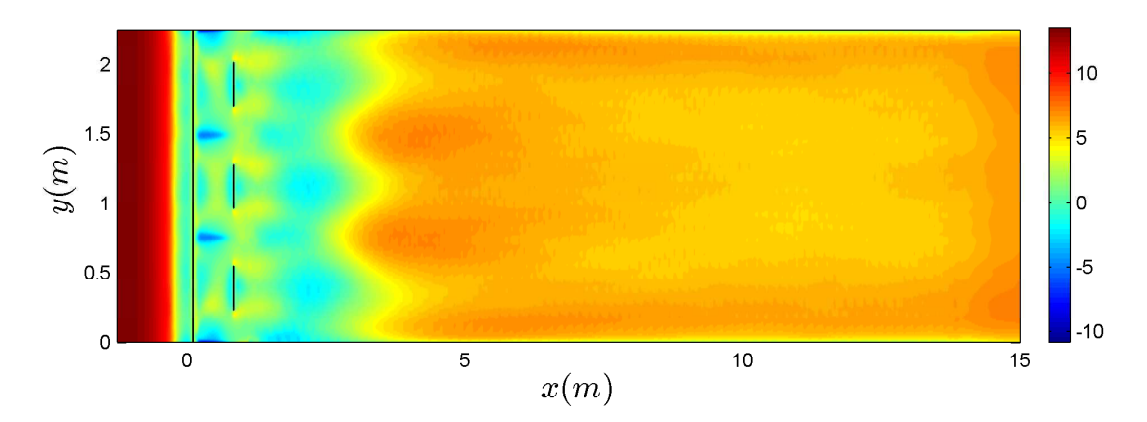

FIGURA 5.10: Campo de velocidad media  $U/U_{ref}$  en un plano horizontal del dominio numérico correspondiente a una altura  $z = 5$  cm.

Las figuras [5.10](#page-107-1) y [5.11](#page-108-0) permiten distinguir con claridad la zona de incidencia de los elementos de reproducción artificial de la capa límite.

Por su parte, las figuras [5.12,](#page-108-1) [5.13](#page-109-0) y [5.14](#page-109-1) muestran el campo de velocidad media  $U/U_{ref}$ en diferentes secciones transversales del dominio num´erico ubicadas en las posiciones  $x = 0,85 \, m, 5,34 \, m \, y \, 14,2 \, m$ 

La figura [5.13](#page-109-0) pone de manifiesto que las espiras mantienen una zona acotada de incidencia aguas abajo, que tiene como principal efecto la reducción local de la altura de la capa límite. Esto permite comprobar el fenómeno observado por [\(Counihan,](#page-126-3) [1973\)](#page-126-3), quien propuso la utilización de barreras almenadas al inicio de la sección de trabajo con el objetivo de contrarrestar dicho efecto (ver sección [2.4\)](#page-28-0). De acuerdo a lo observado en la figura [5.14,](#page-109-1) no es necesario considerar este fenómeno en la medida que se cuente con una sección de trabajo lo suficientemente extensa.
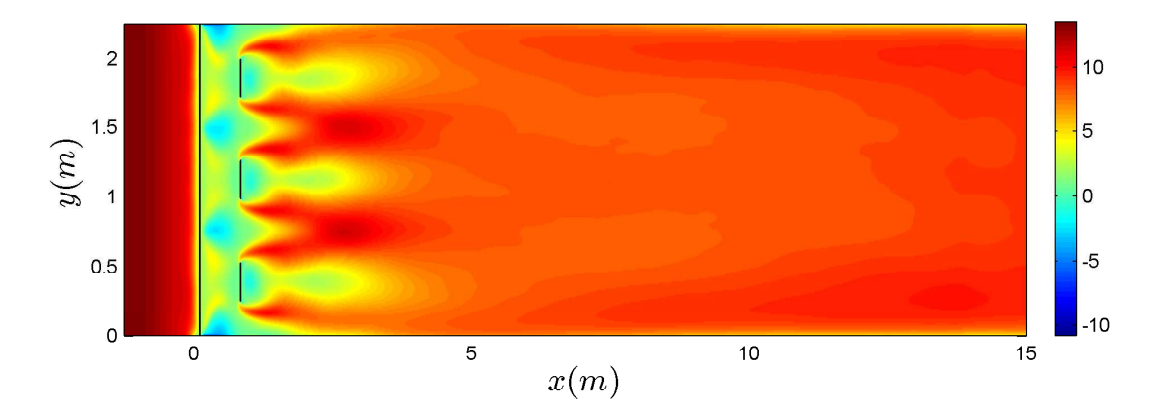

FIGURA 5.11: Campo de velocidad media  $U/U_{ref}$  en un plano horizontal del dominio numérico correspondiente a una altura  $z = 20$  cm.

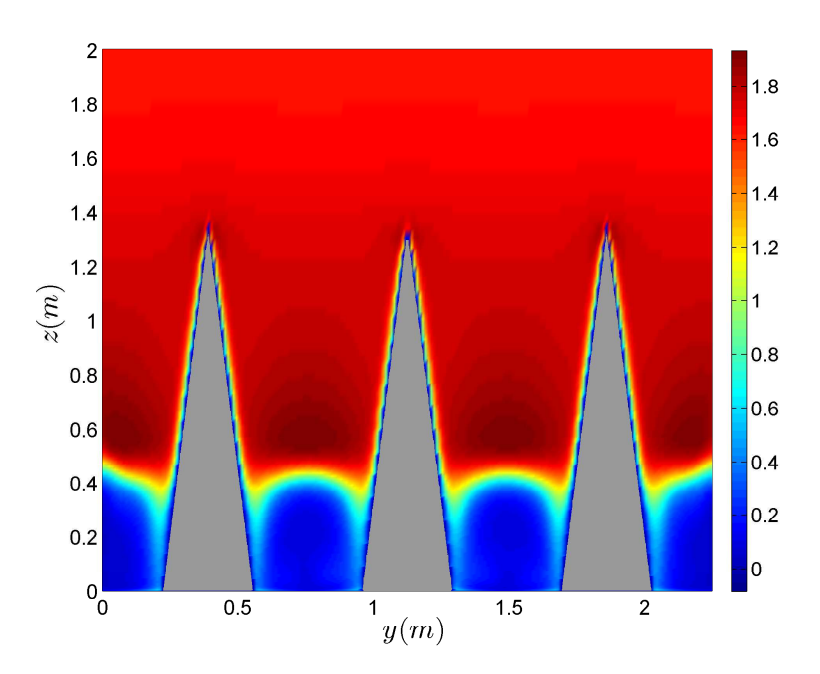

FIGURA 5.12: Campo de velocidad media  $U/U_{ref}$  en un plano transversal del dominio numérico correspondiente a una posición  $x = 0, 85$  m.

Las figuras [5.15](#page-110-0) y [5.16](#page-110-1) presentan en mayor detalle la evolución de las componentes longitudinal y transversal de la velocidad, respectivamente, a distintas alturas y según la dirección transversal correspondiente a la posición  $x = 14, 2, m$ . En particular, la primera permite apreciar la existencia de un campo de velocidad longitudinal uniforme en una región considerable de la sección transversal determinada entre las posiciones  $y = 0, 5 \ m \ e \ y = 1, 75 \ m.$ 

Por último, la figura [5.17](#page-111-0) muestra la evolución del campo de velocidad  $U/U_{ref}$  a lo largo del plano vertical ubicado a mitad de distancia entre las paredes del dominio numérico.

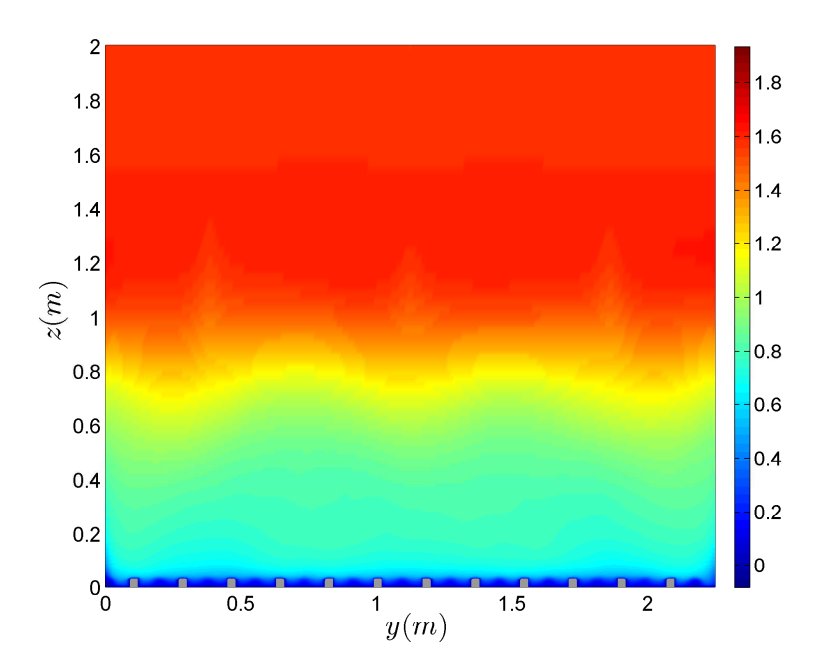

FIGURA 5.13: Campo de velocidad media $U/U_{ref}$ en un plano transversal del dominio numérico correspondiente a una posición  $x = 5, 34$  m.

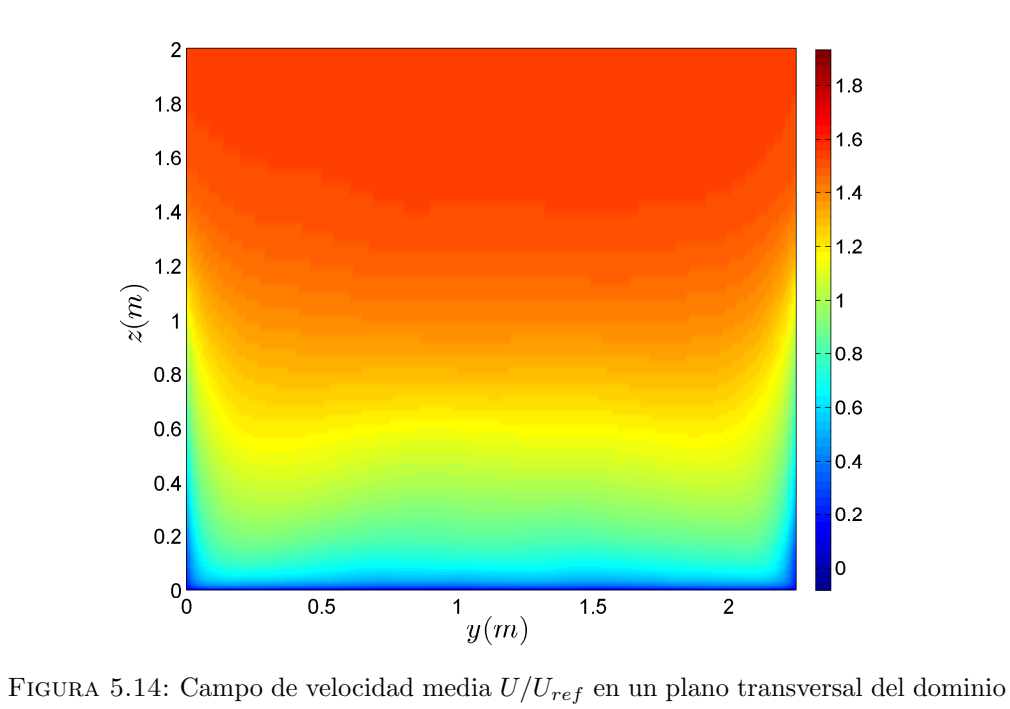

numérico correspondiente a una posición  $x = 14, 2$  m.

<span id="page-110-0"></span>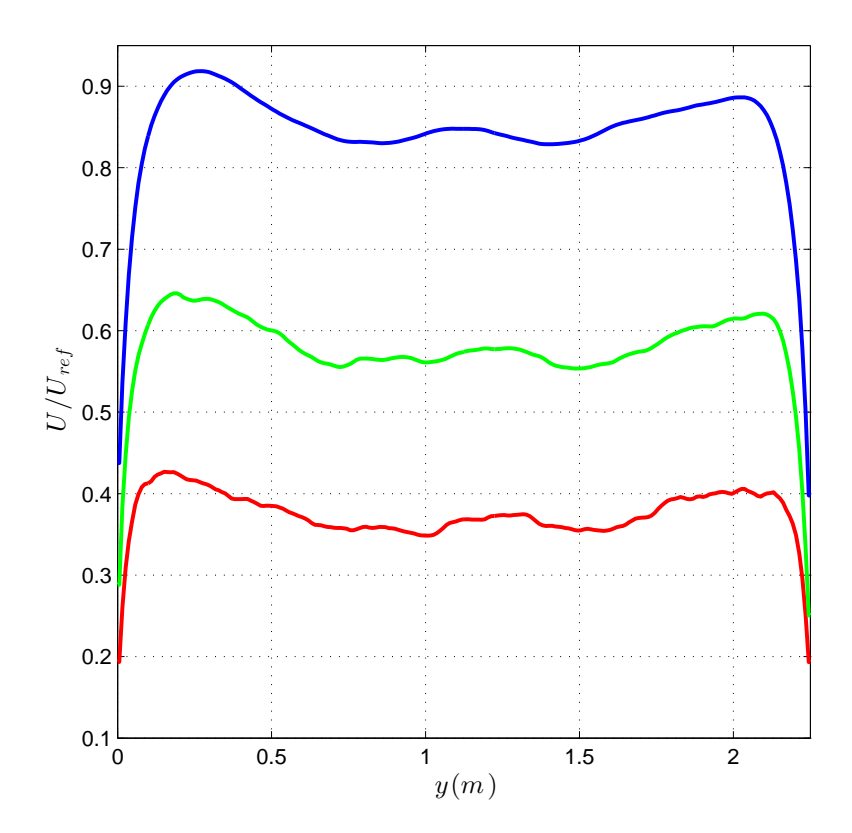

<span id="page-110-1"></span>Figura 5.15: Perfil transversal al flujo de la componente longitudinal de la velocidad media  $U/U_{ref}$  correspondiente a la posición  $x = 14, 2 \, m$ , a distintas alturas: altura  $z = 1, 5$  cm;  $\longrightarrow$ , altura  $z = 5, 0$  cm;  $\longrightarrow$ , altura  $z = 20$  cm.

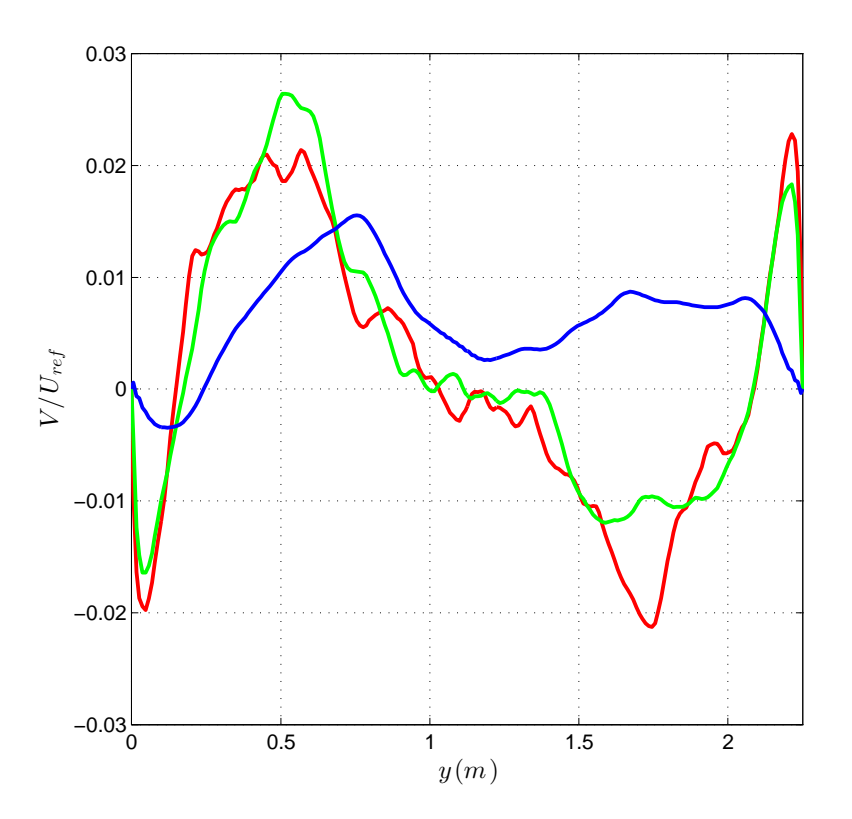

Figura 5.16: Perfil transversal al flujo de la componente transversal de la velocidad media $V/U_{ref}$  correspondiente a la posición  $x$  = 14, 2  $m,$  a distintas alturas:  $\cdot$ altura  $z = 1, 5$  cm;  $\longrightarrow$ , altura  $z = 5, 0$  cm;  $\longrightarrow$ , altura  $z = 20$  cm.

<span id="page-111-0"></span>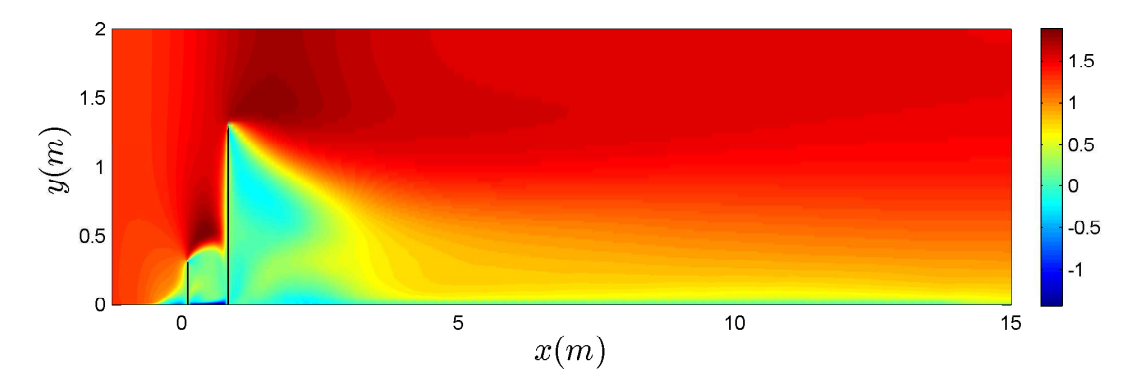

FIGURA 5.17: Campo de velocidad media  $U/U_{ref}$  en el plano medio vertical a lo largo del dominio numérico.

La observación de las gráficas presentadas en esta sección permite concluir que las condiciones de borde han sido determinadas de manera adecuada, las cuales generan perturbaciones mínimas en el flujo.

#### Campo de presión

En la figura [5.18](#page-112-0) se muestra la evolución del campo de presiones en un instante dado a lo largo de la sección de desarrollo de la capa límite, donde el color de la curva indica un valor de altura determinada, y el estilo la posición en la dirección  $y$ . De esta manera, las curvas de color rojo corresponden al campo de presiones a la mitad de la altura total de Túnel, es decir  $z = 1$  m, y las de color azul a una altura de  $z = 0, 4$  m, que se encuentra justo por encima de la barrera (de 31, 5 cm) y equivale a una altura en la escala de prototipo de  $z = 80$  m. Mientras que las líneas continuas indican la posición  $y = 1,125$  m (la mitad de la profundidad del dominio), y las punteadas  $y = 0,75$  m, que corresponde a una posición intermedia entre dos de las espiras de Standen. El valor de la presión de referencia fue tomado igual al valor de la presión en el punto medio de la sección de entrada, que corresponde al primer valor de presión de la curva roja continua.

<span id="page-112-0"></span>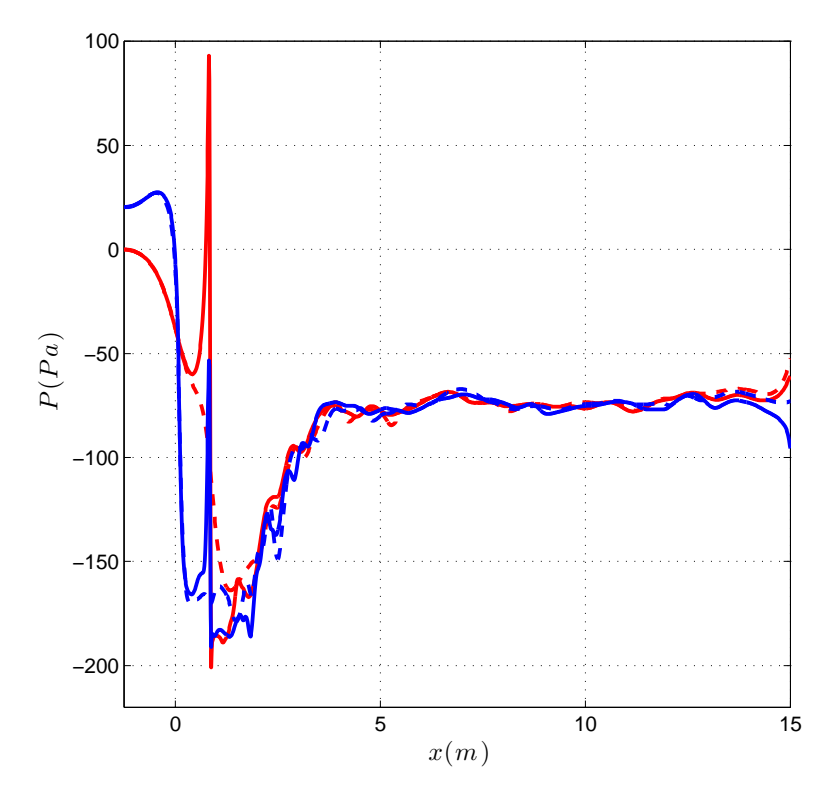

FIGURA 5.18: Evolución del campo de presiones en la dirección del flujo a lo largo del dominio numérico:  $\longrightarrow$ , altura  $z = 1$  m y coordenada  $y = 1,125$  m;  $\longrightarrow$ , altura  $z = 1$  m y coordenada  $y = 0.75$  m; in tura  $z = 0.4$  m y coordenada  $y = 1,125$  m;  $---$ , altura  $z = 0, 4$  m y coordenada  $y = 0,75$  m

Tal como se puede apreciar, las curvas de presión se caracterizan por presentar un aumento y descenso pronunciados y de manera alternada en el tramo inicial del dominio debido a la presencia de los elementos de simulación artificial, para luego ir restableciéndose en un valor aproximadamente constante y uniforme en la medida que el flujo avanza por el piso rugoso. En este sentido, no se aprecia una pérdida sensible en el valor de presión más allá de que el techo del dominio numérico se haya definido a una altura constante. Es importante notar también el efecto adverso de la condición de salida sobre el campo de presiones, lo que muestra la importancia de extender el dominio numérico una distancia de al menos un metro de los modelos para evitar perturbaciones en los resultados debido a las condiciones de frontera.

### Turbulencia

La figura [5.19](#page-113-0) muestra los valores obtenidos de las escalas integrales de la turbulencia a distintas alturas para el caso de las mediciones experimentales así como las simulaciones numéricas. Ambos resultados fueron calculados a partir de la ecuación [2.7,](#page-24-0) que vincula el valor de la escala integral de la componente longitudinal de la velocidad con la frecuencia  $(f_{pico})$  en la que se presenta el valor máximo del espectro adimensionado de potencia.

<span id="page-113-0"></span>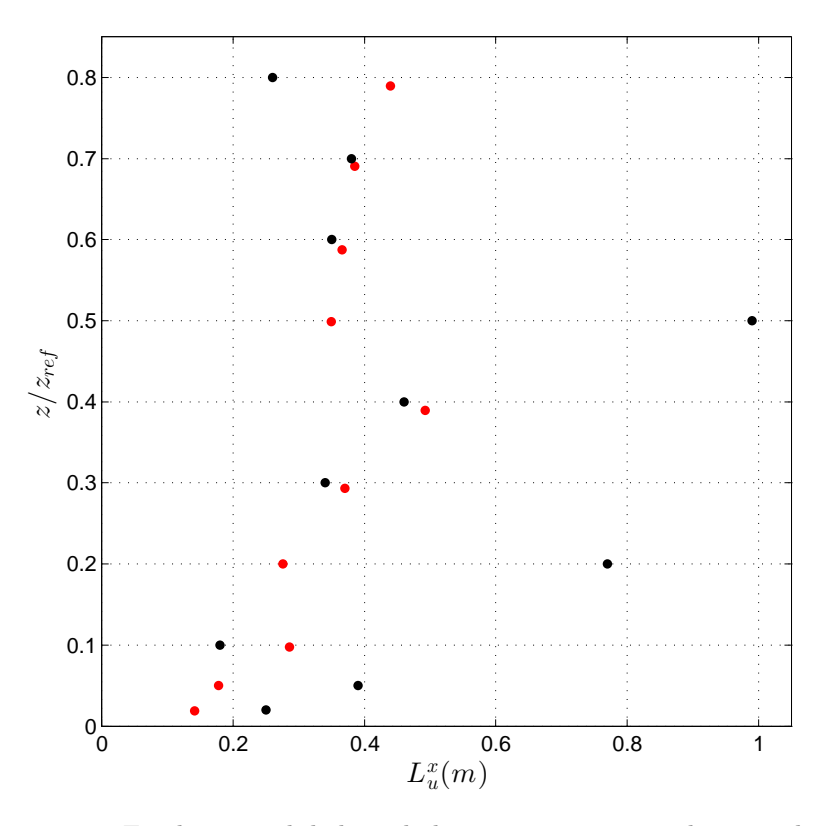

FIGURA 5.19: Escala integral de la turbulencia:  $\bullet$ , experimental;  $\bullet$ , simulación.

Por su parte, las figuras [5.20](#page-114-0) y [5.21](#page-114-1) muestran espectros de potencia adimensionados obtenidos de las simulaciones a una altura  $z = 50$  mm y 200 mm respectivamente.

<span id="page-114-0"></span>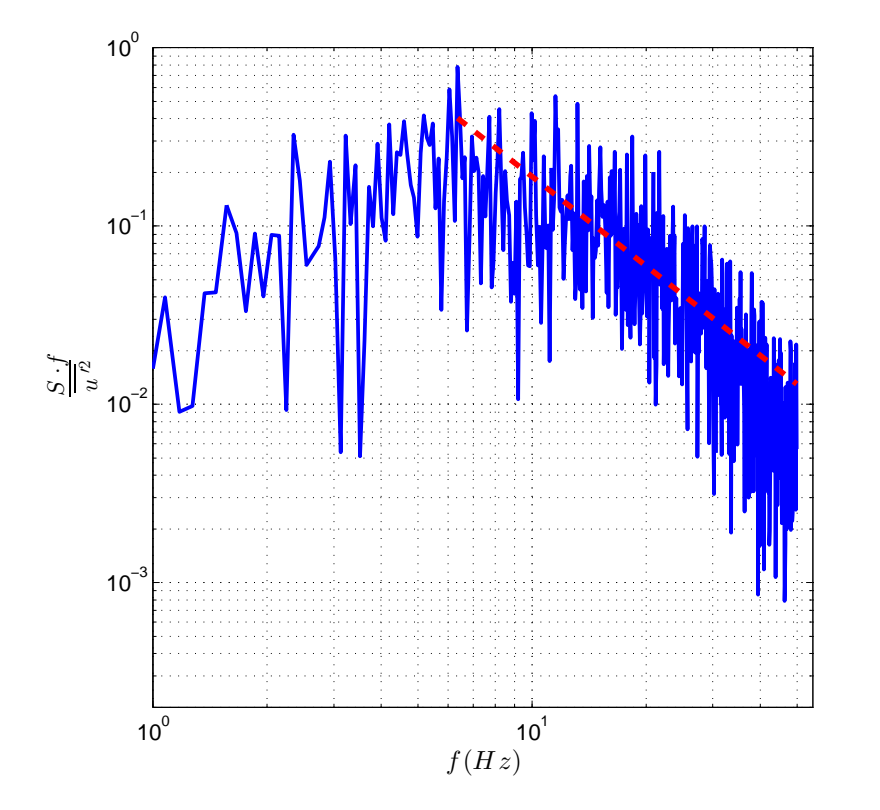

<span id="page-114-1"></span>FIGURA 5.20: Espectro de potencia de la simulación a una altura  $z = 50\ mm:$ espectro de potencia adimensionado;  $---$ , recta con pendiente  $-5/3$ .

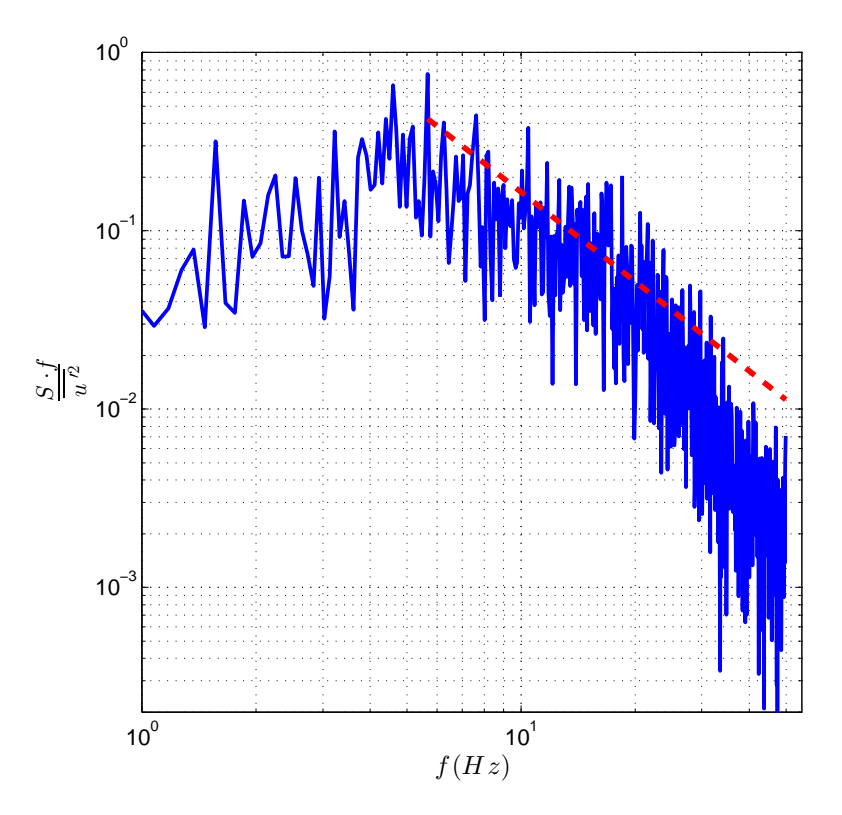

FIGURA 5.21: Espectro de potencia de la simulación a una altura  $z = 200$  mm: espectro de potencia adimensionado;  $---$ , recta con pendiente  $-5/3$ .

### Capa límite lisa (mar)

Las figuras [5.22](#page-115-0) y [5.23](#page-116-0) muestran los resultados obtenidos con respecto al perfil de velocidad media e intensidad de turbulencia utilizando la misma configuración del modelo, esto es  $dt = 0, 1$  s,  $Lsg = 5$  y malla fina, para reproducir la capa límite lisa.

<span id="page-115-0"></span>Tal como se describe en la sección [4.3,](#page-85-0) para reproducir esta capa límite se utiliza únicamente la barrera dispuesta en la sección de entrada de la zona de trabajo, prescindiendo tanto de las espiras de Standen como del arreglo de cubos que componen el piso rugoso.

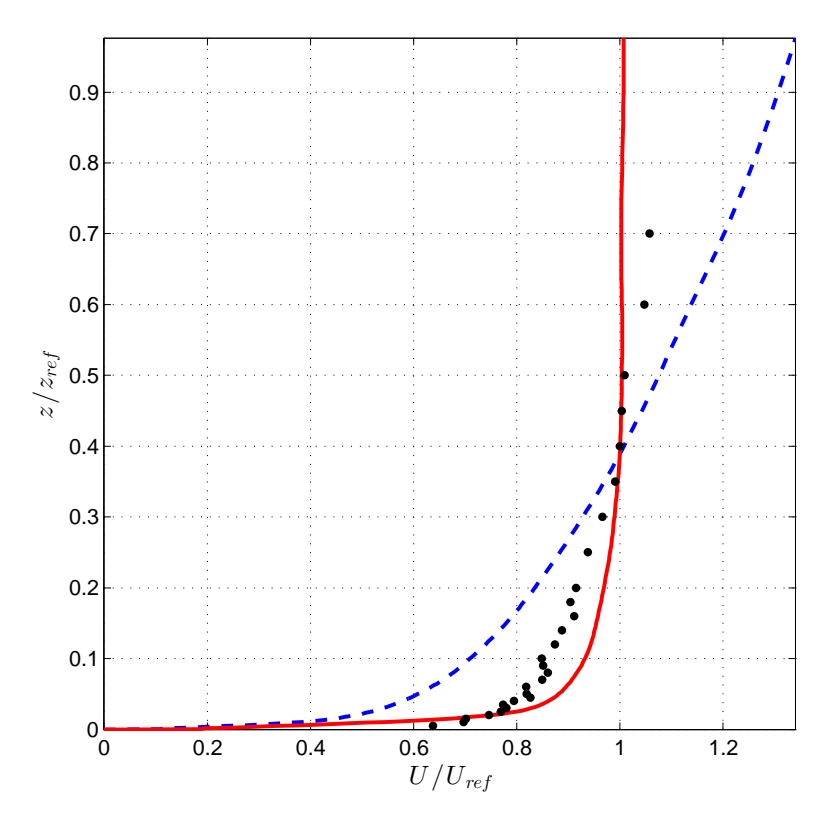

FIGURA 5.22: Perfil de velocidad longitudinal media  $U/U_{ref}$  obtenido en las simulaciones de la capa límite lisa:  $\bullet$ , experimental; ignoralización capa límite lisa;  $\bullet$  -  $\bullet$ , simulación capa límite rugosa.

## 5.3. Validación en modelo de edificios

Una vez realizado el análisis de la metodología propuesta para reproducir flujos de tipo capa límite en simulaciones numéricas, en esta sección se propone extender la validación del modelo a un caso de análisis típico de la Ingeniería del Viento correspondiente al estudio de confort eólico urbano. Como se describió en la sección [4.3,](#page-85-0) el caso de estudio corresponde al entorno de la Plaza Independencia.

<span id="page-116-0"></span>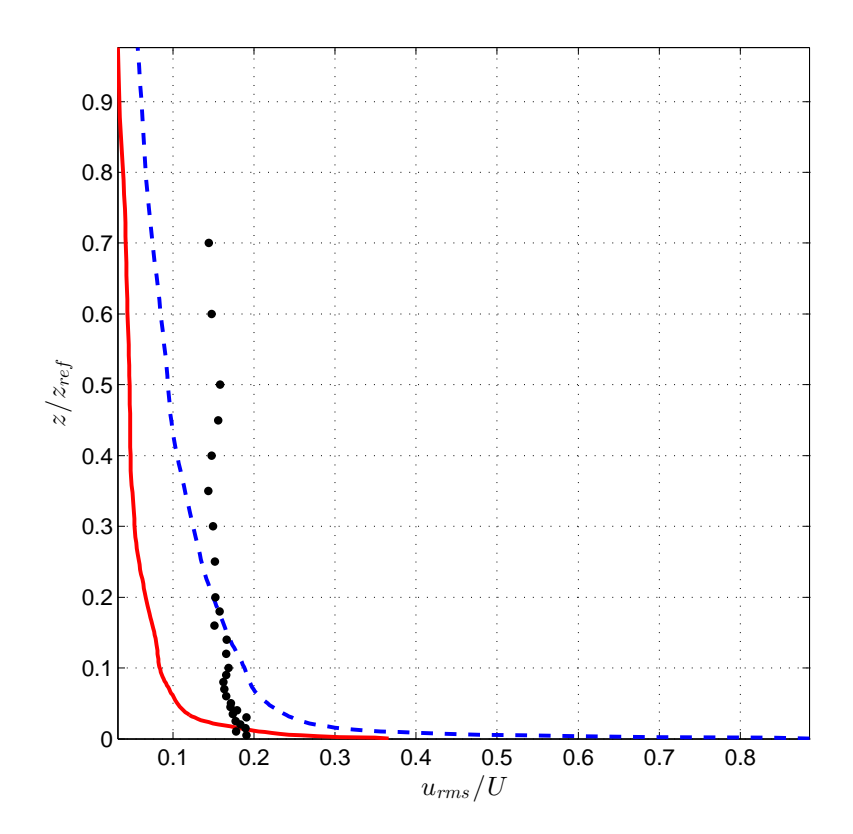

Figura 5.23: Perfil de intensidad de turbulencia obtenido en las simulaciones de la capa límite lisa:  $\bullet$ , experimental; simulación capa límite lisa;  $\bullet$   $\bullet$   $\bullet$ , simulación capa límite rugosa.

Los resultados que se presentan en esta sección fueron obtenidos utilizando una configuración del modelo correspondiente a  $Lsg = 5$  y  $dt = 0, 1$  s, empleando la malla fina y el dominio extendido en 2,5 m en la dirección del flujo aguas abajo para realizar la simulación del flujo alrededor del modelo de edificios.

En este trabajo se analiza únicamente el caso en que el flujo incidente proviene de la dirección Oeste-Suroeste (OSO). Dado que la dirección del flujo es siempre colineal al eje longitudinal del dominio, dicha dirección de incidencia es lograda a partir de la rotación del modelo de edificios dentro del dominio.

La figura [5.24](#page-117-0) muestra el campo de velocidad simulado en torno al modelo de edificios que rodea la Plaza Independencia a una altura  $z = 10$  mm y referido a la velocidad  $U_{ref}$ .

Para realizar el análisis de confort se definieron 33 sitios en el modelo del Túnel de viento donde se realiza la medición de la velocidad a una altura sobre el suelo  $z = 10$  mm (correspondiente a  $z = 2$  m en la escala del prototipo). El resultado de estas mediciones es luego referido a una velocidad de referencia registrada en la capa límite a una altura  $z = 80$  m en la escala del prototipo. En este caso, se trata de la misma velocidad de referencia  $U_{ref}$  definida en la sección anterior.

<span id="page-117-0"></span>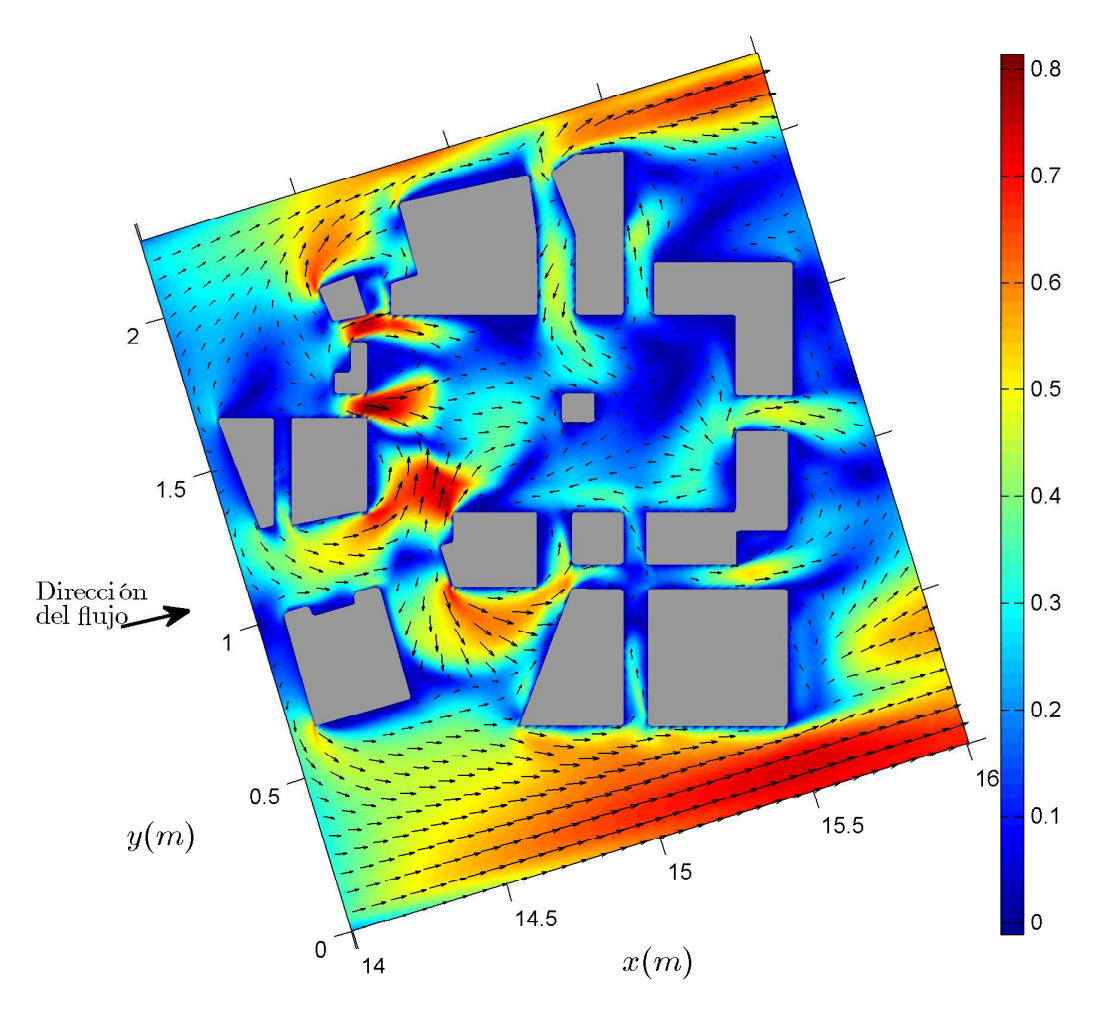

Figura 5.24: Campo de velocidad simulado en torno al modelo de edificios que rodea la Plaza Independencia correspondiente a una altura  $z = 10$  mm.

La selección de estos sitios de estudio fue realizada a partir de ensayos de visualización del flujo en el Túnel de viento y su ubicación se indica en la figura [5.25.](#page-118-0)

La figura [5.26](#page-118-1) muestra la dispersión de los valores del módulo de la velocidad adimensionada obtenidos en el Túnel de viento y las simulaciones numéricas.

Por último, en la figura [5.28](#page-120-0) se identifican los errores relativos de los valores de velocidad adimensionada obtenidos en las simulaciones con respecto a los valores medidos en el Túnel de viento, referidos a cada sitio donde fueron registrados. Los puntos son representados en una escala de colores correspondiente al valor del error indicado a su lado, determinado a partir de la siguiente expresión:

$$
E_{rel}(\%) = \frac{V_{sim} - V_{exp}}{V_{exp}} * 100
$$
\n
$$
(5.1)
$$

<span id="page-118-0"></span>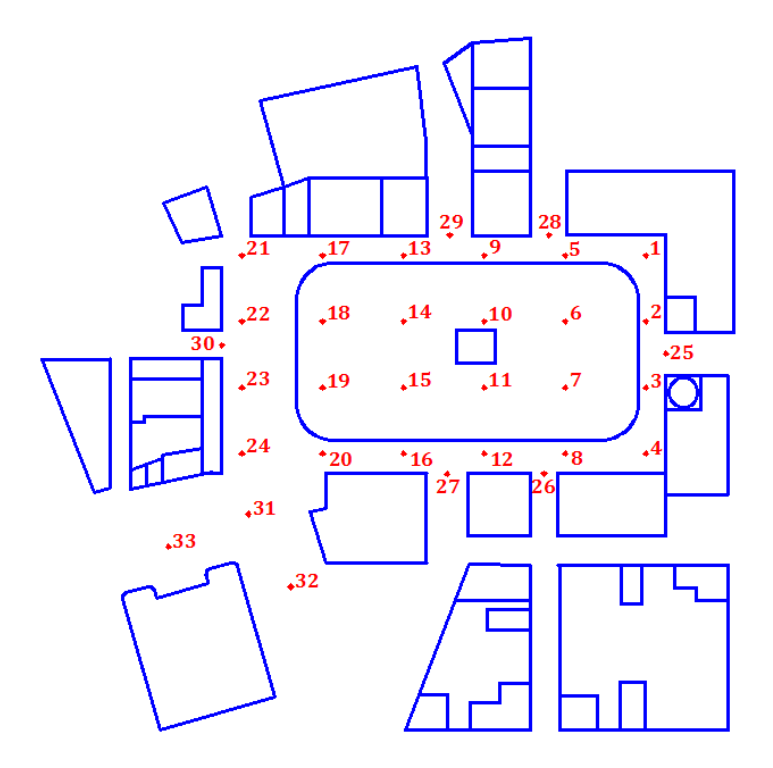

FIGURA 5.25: Identificación de los puntos de medición de velocidad media en el modelo a escala de la Plaza Independencia.

<span id="page-118-1"></span>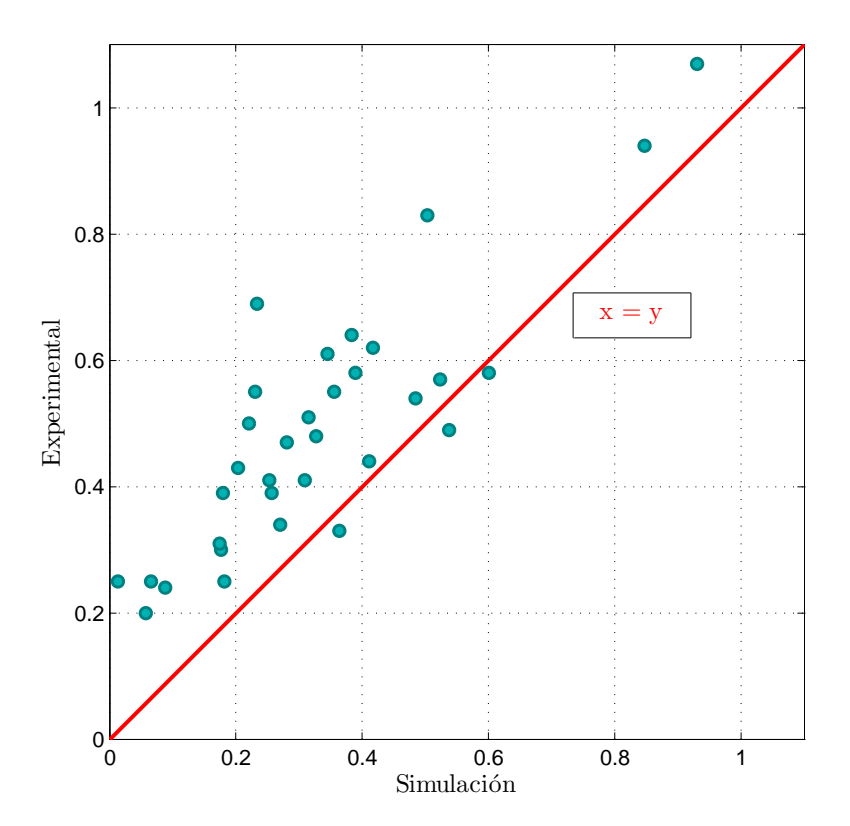

FIGURA 5.26: Gráfico de dispersión de los valores obtenidos en el Túnel de viento y las simulaciones numéricas.  $\,$ 

<span id="page-119-0"></span>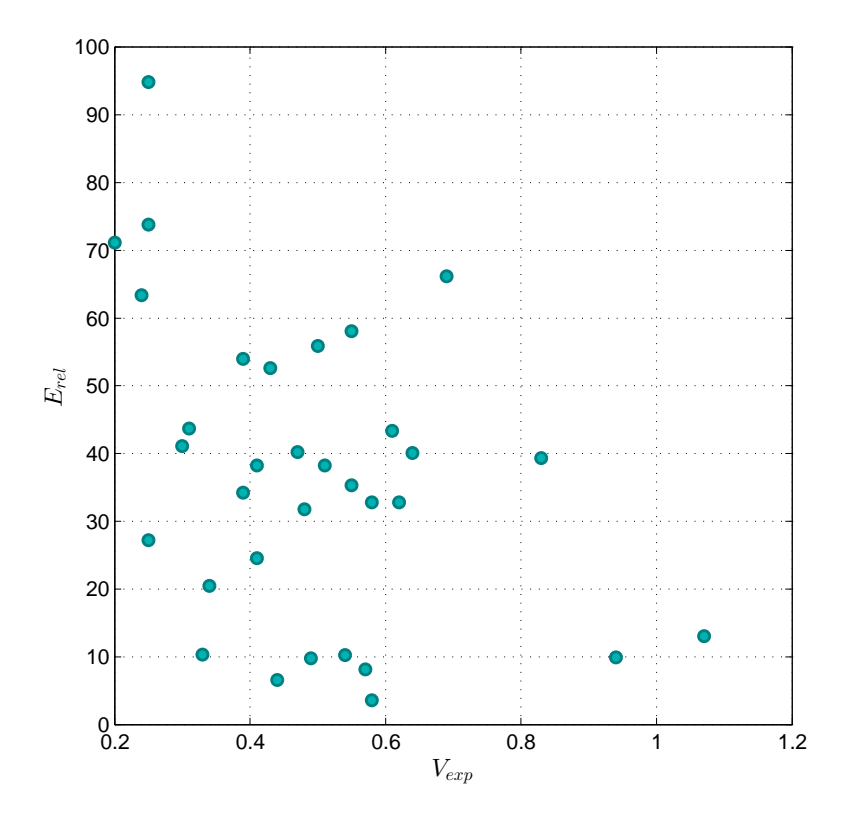

FIGURA 5.27: Gráfico de dispersión de los valores del error relativo y la velocidad medida experimentalmente.

Donde  $E_{rel}$  corresponde al error relativo,  $V_{sim}$  al valor de la velocidad adimensionada obtenida de las simulaciones y  $V_{exp}$  al valor de la velocidad adimensionada obtenida de los ensayos en el Túnel de viento.

El gráfico de dispersión de la figura [5.26](#page-118-1) permite concluir que los valores obtenidos con el caffa3d se aproximan en forma razonable a los valores experimentales, presentando en la mayor parte de los sitios estudiados una subestimación del campo de velocidad por parte del código. Además, la figura [5.28](#page-120-0) permite inferir que el campo de velociad muestra un buen comportamiento en gran parte del dominio considerado, presentando los mayores apartamientos con respecto a los valores medidos experimentalmente en las regiones donde se registraron las velocidades más pequeñas (ver figura [5.27\)](#page-119-0).

<span id="page-120-0"></span>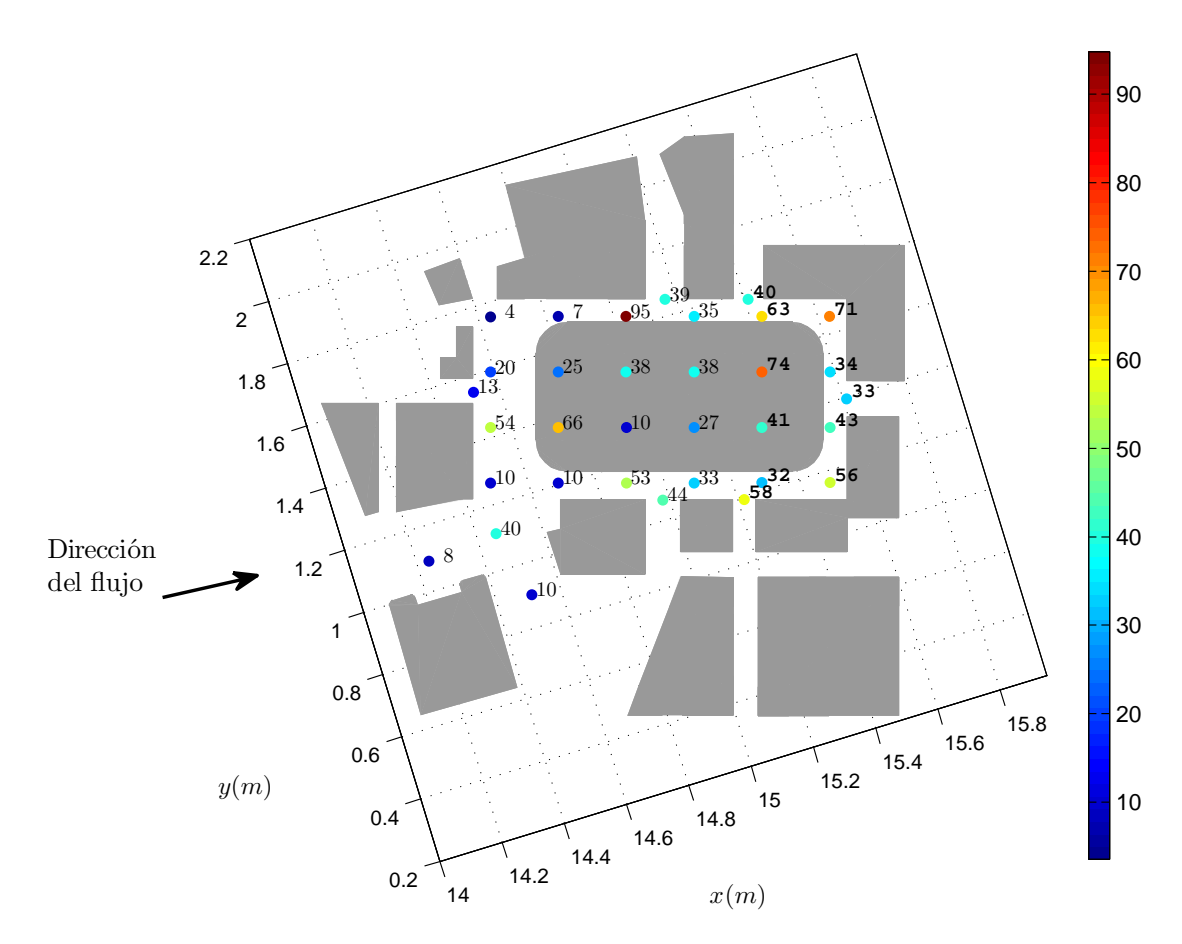

Figura 5.28: Error relativo de los valores de velocidad adimensionada obtenidos en las simula $ciones$  numéricas.  $\,$ 

## Capítulo 6

# Conclusiones

Las actividades realizadas en el marco de esta propuesta de tesis de Maestría han permitido desarrollar y evaluar una estrategia novedosa para generar flujos de tipo CLA en el estudio de problemas aplicados a la Ingeniería del Viento empleando un modelo numérico. La evaluación general es que los resultados de las simulaciones obtenidos con el modelo propuesto presenta una precisión satisfactoria y un costo computacional razonable.

Mediante estudios de sensibilidad de las simulaciones con respecto a la resolución espacial y temporal, y el número de iteraciones efectuadas en la resolución del sistema de ecuaciones algebraicas, es posible concluir que el modelo presenta un buen comportamiento cualitativo en cuanto a la convergencia de los resultados desde un punto de vista global. Sin embargo, en particular se observó que los mismos no reflejaron la independencia esperada con respecto al paso temporal.

Con respecto a este punto, algunos autores [\(Ferziger y Peric,](#page-126-0) [2002\)](#page-126-0) han señalado que el m´etodo SIMPLE presenta en determinadas circunstancias comportamientos no consistentes al reducir excesivamente el paso temporal para una determinada configuración, debido a que en estos casos la corrección de la presión puede perder efectividad. Si bien este aspecto no compromete la validez de la estrategia desarrollada, el mismo será planteado como objeto de estudio en trabajos futuros.

Los resultados presentados permiten concluir además que las condiciones de borde han sido determinadas de manera adecuada, las cuales generan perturbaciones en el flujo ´unicamente en las regiones m´as pr´oximas a las fronteras del dominio.

Cabe destacar que en el transcurso de las actividades relacionadas a este trabajo se realizaron valiosas contribuciones al código caffa $3d$  en aspectos relacionados a la determinación del campo de distancias al patch de objetos 3D, necesarios en la aplicación del Método de condiciones de borde inmersas (IBCM).

Por su parte, la revisión detallada del estado del arte de técnicas de simulación de flujos de tipo CLA muestra que, si bien la metodología expuesta en este trabajo no ha sido explorada en profundidad hasta el momento, el aumento eventual en la capacidad de cómputo de las infraestructuras disponibles así como en la eficiencia de los códigos numéricos motivará la implementación de esta clase de técnicas debido a que presentan un mayor grado de precisión en la representación de las características más importantes de la CLA.

El tiempo requerido por esta estrategia podría ser reducido de manera importante a partir de la generación de una base de datos que contenga campos de velocidad registrados en una sección transversal al flujo ubicada aguas abajo de los obstáculos de reproducción de la capa límite a lo largo de un intervalo de tiempo lo suficientemente grande para cubrir todas las escalas de turbulencia. De esta manera, se puede utilizar dicha base de datos para generar condiciones de entrada en posteriores simulaciones, sin necesidad de simular nuevamente el flujo de viento a través de los obstáculos utilizados en la reproducción de la capa límite.

Cabe destacar además que, si bien se analizó la disposición de elementos en el Túnel de viento utilizada hasta el momento es adecuada para la generación de una capa límite particular, la metodología diseñada es extensible a otros casos mediante la modificación de los elementos de rugosidad dispuestos en el dominio numérico.

Como posibles líneas de investigación a futuro vinculadas a este trabajo se mencionan las siguientes. Exploración de mejores refinamientos de la malla numérica empleada para representar el flujo en torno al modelo de edificios a escala utilizando anidamientos locales de mallas. Implementación de un modelo de turbulencia híbrido RANS-LES en la simulación explícita del flujo alrededor de los elementos de rugosidad. Y por último un an´alisis m´as profundo del campo de presiones obtenido con el caffa3d, explorando la implementación de otros modelos más eficientes en el tratamiento de las presiones en el modelo discreto.

## **Bibliografía**

- K. Akselvoll y P. Moin. Application of the dynamic localization model to large-eddy simulation of turbulent flow over a backward facing step. ASME-PUBLICATIONS-FED, 162:1–1, 1993.
- J. D. Anderson y J. Wendt. Computational fluid dynamics, volume 206. Springer, 1995.
- J. Armitt y J. Counihan. The simulation of the atmospheric boundary layer in a wind tunnel. Atmospheric Environment (1967), 2(1):49IN363–6271, 1968.
- J. A. Bærentzen y H. Aanaes. Signed distance computation using the angle weighted pseudonormal. IEEE Transactions on Visualization and Computer Graphics, 11(3): 243–253, 2005.
- B. R. Baliga y S. V. Patankar. A control volume finite-element method for twodimensional fluid flow and heat transfer. Numerical Heat Transfer, 6(3):245-261, 1983.
- J. Bardina, J. H. Ferziger, y W. C. Reynolds. Improved subgrid-scale models for largeeddy simulation. In American Institute of Aeronautics and Astronautics, Fluid and Plasma Dynamics Conference, 13th, Snowmass, Colo., July 14-16, 1980, 10 p., 1980.
- S. Benhamadouche, N. Jarrin, Y. Addad, y D. Laurence. Synthetic turbulent inflow conditions based on a vortex method for large-eddy simulation. Progress in Computational Fluid Dynamics, an International Journal, 6(1-3):50–57, 2006.
- J. Berthaut-Gerentes, D. Delaunay, y S. Sanquer. Atmospheric turbulent layer simulation providing unsteady inlet conditions for large eddy simulation. In 6th International Symposium on Computational Wind Engineering, 2014.
- B. Blocken, T. Stathopoulos, y J. Carmeliet. Cfd simulation of the atmospheric boundary layer: wall function problems. Atmospheric environment, 41(2):238–252, 2007.
- B. Blocken, T. Stathopoulos, P. Saathoff, y X. Wang. Numerical evaluation of pollutant dispersion in the built environment: comparisons between models and experiments. Journal of Wind Engineering and Industrial Aerodynamics, 96(10):1817–1831, 2008.
- B. Blocken, W. D. Janssen, y T. Van Hooff. Cfd simulation for pedestrian wind comfort and wind safety in urban areas: General decision framework and case study for the eindhoven university campus. Environmental Modelling & Software, 30:15–34, 2012.
- G. C. Campbell y N. M. Standen. Simulation of earth's surface winds by artificially thickened wind tunnel boundary layers. progress report ii. national research council of canada. nae rep. Technical report, LTR-LA-37, 1969.
- L. S. Caretto, A. D. Gosman, S. V. Patankar, y D. B. Spalding. Two calculation procedures for steady, three-dimensional flows with recirculation. In Proceedings of the third international conference on numerical methods in fluid mechanics, pages 60–68. Springer, 1973.
- J. Cataldo. Simulación física de flujos tipo capa límite atmosférica. Master's thesis, Facultad de Ingeniería, Universidad de la República, 1992.
- J. Cataldo y V. Durañona. Open boundary-layer wind tunnel built in uruguay. In Transactions of the Jubileum Conference on Wind Effects on Buildings and Structures, Gramado RS, Brazil, 1998.
- J. Cataldo, G. Narancio, y P. Pais. Ensayo ambiental de la plaza independencia. Technical report, Instituto de Mecánica de los Fluidos e Ingeniería Ambiental, Facultad de Ingeniería, Universidad de la República, 2011a.
- J. Cataldo, G. Narancio, y G. Usera. Factibilidad del uso de técnicas de simulación numérica en el análisis de la interacción entre el viento y los edificios. In XIX Congreso sobre Métodos Numéricos y sus Aplicaciones – ENIEF, 2011b.
- J. E. Cermak, V. A. Sandborn, E. J. Plate, G. H. Binder, y H. Chuang. Simulation of the atmospheric motion by wind-tunnel fows. Technical report, DTIC Document, 1966.
- Advisory commitee on technical recommendations for construction. Guide for the assessment of wind actions and effects on structures. Technical report, National research council of Italy, 2010.
- N. J. Cook. On simulating the lower third of the urban adiabatic boundary layer in a wind tunnel. Atmospheric Environment (1967), 7(7):691–705, 1973.
- N. J. Cook. Wind-tunnel simulation of the adiabatic atmospheric boundary layer by roughness, barrier and mixing-device methods. Journal of Wind Engineering and Industrial Aerodynamics, 3(2-3):157–176, 1978.
- J. Counihan. Wind tunnel determination of the roughness length as a function of the fetch and the roughness density of three-dimensional roughness elements. Atmospheric Environment (1967), 5(8):637–642, 1971.
- J. Counihan. Simulation of an adiabatic urban boundary layer in a wind tunnel. Atmospheric Environment (1967), 7(7):673–689, 1973.
- A. G. Davenport. Rationale for determining design wind velocities. Technical report, National Research Council of Canada Ottawa (Ontario) – Div. of Building Research, 1960.
- A. G. Davenport. The relationship of wind structure to wind loading. In Proc. Conf. on Wind Effects on Buildings & Structures, HMSO, volume 54, 1965.
- L. Davidson. Fluid mechanics, turbulent flow and turbulence modeling, 2017.
- P. Druault, S. Lardeau, J. P. Bonnet, F. Coiffet, J. Delville, E. Lamballais, J. F. Largeau, y L. Perret. Generation of three-dimensional turbulent inlet conditions for large-eddy simulation. AIAA journal, 42(3):447–456, 2004.
- V. Durañona. Highest wind gusts in uruguay: characteristics and associated meteorological events. In Proc. 12th Americas Conference on Wind Engineering (12ACWE), 2013.
- <span id="page-126-0"></span>J. H. Ferziger y M. Peric. Computational methods for fluid dynamics. Springer-Verlag, 2002.
- Joel H. Ferziger. Higher-level simulations of turbulent flows. 1981.
- C. A. J. Fletcher. Computational techniques for fluid dynamics 1: Fundamental and general techniques. Springer-Verlag, 1991.
- J. Franke, C. Hirsch, A. G. Jensen, H. W. Krüs, M. Schatzmann, P. S. Westbury, S. D. Miles, J. A. Wisse, y N. G. Wright. Recommendations on the use of cfd in wind engineering. In Cost action C, volume 14, page C1, 2004.
- M. Germano, U. Piomelli, P. Moin, y W. H. Cabot. A dynamic subgrid-scale eddy viscosity model. Physics of Fluids A: Fluid Dynamics,  $3(7)$ :1760–1765, 1991.
- P. Gousseau, B. Blocken, y G. J. F. Van Heijst. Cfd simulation of pollutant dispersion around isolated buildings: On the role of convective and turbulent mass fluxes in the prediction accuracy. Journal of Hazardous Materials, 194:422–434, 2011.
- P. Gousseau, B. Blocken, y G. J. F. Van Heijst. Large-eddy simulation of pollutant dispersion around a cubical building: Analysis of the turbulent mass transport mechanism by unsteady concentration and velocity statistics. Environmental Pollution, 167:47–57, 2012.
- P. Gousseau, B. Blocken, y G. J. F. Van Heijst. Quality assessment of large-eddy simulation of wind flow around a high-rise building: validation and solution verification. Computers & Fluids, 79:120–133, 2013.
- J. D. Holmes. Wind loading of structures. Taylor & Francis, 2007.
- M. Hoshiya. Simulation of multi-correlated random processes and application to structural vibration problems. In *Proceedings of the Japan Society of Civil Engineers*, volume 1972, pages 121–128. Japan Society of Civil Engineers, 1972.
- H. P. A. H. Irwin. The design of spires for wind simulation. Journal of Wind Engineering and Industrial Aerodynamics, 7(3):361–366, 1981.
- N. Jarrin, R. Prosser, J. C. Uribe, S. Benhamadouche, y D. Laurence. Reconstruction of turbulent fluctuations for hybrid rans/les simulations using a synthetic-eddy method. International Journal of Heat and Fluid Flow, 30(3):435–442, 2009.
- M. Jensen y N. Franck. Model-scale tests in turbulent wind. Danish Technical Press, 1963.
- Y. Jiang, D. Alexander, H. Jenkins, R. Arthur, y Q. Chen. Natural ventilation in buildings: measurement in a wind tunnel and numerical simulation with large-eddy simulation. Journal of Wind Engineering and Industrial Aerodynamics, 91(3):331–353, 2003.
- N. G. Jørgensen, H. Koss, y J. C. Bennetsen. Large eddy simulation and wind tunnel experiment of turbulent boundary-layer flow around a floor-mounted cube. In *6th* International Symposium on Computational Wind Engineering, 2014.
- H. J. Kaltenbach. Large-eddy simulation of flow in a plane, asymmetric diffuser. 1993.
- S. Kang. An improved immersed boundary method for computation of turbulent flows with heat transfer. PhD thesis, Stanford University, 2008.
- M. Klein, A. Sadiki, y J. Janicka. A digital filter based generation of inflow data for spatially developing direct numerical or large eddy simulations. Journal of computational Physics, 186(2):652–665, 2003.
- K. Kondo, S. Murakami, y A. Mochida. Generation of velocity fluctuations for inflow boundary condition of les. Journal of Wind Engineering and Industrial Aerodynamics, 67:51–64, 1997.
- B. E. Launder y D. B. Spalding. The numerical computation of turbulent flows. Computer methods in applied mechanics and engineering, 3(2):269–289, 1974.
- T. V. Lawson. Methods of producing velocity profiles in wind tunnels. Atmospheric Environment (1967), 2(1):73–76, 1968.
- H. J. Leister y M. Perić. Vectorized strongly implicit solving procedure for a sevendiagonal coefficient matrix. International Journal of Numerical Methods for Heat & Fluid Flow, 4(2):159–172, 1994.
- C. C. Liao, Y. W. Chang, C. A. Lin, y J. M. McDonough. Simulating flows with moving rigid boundary using immersed-boundary method. Computers  $\mathcal{C}$  Fluids, 39(1):152– 167, 2010.
- Z. Liu y T. Ishihara. Large eddy simulation of turbulent flow over complex topography. In 6th International Symposium on Computational Wind Engineering, 2014.
- T. S. Lund, X. Wu, y K. D. Squires. Generation of turbulent inflow data for spatiallydeveloping boundary layer simulations. Journal of Computational Physics, 140(2): 233–258, 1998.
- F. Mathey, D. Cokljat, J. P. Bertoglio, y E. Sergent. Assessment of the vortex method for large eddy simulation inlet conditions. Progress in Computational Fluid Dynamics, An International Journal, 6(1-3):58–67, 2006.
- M. Mendina, M. Draper, A. P. K. Soares, G. Narancio, y G. Usera. A general purpose parallel block structured open source incompressible flow solver. Cluster Computing, 17(2):231–241, 2014.
- R. Mittal y G. Iaccarino. Immersed boundary methods. Annu. Rev. Fluid Mech., 37: 239–261, 2005.
- S. V. Möller y J. H. Silvestrini. Turbulência. *Fundamentos*, 4, 2004.
- S. Nesmachnow. Computación científica de alto desempeño en la facultad de ingeniería, universidad de la república. Revista de la Asociación de Ingenieros del Uruguay, 61  $(1):12-15, 2010.$
- K. Nozawa y T. Tamura. Large eddy simulation of the flow around a low-rise building immersed in a rough-wall turbulent boundary layer. Journal of Wind Engineering and Industrial Aerodynamics, 90(10):1151–1162, 2002.
- S. V. Patankar. Numerical heat transfer and fluid flow. CRC press, 1980.
- S. V. Patankar. A calculation procedure for two-dimensional elliptic situations. Numerical heat transfer, 4(4):409–425, 1981.
- A. T. Patera. A spectral element method for fluid dynamics: laminar flow in a channel expansion. Journal of computational Physics, 54(3):468–488, 1984.
- M. Peric. Numerical methods for computing turbulent flows, 2004.
- L. Perret, J. Delville, R. Manceau, y J. P. Bonnet. Generation of turbulent inflow conditions for large eddy simulation from stereoscopic piv measurements. International journal of heat and fluid flow, 27(4):576–584, 2006.
- C. S. Peskin. Flow patterns around heart valves: a numerical method. Journal of computational physics, 10(2):252–271, 1972.
- R. Ramponi y B. Blocken. Cfd simulation of cross-ventilation for a generic isolated building: impact of computational parameters. Building and Environment, 53:34–48, 2012.
- F. Ron. Future directions in computing and cfd. 1992.
- E. Sergent. Vers une methodologie de couplage entre la Simulation des Grandes Echelles et les modeles statistiques. PhD thesis, Ecully, Ecole centrale de Lyon, 2002.
- K. B. Shah y J. H. Ferziger. A new non-eddy viscosity subgrid-scale model and its application to channel flow. 1995.
- E. Shirani, J. H. Ferziger, y W. C. Reynolds. Mixing of a passive scalar in isotropic and sheared homogeneous turbulence. 1981.
- E. Simiu y R. H. Scanlan. Wind effects on structures. Wiley, 1996.
- J. Smagorinsky. General circulation experiments with the primitive equations: I. the basic experiment. Monthly weather review, 91(3):99–164, 1963.
- P. R. Spalart y A. Leonard. Direct numerical simulation of equilibrium turbulent boundary layers. In Turbulent Shear Flows 5, pages 234–252. Springer, 1987.
- H. L. Stone. Iterative solution of implicit approximations of multidimensional partial differential equations. SIAM Journal on Numerical Analysis, 5(3):530–558, 1968.
- G. R. Tabor y M. H. Baba-Ahmadi. Inlet conditions for large eddy simulation: A review. Computers & Fluids, 39(4):553–567, 2010.
- H. Tanaka, K. Ohtake, y N. Tsuchiya. Prediction accuracy of wind forces acting on highrise buildings in urban areas by large eddy simulation. In 6th International Symposium on Computational Wind Engineering, 2014.
- G. Usera. Simulación numérica de grandes vórtices. aplicación al flujo en torno a un cilindro cuadrado. Master's thesis, Facultad de Ingeniería, Universidad de la República, 2001.
- G. Usera, A. Vernet, y J. A. Ferré. Use of time resolved piv for validating les/dns of the turbulent flow within a pcb enclosure model. Flow, turbulence and combustion,  $77(1)$ : 77–95, 2006.
- G. Usera, A. Vernet, y J. A. Ferré. A parallel block-structured finite volume method for flows in complex geometry with sliding interfaces. Flow, Turbulence and Combustion, 81(3):471–495, 2008.
- E. R. Van Driest. On turbulent flow near a wall. J. Aeronaut. Sci, 23(11):1007–1011, 1956.
- T. Van Hooff y B. Blocken. Coupled urban wind flow and indoor natural ventilation modelling on a high-resolution grid: A case study for the amsterdam arena stadium. Environmental Modelling & Software,  $25(1):51-65$ , 2010.
- J. Wieringa. Updating the davenport roughness classification. Journal of Wind Engineering and Industrial Aerodynamics, 41(1-3):357–368, 1992.
- G. Yao. Immersed Boundary Method for CFD: Focusing on its implementation. CreateSpace, 2016.